Objekttyp: **Issue**

Zeitschrift: **Die neue Schulpraxis**

Band (Jahr): **56 (1986)**

Heft 10

PDF erstellt am: **16.07.2024**

#### **Nutzungsbedingungen**

Die ETH-Bibliothek ist Anbieterin der digitalisierten Zeitschriften. Sie besitzt keine Urheberrechte an den Inhalten der Zeitschriften. Die Rechte liegen in der Regel bei den Herausgebern. Die auf der Plattform e-periodica veröffentlichten Dokumente stehen für nicht-kommerzielle Zwecke in Lehre und Forschung sowie für die private Nutzung frei zur Verfügung. Einzelne Dateien oder Ausdrucke aus diesem Angebot können zusammen mit diesen Nutzungsbedingungen und den korrekten Herkunftsbezeichnungen weitergegeben werden.

Das Veröffentlichen von Bildern in Print- und Online-Publikationen ist nur mit vorheriger Genehmigung der Rechteinhaber erlaubt. Die systematische Speicherung von Teilen des elektronischen Angebots auf anderen Servern bedarf ebenfalls des schriftlichen Einverständnisses der Rechteinhaber.

#### **Haftungsausschluss**

Alle Angaben erfolgen ohne Gewähr für Vollständigkeit oder Richtigkeit. Es wird keine Haftung übernommen für Schäden durch die Verwendung von Informationen aus diesem Online-Angebot oder durch das Fehlen von Informationen. Dies gilt auch für Inhalte Dritter, die über dieses Angebot zugänglich sind.

Ein Dienst der ETH-Bibliothek ETH Zürich, Rämistrasse 101, 8092 Zürich, Schweiz, www.library.ethz.ch

#### **http://www.e-periodica.ch**

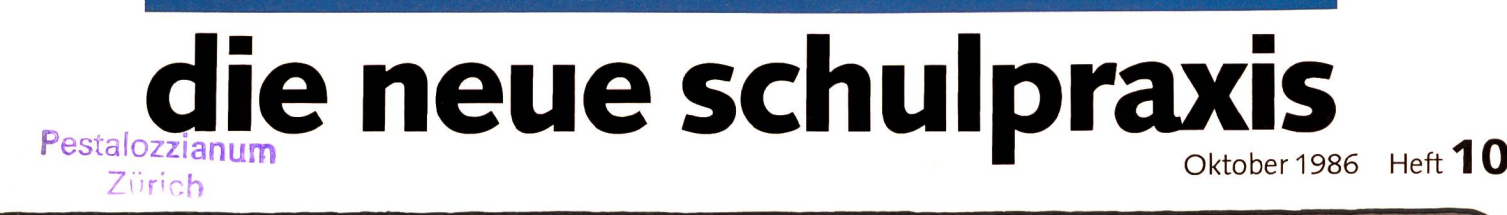

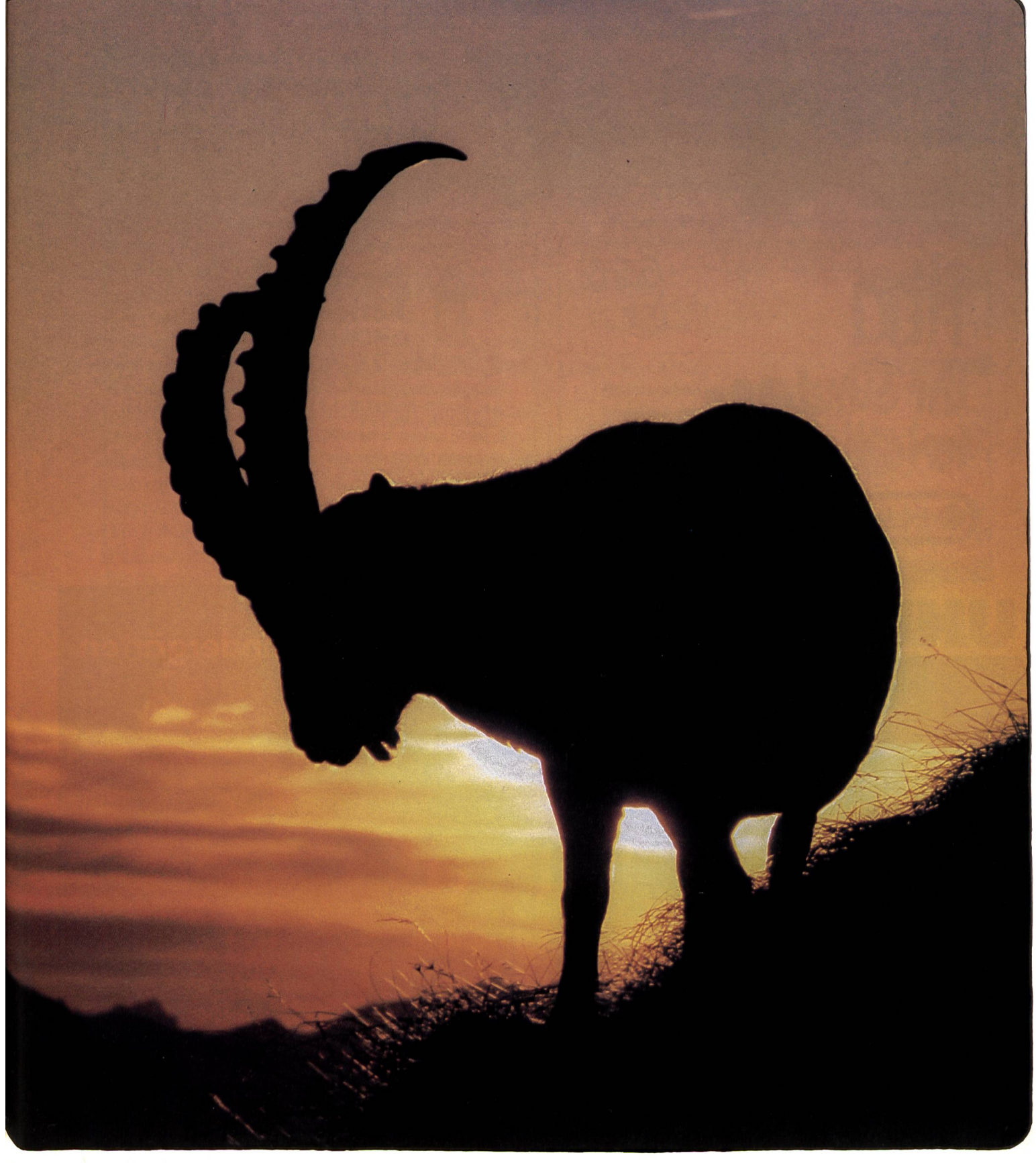

Computer an israelischen  $-$  Einführung in den  $-$  Schulen

Neues Lernen: Unterrichtsvorschläge:

- Zahlenraum im Tierpark/Zoo<br>von 1 bis 100 Motorenarten
- Beobachten von Säugern
	- Motorenarten

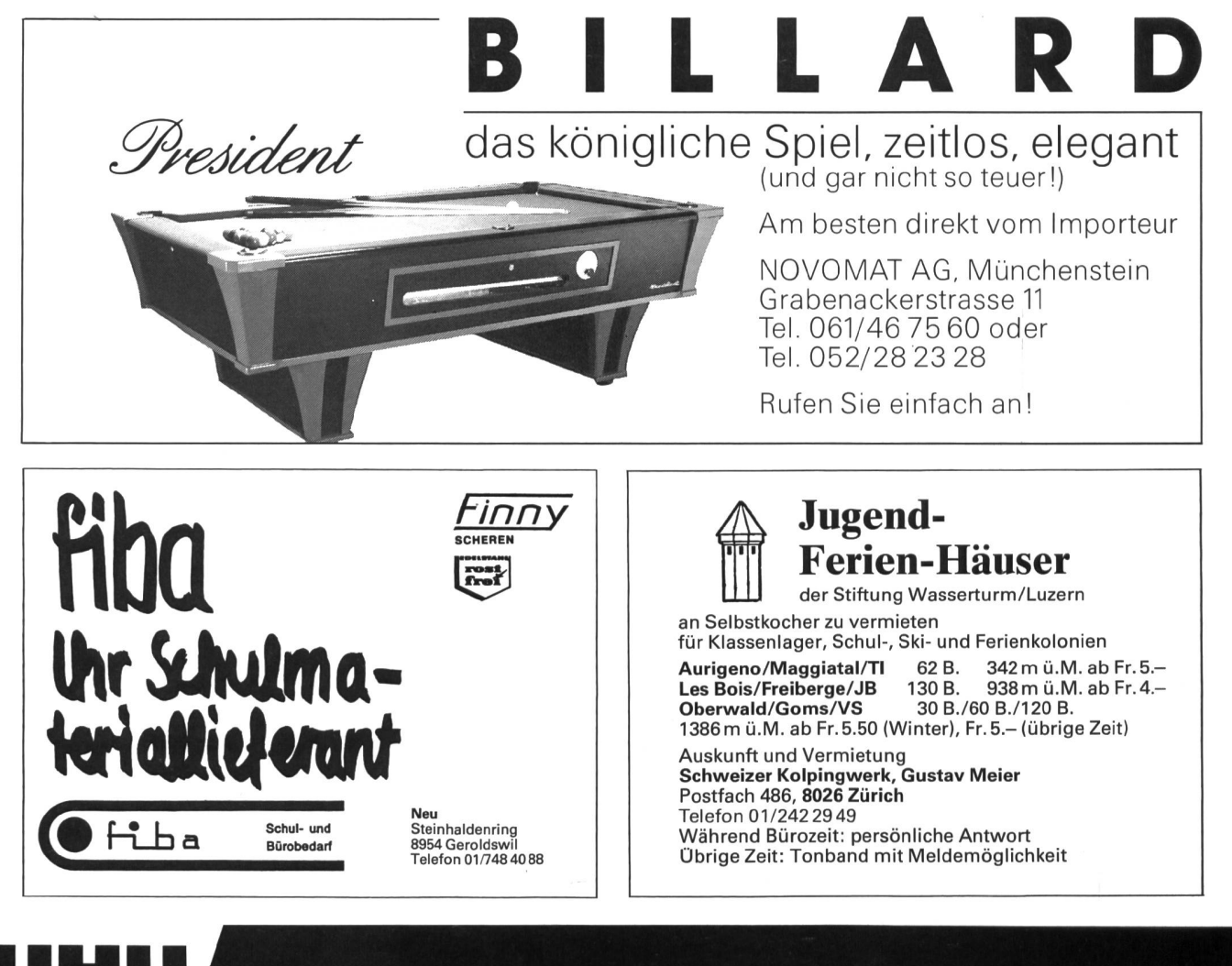

UHU, Spezialangebot für Schulen und Kindergärten

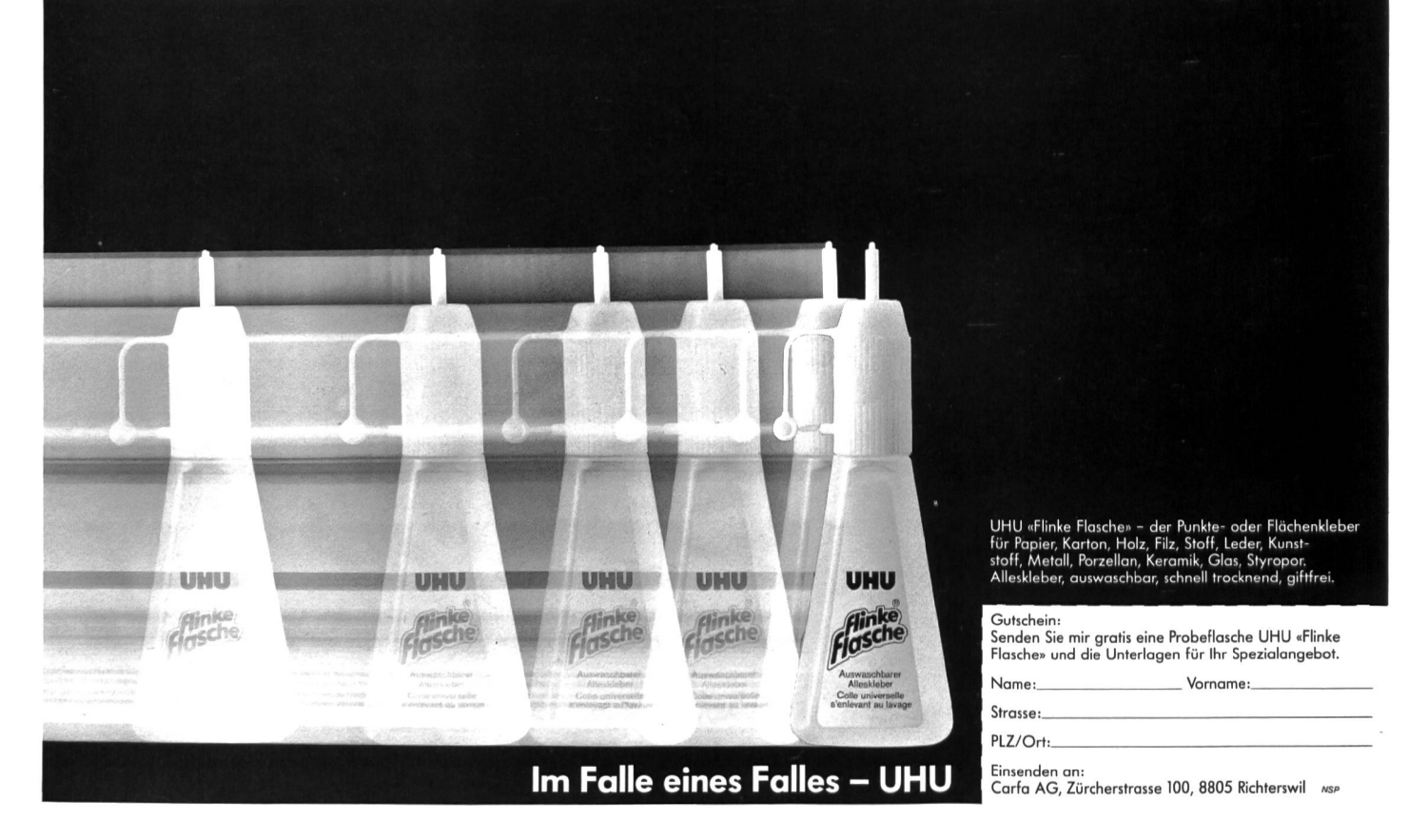

# die neue Schulpraxis

56. Jahrgang Oktober 1986 Heft 10

Inhalt

Bis <sup>1982</sup> erschien die «neue Schulpraxis» während mehr als zehn Jahren mit dem gleichen Titelbild. Dann folgten zwei Jahre lang die «schwarzen» bildcollagen des bekannten Westschweizers Werner Jeker. Seit 1985 bringen wir farbige Titelbilder, die fast immer auch als Sprechanlässe im Schulzimmer eingesetzt werden können. - Heute nun eine Ausgabe mit zahlreichen farbigen Arbeitsblättern im Innern des Heftes. Wer diese in ein Klarsichtmäppchen legt und so die Schüler im Zoo an verschiede-Aufträgen arbeiten lässt, wird die Farbvorlagen mehrmals brauchen können.

Schon nuran diesem Beitrag «Beobachtungen im Zoo» wurde von verschiedenen Kollegen weit über hundert Stunden gearbeitet. Als «Einzelkämpfer» mit Verpflichtungen für fünf bis zehn Unterrichtsfächer könnte man sich nicht einen solchen Zeitaufwand leisten. Deshalb sind wir dankbar, dass unsere Zeitschrift die Lehrer der verschiedenen Kantone was näher zusammenbringt, dass viele Kollegen durch ihre Beiträge uns erlauben, so einen Blick in ihr Schulzimmer werfen zu dürfen. Dafür (und auch für die vielen Rückmeldungen auf die publizierten Unterrichtsskizzen) danken wir herzlich. Ernst Lobsiger

#### die neue Schulpraxis

gegründet 1931 von Albert Züst rscheint monatlich, Juli/August Doppelnummer

#### Abonnementspreise:

Inland Fr. 48.-, Ausland Fr. 52.-, Einzelheft Fr. 6.-

#### Redaktion

Unterstufe: Marc Ingber, Primarlehrer, Wolfenmatt, 9606 Bütschwil, Telefon 073/33 31 49

Mittelstufe: Prof. Dr. Ernst Lobsiger, Werdhölzli 11, 8048 Zürich, Telefon 01/62 37 26

Oberstufe: Heinrich Marti, Reallehrer, Oberdorfstrasse 56,8750 Glarus, Telefon 058/61 56 49

#### Abonnemente, Inserate, Verlag:

ZollikoferAG, Fürstenlandstrasse 122, 9001 St.Gallen, Telefon 071/29 22 22

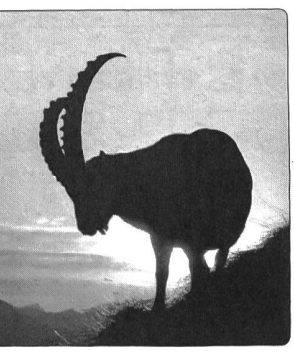

Steinböcke, Wildschweine, Luchse und andere weit schere Tiere können in unseren Wildparks und Zoos besichtigt werden. Eine Berner Arbeitsgruppe hat entsprechende Unterlagen für Gruppenarbeiten im Tierpark Dählhölzli zusammengestellt, die wir in diesem Heft präsentieren.

Die Kopiervorlagen sind soweit angepasst, dass sie auch in dern Tiergärten sinnvoll verwendet werden können. Das Bild stammt aus dem Tierkalender 1987 der Engadin Press AO, Samaden

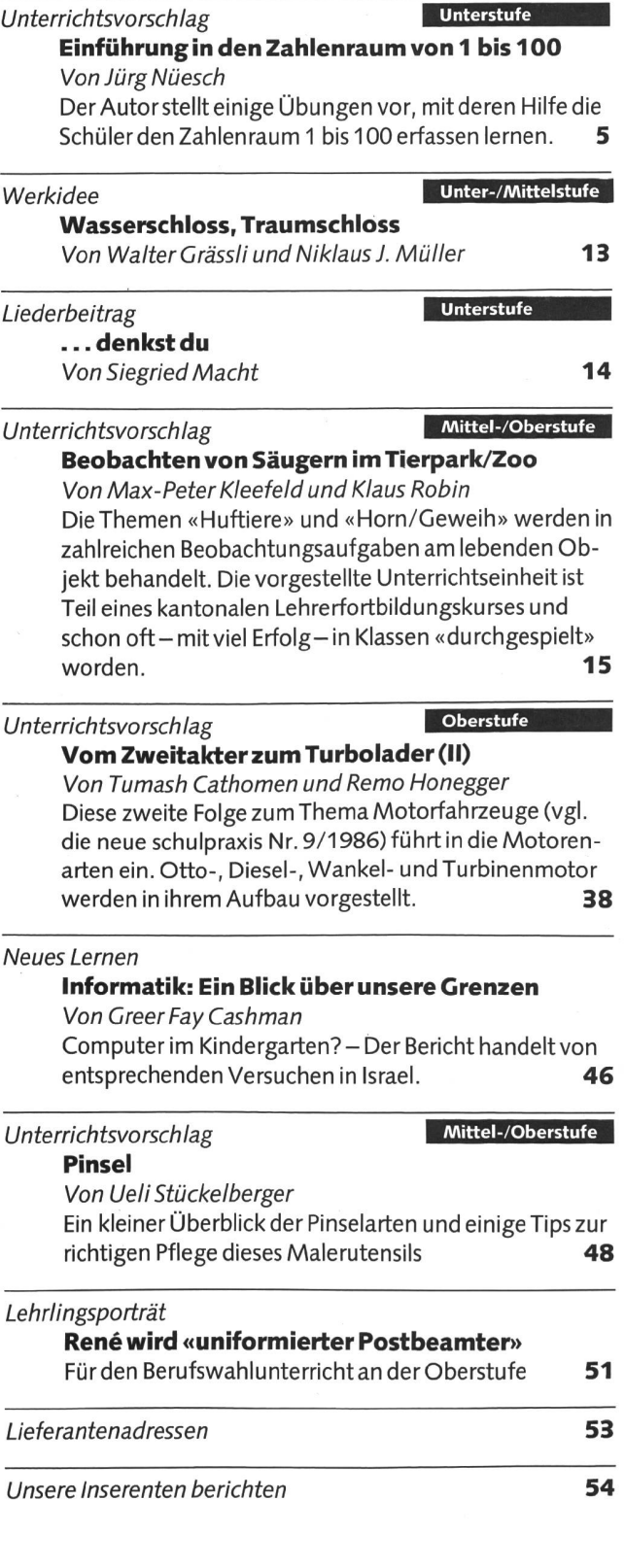

Finest water soluble painting crayons <u>ARAN DACHENEOCOLOR</u>

Die Erfahrungen von Caran d'Ache in der Welt der Farben, des Schreibens<br>und die Erfahrungen im Bereich der Pädagogik, erlauben uns, Produkte zu schaffen, die jedem Benützer unbegrenzte Möglichkeiten geben, sich<br>auszudrücken und sich die Welt der Kreativität und der Verständigung zu erschliessen. Sie sehen hier Produkte zum Modellieren, Malen oder Zeicherschiedensten, weiserer niet in deutschiedensten anderen Materialien,<br>mit Wasser, mit den Fingern, das Mischen von Farben, um feinste Nuancen<br>zu erreichen, um neue Erfahrungen zu sammeln, kann interessant und bereichernd sein.

Caran d'Ache ist sich bewusst, wie wichtig die Sensibilität des Einzelnen ist, wenn es darum geht, einem Kind oder einem Erwachsenen die Scheu vor dem leeren Blatt Papier zu nehmen. Deshalb gibt Caran d'Ache regelmässig die "Pädagogischen Hefte" heraus. Ideen, Vorschläge, Lektionsthemen, sig are , it auaysus continuous contracts to contract and the particle of the particle of the particle of the<br>hinaus ist ein wesentlicher Teil der Arbeitsmethode und -organisation gewidmet. Erzieher, Eltern und Schüler finden in den Pädagogischen Heften eine Fülle von Informationen.

#### **PADAGOGISCHE HEFTE**

A Heft I: Stempeln mit Farbe (Drucktechniken mit Deckfarben).

B Heft II: Farbkreiden Neocolor I und II.

Thema: Zeichnen, Malen und Dekorieren mit Wachskreiden.

C Heft III: Spontanes Zeichnen und Malen.

- Thema: Spielerische Kreativität mit Pinsel und Wasserfarben.
- Schwierigkeitsgrad: Kinderhort, Kindergarten, Unterstufe.

D Heft IV: Farbe im Werken.

Thema: Die Farbe in der täglichen Umgebung, im Werkunterricht. Ideen für Unter-, Mittel- und Oberstufe.

E Heft V: Schwarz und Weiss, Hell und Dunkel.

Thema: Zeichnen und Malen in Schwarz, Weiss und Grautönen. F Heft VI: Prismalo I und II.

Zeichen- und Maltechniken mit Farbstiften.

G Poster Farbkreis: Das Ordungssystem der Caran d'Ache Farben nach<br>dem Prinzip des chromatischen Farbkreises von Ostwald. Format  $70 \times 100$  cm.

H Caran d'Ache Kollektion: Illustrierter Hauptkatalog. Zeichnen, Malen, Schreiben.

I Caran d'Ache Pädagogischer Dienst: Wir bieten Ihnen die Möglichkeit, bezüglich der Benutzung der Caran d'Ache Produkte, Kurse zu organisie ren. Diese Kurse werden von spezialisierten Zeichenlehrern geleitet.

#### **DOKUMENTATION, MUSTER:**

J Neocolor I wax oil: Malkreide, Wasserfest. 30 Farben.

K Neocolor II Aquarelle: Wasserlösliche Malkreide. 40 Farben.

L Neopastel: Künstlerkreide, nicht stäubend - 48 Farben.

M Prismalo I: Farbstifte, feine Mine, wasserlöslich - 40 Farben.

N Prismalo II: Farbstifte, dicke Mine, wasserlöslich - 40 Farben.

**O** Fibralo: Faserstifte zum Zeichnen.

Feine Spitze: 10 Farben, mittelfeine Spitze: 30 Farben, breite Spitze:<br>10 Farben. Wasserlösliche Tinte, waschbar aus den meisten Stoffen.

P Gouache: Für deckendes Malen und Aquarelle. Farbtabletten: 14 Farben. Tuben: 20 Farben.

Flaschen 500 cc: 20 Farben.

Q Modela: Modelliermasse. Blöcke à 50, 250, 500 und 1000 g. Trocknet nicht aus und lässt sich mischen.

070

FIXPENCIL

R Acrylo - Acrylfarben zum Malen auf verschieden Materialien. Nach dem Trocknen wasserfest.

S Neu:

Junior Cosmetics: Schminkkreide für Theaterspiele. Lässt sich mit Wasser abwaschen. 6 Farben in Metalletui.

T Technograph: Graphit-Bleistift in 17 Härtegraden.<br>Graphit-Minen in 14 Härtegraden, Hülsen mit 12 und 3 Minen.

CARAN D'ACHE

U Fixpencil: Für Minen von 0.5, 0.7, 2, 3 mm.

V Kugelschreiber: Diverse Ausführungen, nicht nachfüllbar oder nachfüllbar, alle Tintenpatronen mit Stahlspitze und Wolframkugel: auslaufsicher. W Faser-Stifte und -Marker: Permanent Marker: wasserlösliche Tinte.

Neon Marker: Fluoreszierende Tinte. Stylos 836: wasserfeste Tinte. Overhead: Tinte für Hellraumprojektor-Folien.

X Radiergummis: Diverse Radiergummis für Bleistift und Tinte.

Y Klebstoffe: Diverse Klebstoffe zum Basteln, fürs Büro und für Photos.

Z Spitzmaschinen: Speziell für Schulen empfohlen. Gehäuse aus Aluminium-Spritzguss, Fräs-Klingen aus Stahl. Mechanismus zum Einstellen der Spitzenform.

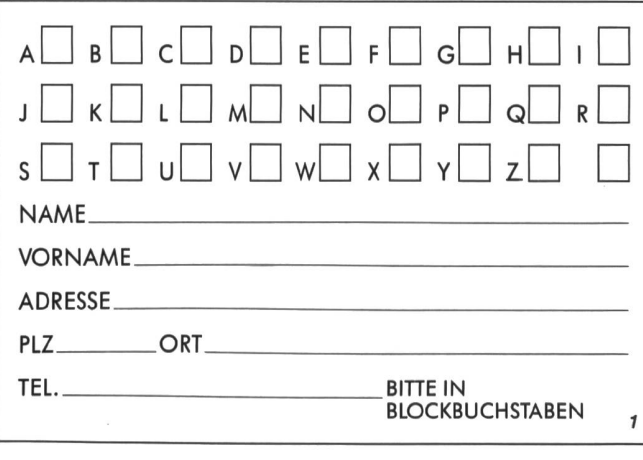

Bitte kreuzen  $(x)$  Sie auf dem untenstehenden Talon an, welche Themen Sie interessieren und geben Sie uns Ihren Namen, Vornamen und die vollständige Adresse an, wenn möglich mit Ihrer Telefonnummer. Bitte in Blockbuchstaben.

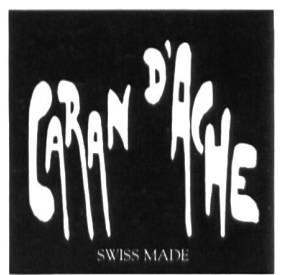

Pädagogischer Dienst · Postfach 169 1226 THÔNEX-Genève

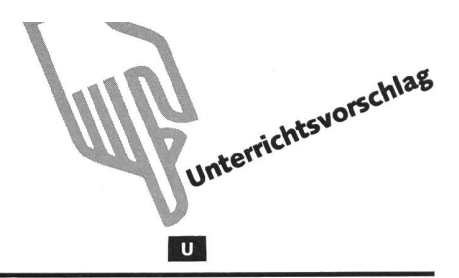

# Einführung in den Zahlraum von 1 bis 100 Von Jürg Nüesch

Wenn die Schüler in die zweite Klasse kommen, können die meisten Kinder schon bis hundert zählen. Dies könnte uns dazu verleiten, schon bald mit dem «eigentlichen» Rechnen in diesem Zahlraum zu beginnen. Doch beim näheren Hinsehen werden wir feststellen, dass dieses Zählen rein mechanisch beherrscht wird und der Schüler noch kaum einen Begriff von diesen Zahlen hat.

Bevor wir also mit Rechnen im 100er-Raum beginnen, ist es wichtig, dass die Schüler den Zahlraum «erfassen» lernen. Dies ist genauso wichtig, wie in der ersten Klasse das Erarbeiten der Zahlen (Zahlenmengen) von <sup>1</sup> bis 10.

Mit dem nachfolgenden Beitrag möchte ich versuchen, einige Hinweise zu geben, wie dieses «Erfassen» des 100er-Raums ermöglicht werden kann.

#### Das Zählen

An den Anfang stelle ich das Zählen. Viele Schüler können dies bis zu diesem Zeitpunkt schon bis hundert. Sie zeigen es auch gerne. Für die übrigen Schüler üben wir dies noch auf möglichst spielerische Art und Weise.

#### Einige Möglichkeiten

- Zählen: bei den ganzen 10ern klatschen.
- Schüler stehen im Kreis. Nun wird laufend gezählt. Wenn ein Schüler die nächstfolgende Zahl gesagt hat, darf er den Ball (oder andern Gegenstand) weitergeben etc.
- Schüler zählen und «laufen» dabei durchs Schulzimmer. Bei jedem Schritt wird eine Zahl gesagt (bei 10ern wieder klatschen). Zuerst können wir dies alle miteinander chen, nachher jeder für sich.
- Schliesslich gibt es dann auch noch das Zählenlernen via Hausaufgaben.

Wichtig ist an dieser Stelle, dass nicht nur vorwärts gezählt wird, sondern auch rückwärts. Ich glaube, dass gerade beim Rückwärtszählen ein grosser Schritt im Begreifen des Hunderters gemacht werden kann.

Im übrigen lasse ich die Schüler Schriftdeutsch zählen. Mir scheint, dass dies gegenüber der Mundart ebenfalls ein Vorteil ist. Die Zahlenbedeutung kommt dabei klarer heraus!

Beispiel:  $64 = V$ ieresechzg (Mundart)

- $64 =$  Vierundsechzig (Schriftdeutsch)
	- $4 + 60$

#### Das Schreiben derZahlen

Als nächster Schritt kommt das Lesen und Schreiben der Zahlen bis 100. Hier stossen wir bald einmal auf die Schwierigkeit des Verwechselns der Zahlen (36 statt 63, 54 statt 45 etc.). Dabei habe ich mir überlegt, ob es sinnvoller wäre, beim Schreiben z.B. der Zahl 36 zuerst die Ziffer 3 (Zehner) oder die

Ziffer 6 (Einer) schreiben zu lassen. Eigentlich wäre es sicher besser, zuerst die 3 und nachher die 6 zu notieren. Dies bringt allerdings gewisse Probleme mit sich, da wir die Zahl 36 ja rückwärts lesen: 6 und 30. In der französischen, der italienischen und auch der englischen Sprache erscheint dieses Problem weniger, da die Zahl dort in der richtigen Reihenfolge auch gesprochen wird, z.B.  $36 =$  thirty-six. Es kann bei uns am Anfang von Vorteil sein, die Einerzahlen vor den Zehnerzahlen zu schreiben, also die Zahl so zu schreiben, wie man sie auch ausspricht und liest. Das wichtigste ist dabei, dass jeder seine Schreibweise konsequent durchzieht.

#### Hier noch einige Zahlenlese- und -schreibübungen:

- An der Wandtafel stehen zweistellige Zahlen. Ein Schüler darf sie zeigen und den Lehrer spielen (Wechsel nach einigen Zahlen).
- Schüler hat ein 100er-Quadrat (AI) vor sich. Der Lehrer sagt Zahlen. Der Schüler sucht diese und malt sie aus. Der Lehrer wählt dabei seine Zahlen so aus, dass am Schluss ein Muster entsteht.
- In 100er-Quadrat Zahlen ergänzen, die fehlen (A2).
- Partnerübung: Ein Schüler schlägt in einem Buch eine Seite auf, und sein Partner liest die entsprechende Seitenzahl (mit Wechsel).
- Lehrer diktiert Zahlen, und die Schüler schreiben diese auf (möglichst laufende Kontrolle durch Lehrer).
- Partnerübung: Ein Schüler sagt eine Zahl, der Nachbar schreibt diese auf. Das gleiche auch umgekehrt: Einer schreibt eine Zahl auf, und der Partner liest diese.
- 100er aufschreiben lassen (vorwärts oder rückwärts).
- 100er-Punktebilder nachfahren (vorwärts oder rückwärts) (A3).
- Jeder Schüler schreibt auf ein Blatt kreuz und quer die Zahlen.<br>Die Warten auf dem Schweizungen die Blätter versteundt und len von 1 bis 100. Nun werden die Blätter vertauscht und die Zahlen in der richtigen Reihenfolge miteinander bunden.

#### Zerlegen und üben

Damit sind die Grundvoraussetzungen für das weitere gehen erarbeitet. Nun gehen wir daran, die Zahlen im 100er-Raum zu zerlegen. Dazu erarbeiten wir die Begriffe Zehner und Einer. Diese lassen sich mit Kartonknöpfen gut darstellen und üben. Wir zählen eine bestimmte Zahl Knöpfe auf den Tisch (z.B. 34). Nun machen wir daraus 10er-Häufchen. Der Rest sind die Einer. Aus diesen Übungen soll die Erkenntnis wachsen, dass eine zweistellige Zahl aus der ersten Ziffer (Zehner) und einer zweiten Ziffer (Einer) besteht. Es ist wichtig, dass dem Schüler bewusst wird, dass bei den zweistelligen Zahlen die vordere den Zehnern entspricht, die hintere den nern.

 $\frac{3|6}{Z|E}$ 

Als Übungsblatt kann A4 gelöst werden. Die Zehner sollen dabei mit verschiedenen Farben ausgemalt werden.

Nun erarbeiten wir das gleiche (Zehner/Einer) im geordneten 100er-Feld.

#### Hier einige Möglichkeiten:

- Am 100er-Zählrahmen Zahlen suchen und die chenden 10er und 1er herausfinden, ebenso die Beziehung, z.B.  $54 = 50 + 4$ .
- $-$  A5 und A7
- Jeder Schüler bekommt ein Schubiger-100er-Blättchen. Der Lehrer sagt eine Zahl, die Schüler decken mit Hilfe von zwei leeren Blättern die entsprechende Anzahl Punkte ab.

 $35 = 30 + 5$  $Z|E$ etc.  $\overline{3}$  5  $64 = 60 + 4$ 

- Mit Cuisenaire Zahlen legen.
- A6 lösen (weitere Arbeitsblätter gleicher Art sind in der «neuen schulpraxis» 6/7, 1984 zu finden).
- Schüler haben 100er-Feld vor sich. Der Lehrer sagt Zahlen, die Schülersuchen diese und malen sie aus (Lehrer versucht dabei ein Muster zu entwickeln).

Partnerspiel Schiffchen versenken: Beide Schüler haben ein 100er-Feld vor sich. Darauf zeichnet jeder Schüler 10 «Schiffchen» (Kreuze auf 100er-Feld) ein, ohne dass der Banknachbar diese sieht. Nun sagt der eine Schüler eine Zahl. Wenn auf diesem Zahlenfeld beim Partner

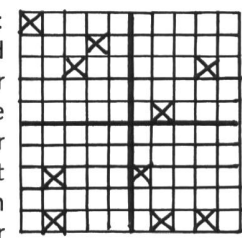

ein Kreuz vorhanden ist, sagt dieser: Versenkt! Wenn kein Kreuz auf diesem Feld liegt, sagt er einfach: Wasser! nach darf er selbst eine Zahl sagen etc. Sieger ist, wer nach einer gewissen, vom Lehrer bestimmten Zeit mehr Schiffe des Partners versenkt hat. Wem das Schiffchenversenken zu kriegerisch ist, kann es einfach in ein Hasenschiessen oder Schatzsuchen umfunktionieren.

Schüler basteln einen 100er-Streifen, wobei die 10er-Intervalle farbig hervorgehoben werden sollen. Mit diesem 100er-Streifen lässt sich z.B. auch folgende lustige Übung machen:

Der Lehrer oder ein Schüler nennt eine Zahl. Die Kinder suchen diese auf ihrem 100er-Streifen, halten den Finger darauf und dürfen z.B. «Muh» rufen, wenn sie die Zahl gefunden haben. Es ist auch möglich, dass jeder Schüler ein anderes «Tier» darstellt.

Mit dieser Übung bekommt der Schüler ein Gefühl für eine Zahl und für deren Standort auf dem 100er-Strahl.

Lehrer sagt eine Zahl, und die Schüler suchen diese in nem Buch (Seitenzahl). Diese Übung ist auch als Partnerspiel möglich.

#### Klassenlager im Toggenburg

#### Jugendhaus «im Peter», 9652 Neu St.Johann

Einfaches Jugendferienhaus, prachtvolle Aussicht, ausserhalb des Ortes auf Sonnenterrasse gelegen, absolut ruhig, grosse Spielwie-<br>se, für Selbstkocher, 3 Aufenthaltsräume, 7 Schlafräume mit zus. 60<br>Kajütenbetten, Fr. 7.–/Person und Nacht (exkl.)<br>**Auskunft**: M. Baltensperger, Ährenweg 3 Tel. 052/29 22 61

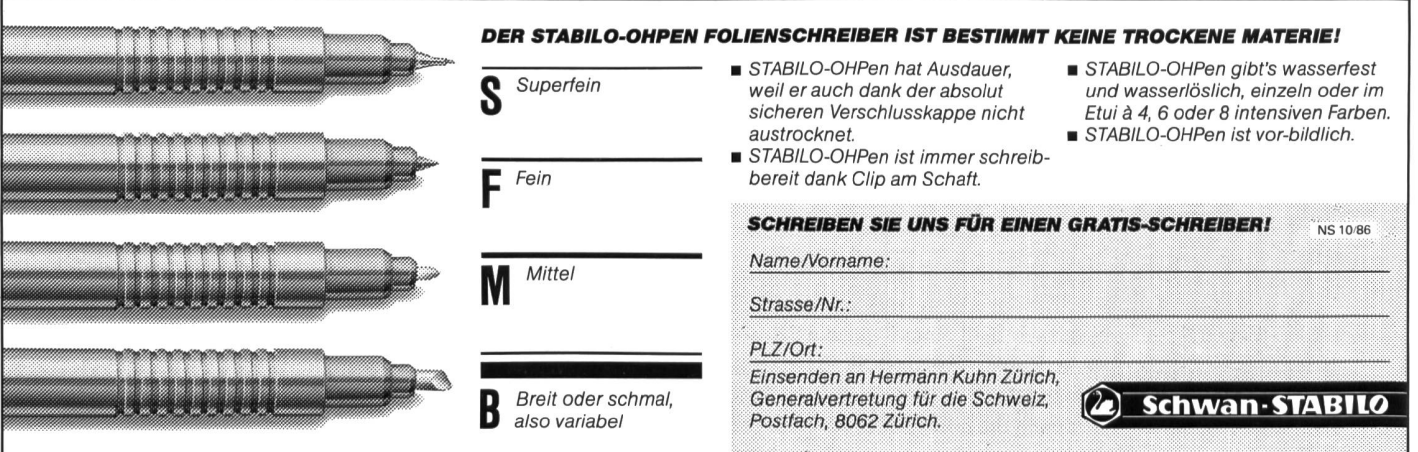

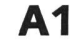

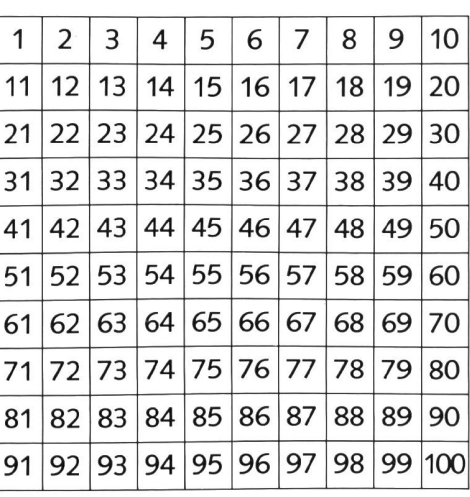

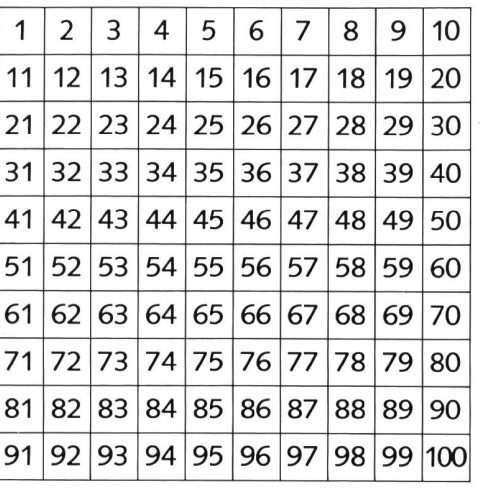

A2

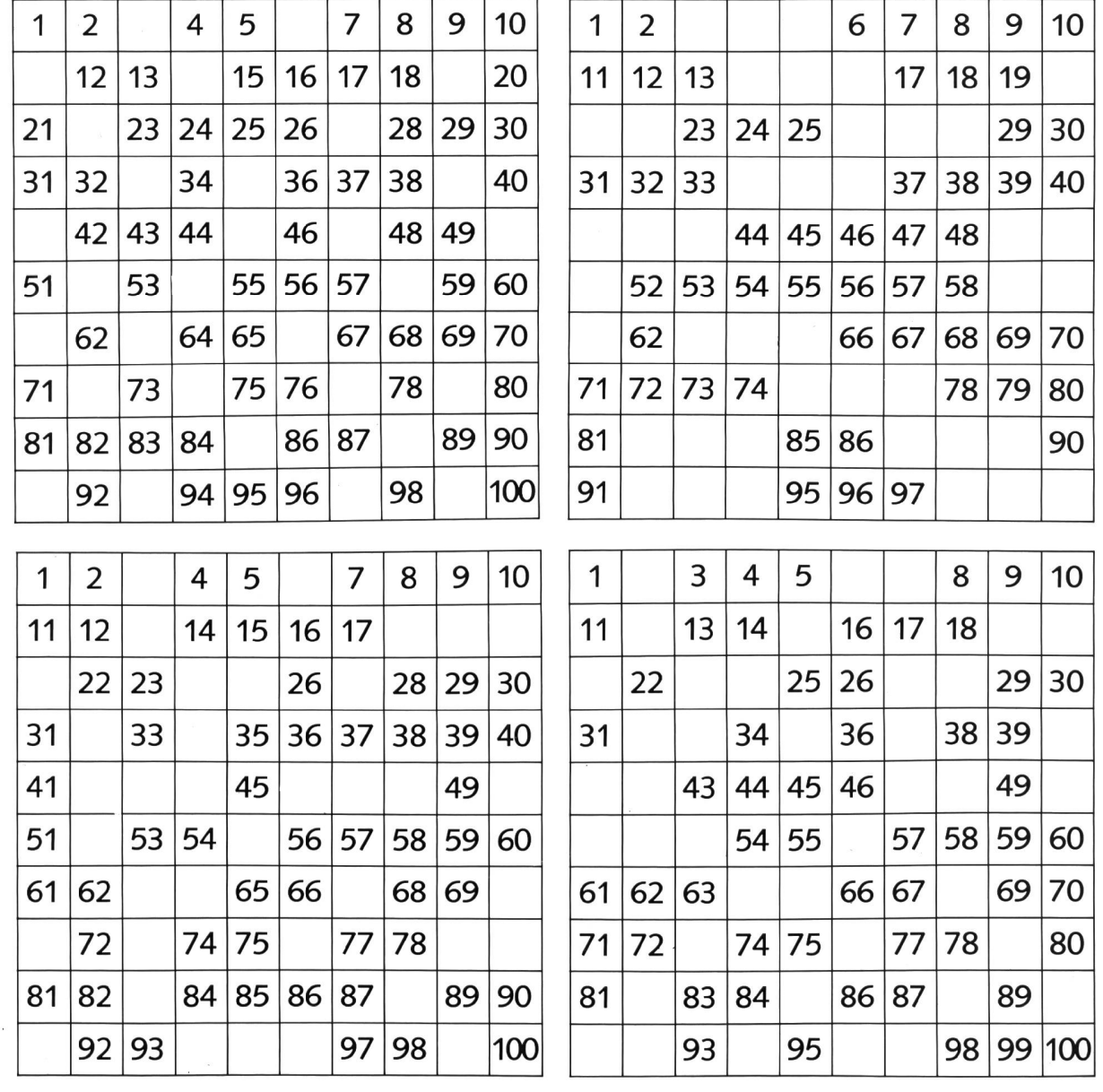

© by neue schulpraxis

 $\bigcirc$ 

 $\bigcirc$ 

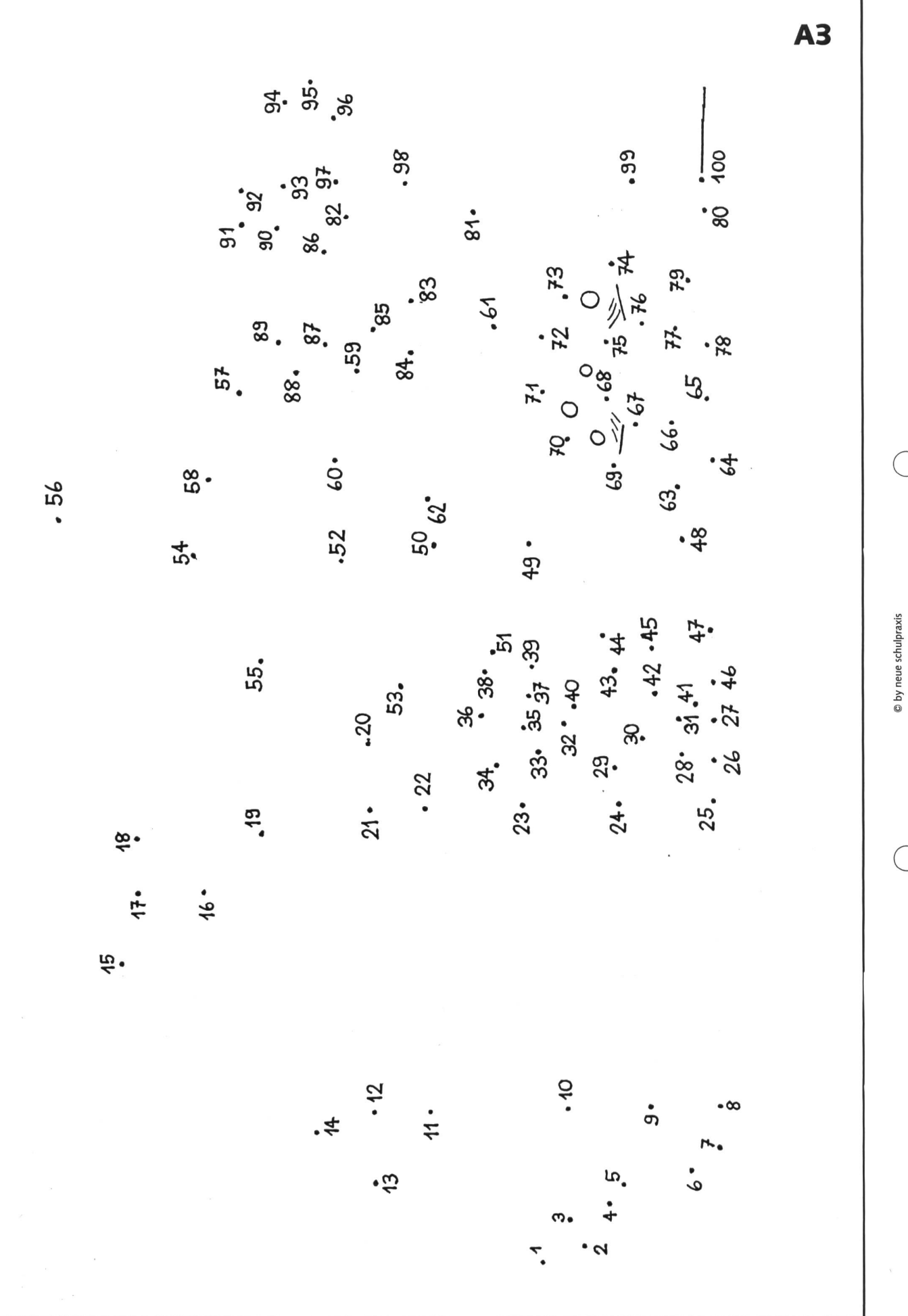

die neue schulpraxis 10/1986

8

 $\overline{u}$ 

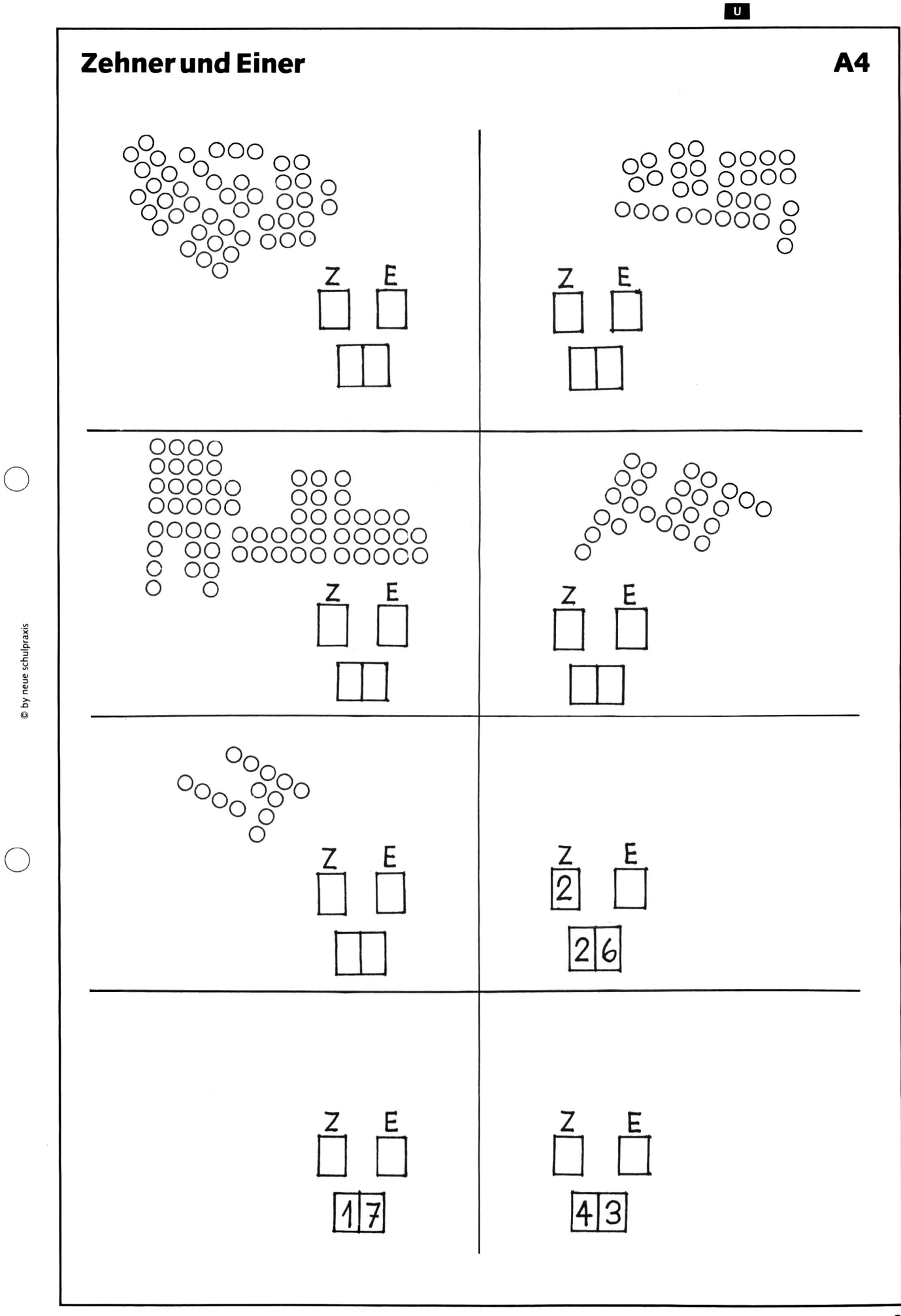

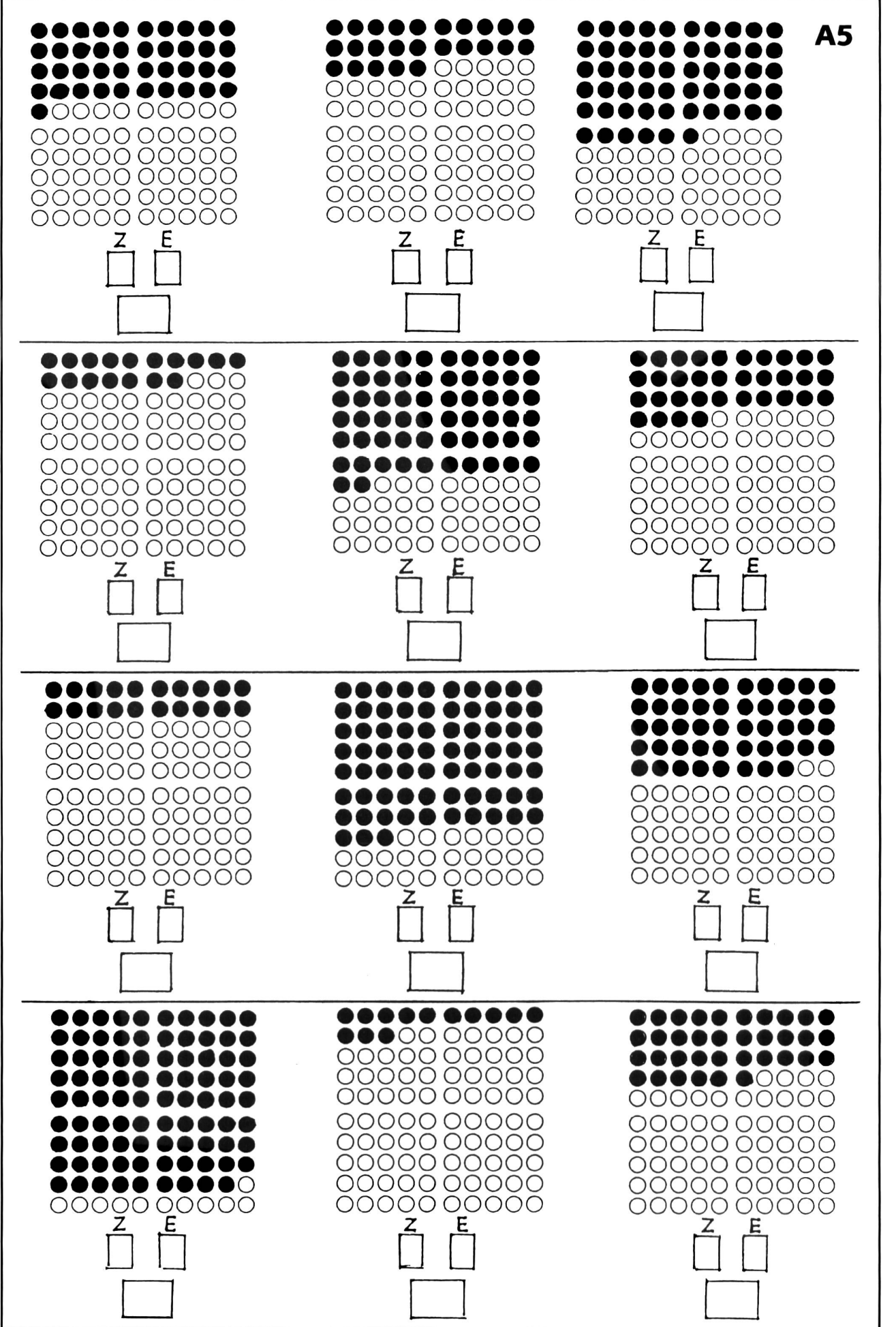

 $\ddot{\phantom{0}}$ 

© by neue schulpraxis

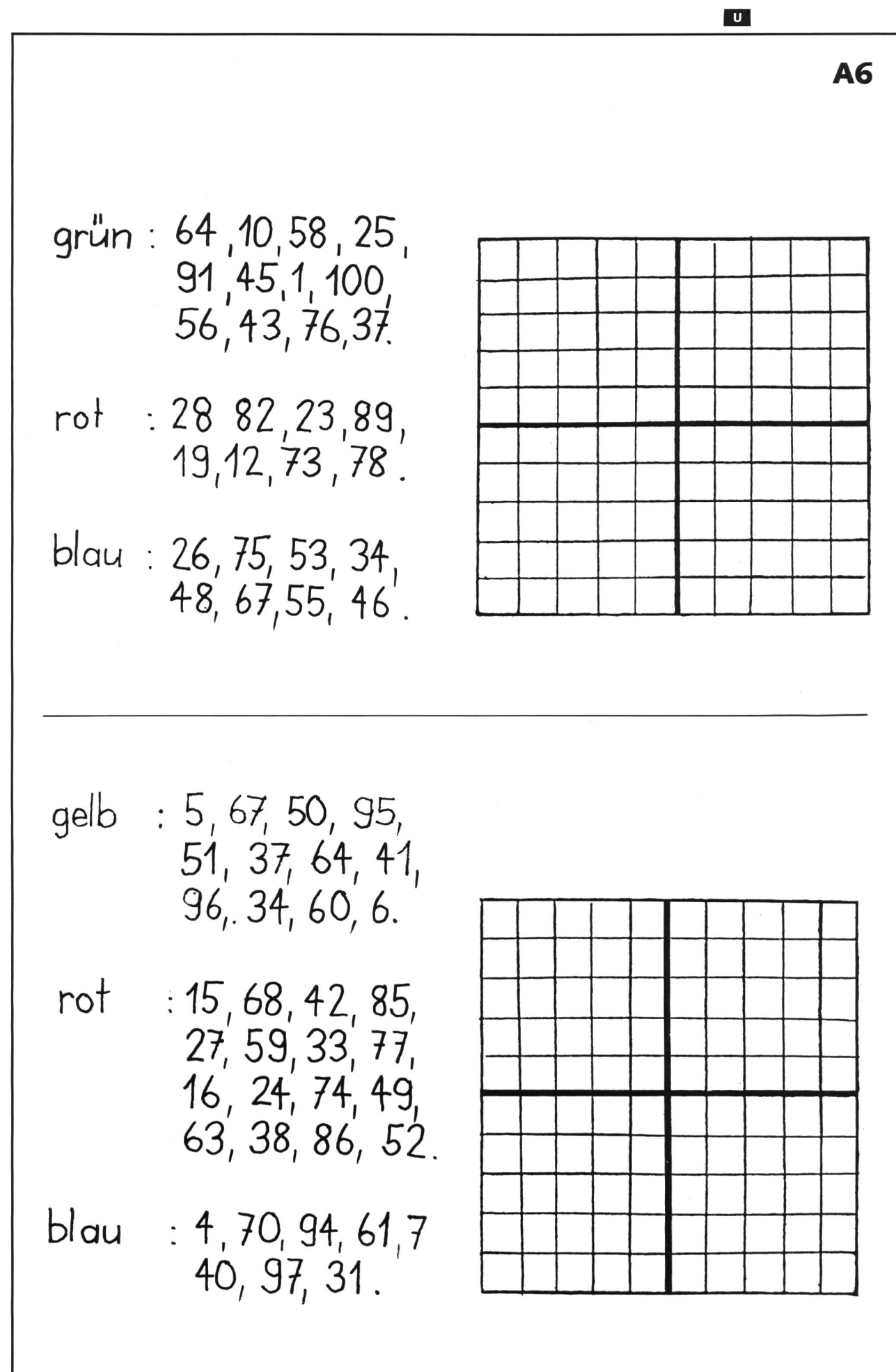

o

o

© by neue schulpraxis

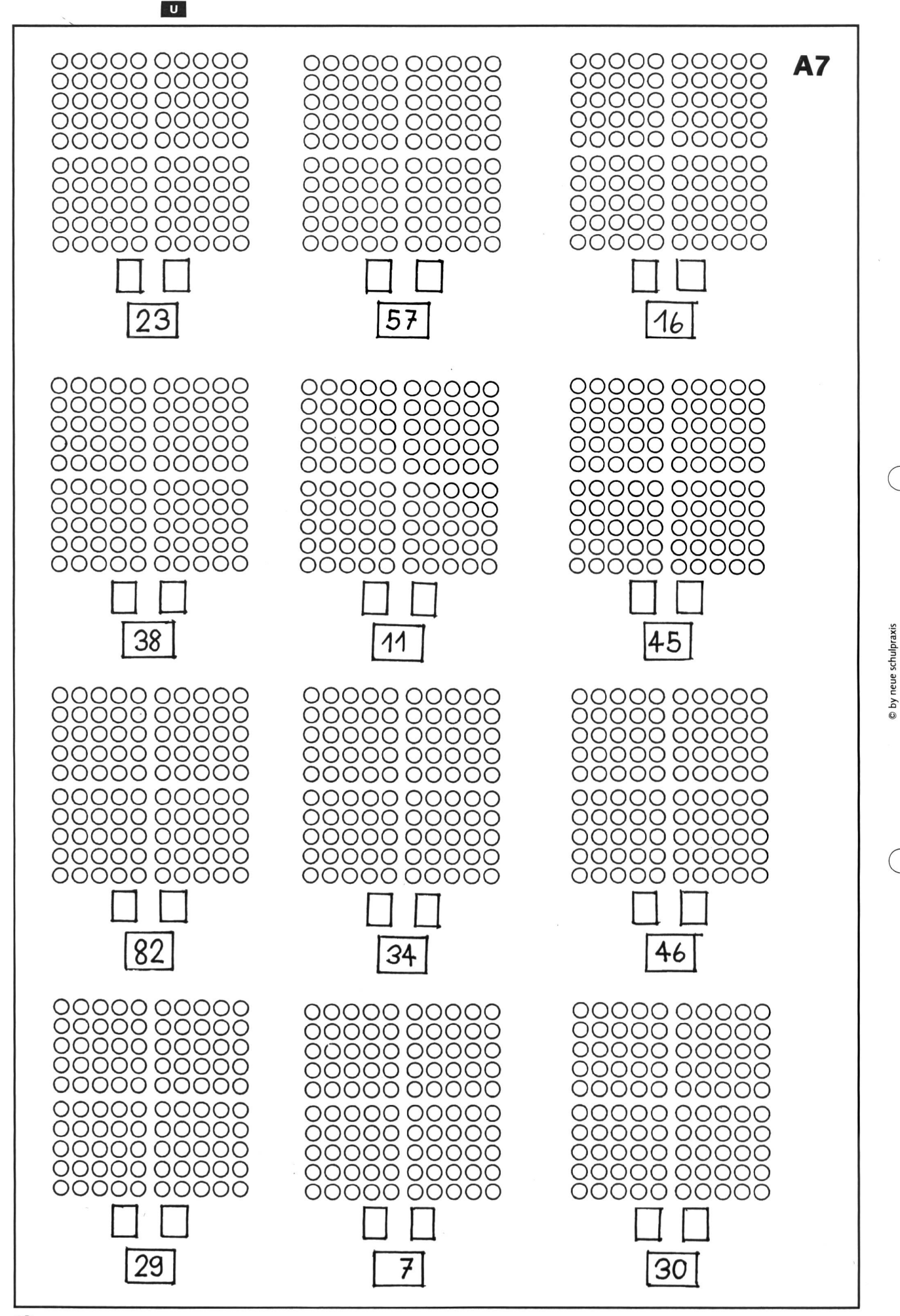

# WERKIDEE

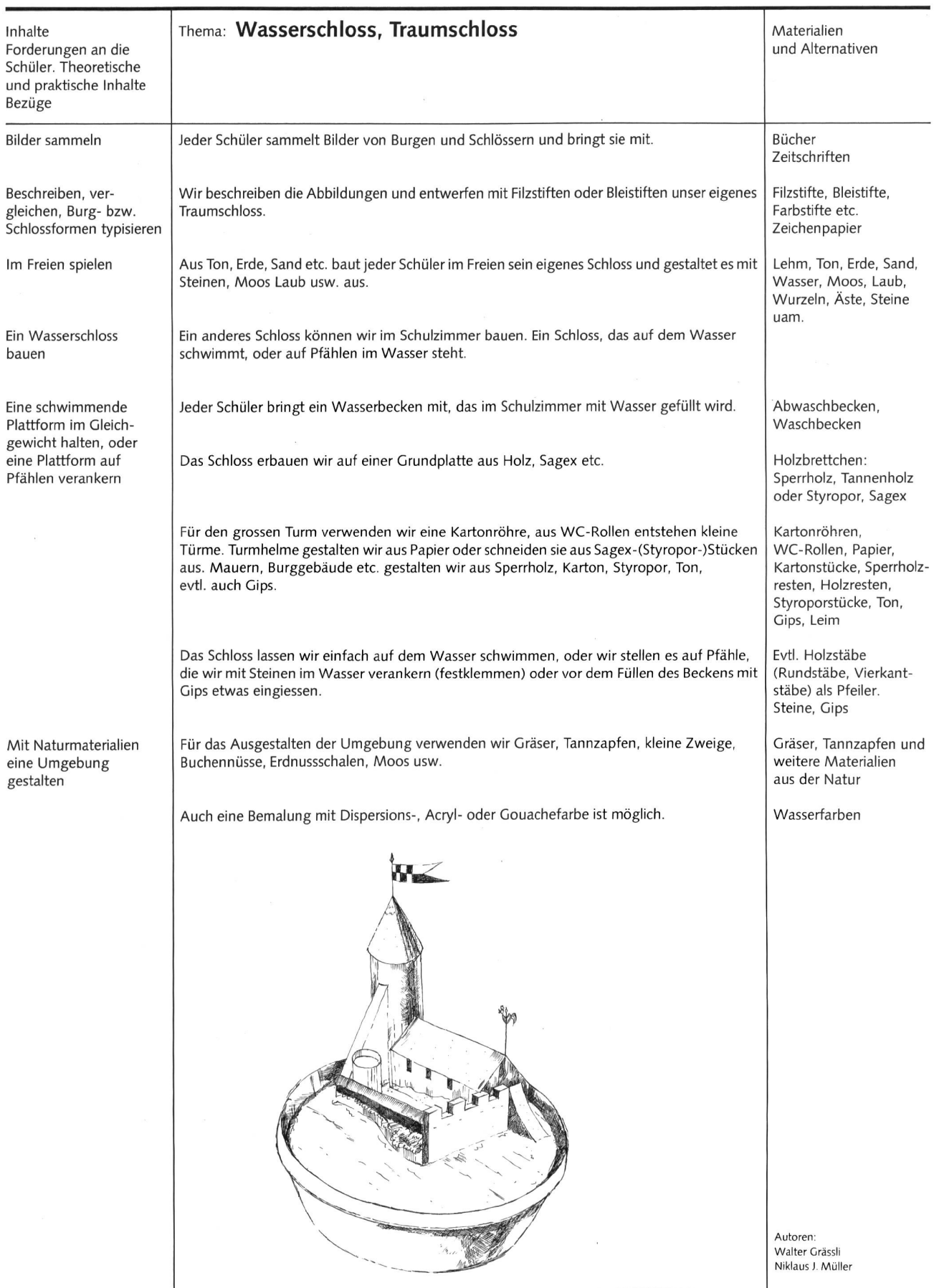

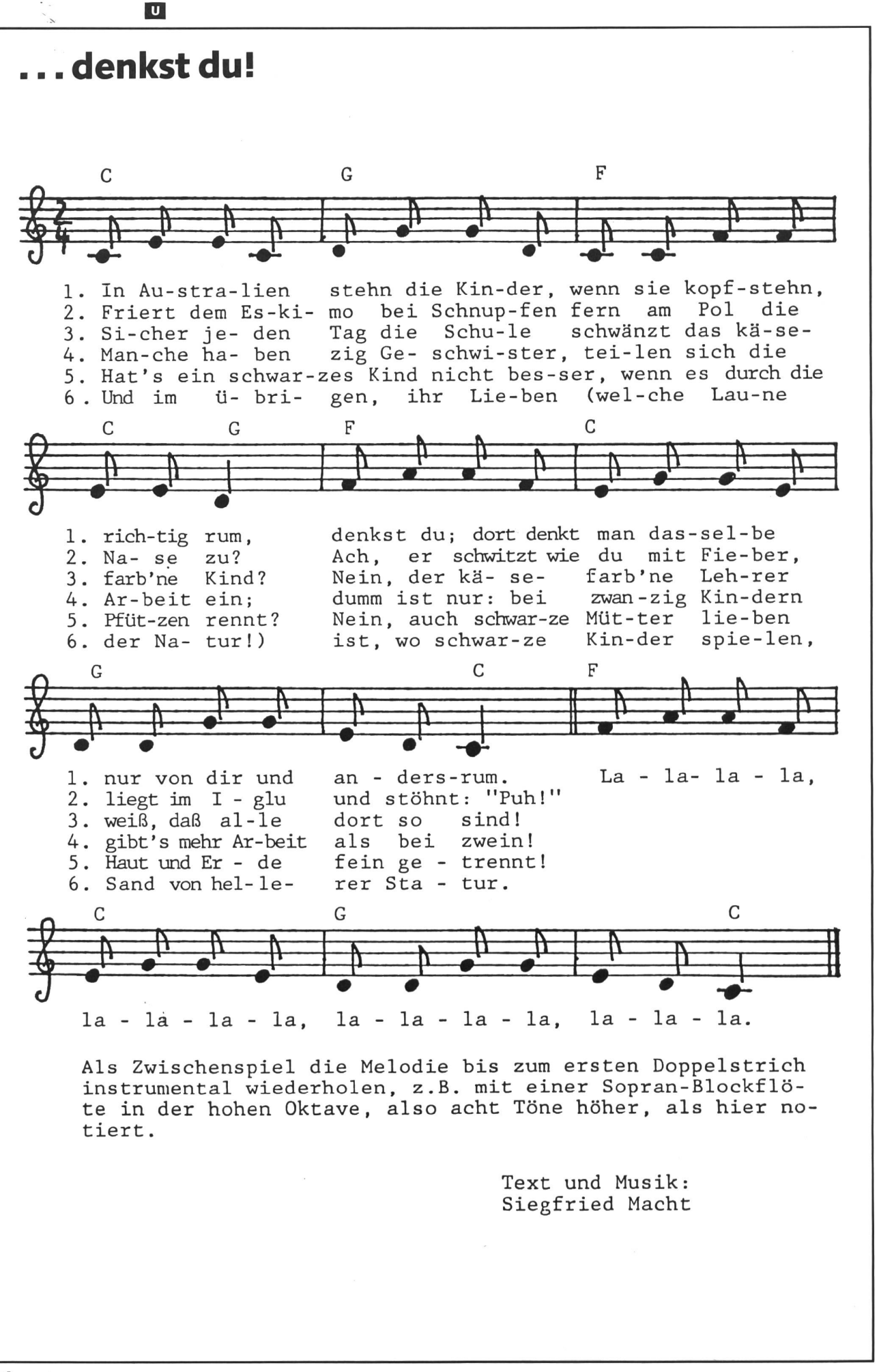

© by neue schulpraxis

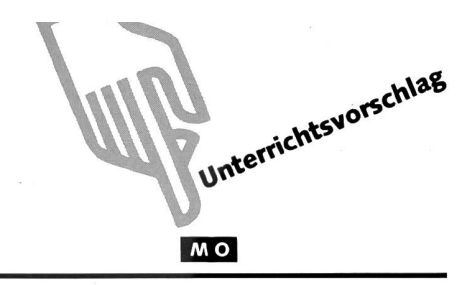

# Beobachten von Säugern im Tierpark/Zoo Von Max-Peter Kleefeld und Dr. Klaus Robin

Durch die Tätigkeiten Anschauen, Beobachten, Vergleichen, Zuordnen, Zeichnen werden die Lehrplanziele (z.B. Kenntnis der Tierarten erweitern; Anpassung an den Lebensraum verstehen; sehen, wie Form, Bau, Funktion und Verhalten aufeinander bezogen sind; Zusammenhänge entdecken) erreicht. Hauptziel dieser Schülertätigkeit jedoch soll eine veränderte Einstellung gegenüber dem lebenden Tier sein. Dabei sind Ergebnisse (Protokolle, Zeichnungen, Antworten) selbst gar nicht so wich-Wir wollen nicht das Tier lernen; wir wollen am Tier lernen!

Die folgenden Unterlagen wurden im Zusammenhang mit kantonalen Lehrerfortbildungskursen für den Tierpark Dählhölzli, Bern, zusammengestellt, können aber ohne weiteres bei Besuchen in anderen Tiergärten/Zoos verwendet werden. Die Hauptthemen sind: 1. Huftiere. 2. Horn/Geweih.

Es ist oft recht schwierig, geeignete Beobachtungsaufträge zu finden. Bedingungen sind:

- nicht zu schwierig
- leicht verständlich
- nicht zu viel voraussetzend
- einfach und klar festzuhalten

Nur kleine, leicht zu bewältigende Aufgaben führen zum Erfolg! Erfolgserlebnisse erlauben weitere Beobachtungsaufgaben. Zu schwierige und für den Schüler unlösbare Aufgaben wirken demotivierend für jede weitere Arbeit dieser Art.

Vordem Tierparkbesuch stelle sich der Lehrer folgende Fraüber seine Schüler:

- Können sie in Gruppen arbeiten?
- Sind sie in der Lage, selbständig und zeitgerecht einem Auftrag nachzukommen?
- Haben sie die nötigen Kenntnisse (Begriffe, Begriffsinhalte, Zusammenhänge), um den Beobachtungsaufträgen recht zu werden?
- Kennen sie die Tierparkanlage, und finden sie die Gehege der Tierarten?
- Wissen sie, was erlaubt ist und was nicht und warum? (Füttern, Berühren)
- Finden sie die WC-Anlagen?
- Tragen sie die geeigneten Kleider? (Witterung)
- Verfügen sie über die notwendige Ausrüstung? (evtl. Klappstuhl, Schreibunterlage)

Die zweckmässige Gruppengrösse liegt bei 2-4 Schülern.

Der Tierparkbesuch wird eher zum Erfolg, wenn die strengende Beobachtungstätigkeit durch eine Erholungspause unterbrochen wird, in der das Bewegungsbedürfnis durch Spiel und Sport befriedigt wird und Kalorien und Flüssigkeit ersetzt werden. Ein Tierparkbesuch ist zeitlich sehr aufwendig - aber er lohnt sich!

Das Beobachten lässt sich grob auf folgende Weise unterteilen:

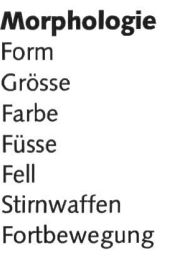

#### Verhalten

Nahrungsaufnahme Körperpflege Ruhen soziales Verhalten: Leben in Gruppen oder allein Kampfverhalten Mutter-Kind-Beziehung Spielen Fortpflanzungsverhalten.

Wir beschränken uns hier hauptsächlich auf den morphologischen Teil von Beobachtungsaufgaben.

#### Erläuterungen zu den Informationsblättern (Info 1 bis Info 3)

Diese Blätter enthalten Informationen, die in erster Linie für den Lehrer gedacht sind. Es steht jedoch frei, die eine oder andere Darstellung bzw. Erklärung im Unterricht einzusetzen (z.B. Hefteintrag).

Zu den Begriffen

#### Hufer Zeher

Gemeint ist eine gerade Zahl Zehen/Hufe. Je nach Tierart sind die rückwär-

tigen Zehen eines Fusses (Afterzehen) dem Boden mehr oder weniger nah. Beim Schwein oder Ren

spielsweise sind ohne weiteres vier Zehen festzustellen (= zwei Paare).

Bei verschiedenen Antilopenarten sind die Afterzehen nur knapp auszumachen; also nur ein Paar Zehen.

Die vier Zehen des Flusspferdes hingegen berühren den Boden gleichermassen. Sie stehen beneinander.

# Hufer Unpaar-Zeher

Gemeint ist eine ungerade zahl Zehen/Hufe. Nur auf einer Zehe gehen: Pferd, Esel, Zebra. Auf drei Zehen aber gehen: Nashorn und Tapir. Besonderheit: Der Elefant ist zwar ein spitzengänger, wird aber als «Vorhuftier» bezeichnet. Je nach Gattung besitzt er drei bis fünf hufartige Nägel.

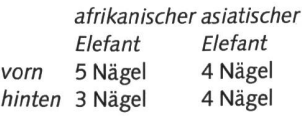

#### **MO**

Allgemein gilt: je höher die Ferse das Handgelenk vom Boden abgehoben ist und je weniger Zehen ein Tier hat, desto schneller kann es laufen.

#### Lösung:

#### Hinweise zu den Arbeitsblättern

#### A1 : Stirnwaffen erkennen

Voraussetzung: Wo sind die Gehege mit diesen Tierarten? Die Gehege sind angeschrieben stimmung).

Wenn die Schüler den Unterschied zwischen Horn und weih noch nicht kennen und somit nicht alle Antwortkreuze setzen können, besteht gerade dadurch ein Grund, der Sache auf die Spur zu gehen. Anschauungsmaterial kann helfen.

Nach den Erklärungen sind die Schüler in der Lage, das Blatt zu ergänzen.

#### Lösung:

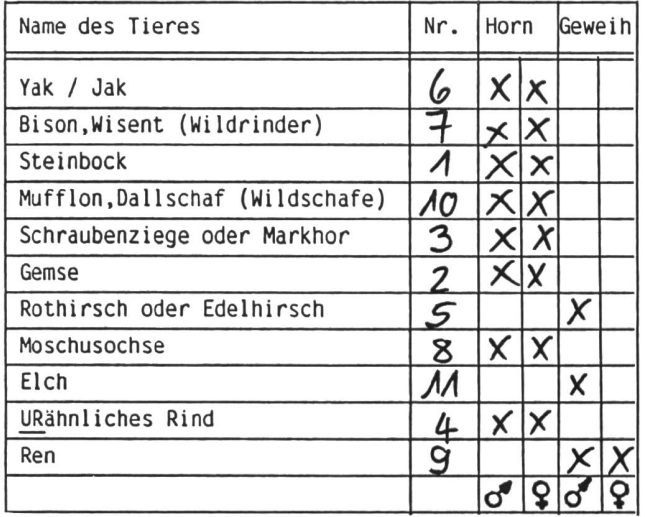

#### A2: Stirnwaffen zeichnen

Dieser Auftrag ist zeichnerisch recht anspruchsvoll, doch dert er ganz ausgesprochen das bewusste Wahrnehmen einer bestimmten Stirnwaffenform. Dieses Arbeitsblatt kann auch vor A1 eingesetzt werden, indem der Schüler bestimmte tierarten zugeteilt erhält oder selber auswählen darf. Im Zeichenunterricht kann auf Form und Farbe vertiefend eingegangen werden. Bildmaterial kann gute Dienste leisten.

#### A3: Fiisse

Voraussetzung: Wo sind die Gehege mit diesen Tierarten? Die Gehege sind angeschrieben stimmung).

Auch dieses Arbeitsblatt kann mangels Vorkenntnissen zum Anreiz werden, die Füsse genau unter die Lupe zu men. Haustiere bieten ideales Anschauungsmaterial (Hund, Katze, Kuh, Pferd).

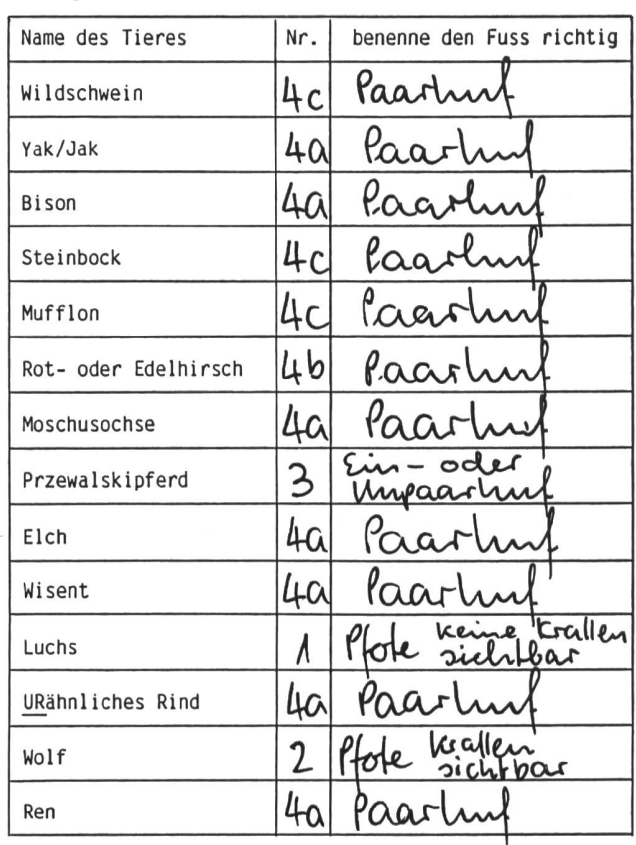

#### A4: Hufe

Voraussetzung: Grundkenntnis über die Säugerskelette bzw. Wirbeltiere allgemein (Wirbelsäule, Schädel; Schulter, Oberarm, Unterarm, Hand, Finger; Hüfte, Oberschenkel, Unterschenkel, Fuss, Zehe; Huftgelenk, Knie, Fussgelenk; Schultergelenk, Ellbogen, Handgelenk). Vergleiche Informationsblatt <sup>1</sup> (Info 1).

Falls mehr als eine Tierart angeschaut werden soll, muss der Schüler/die Gruppe über mehrere solcher Arbeitsblätter verfügen. Es ist sehr wahrscheinlich, dass nicht zu allen Impulsen eine Zeichnung gemacht oder eine Antwort gegeben werden kann. Das macht gar nichts. Vielleicht findet der Schüler gänzungen in Büchern oder Fachzeitschriften (Arbeit in der Schülerbibliothek). Ausgefüllte Arbeitsblätter mit verdecktem Namen der Tierart könnten beim Austauschen Anreiz sein, Detektiv zu spielen: Um welches Tier handelt es sich?

#### A5: Wer ist das?

Dieses Arbeitsblatt eignet sich auch als Einstieg in die Arbeit im Tierpark, sei es beim orientierenden Rundgang mit dem Lehrer, sei es anschliessend auf einem Informationsrundgang zu den in der Folge wichtigen Tierarten.

Ähnliche Bildtafeln könnten auch mit zusammengetragenem und ausgeschnittenem Bildmaterial erstellt werden: Gruppenarbeiten, gegenseitige Aufgabenstellung. Voraussetzung: angeschriebene Gehege!

#### Lösung:

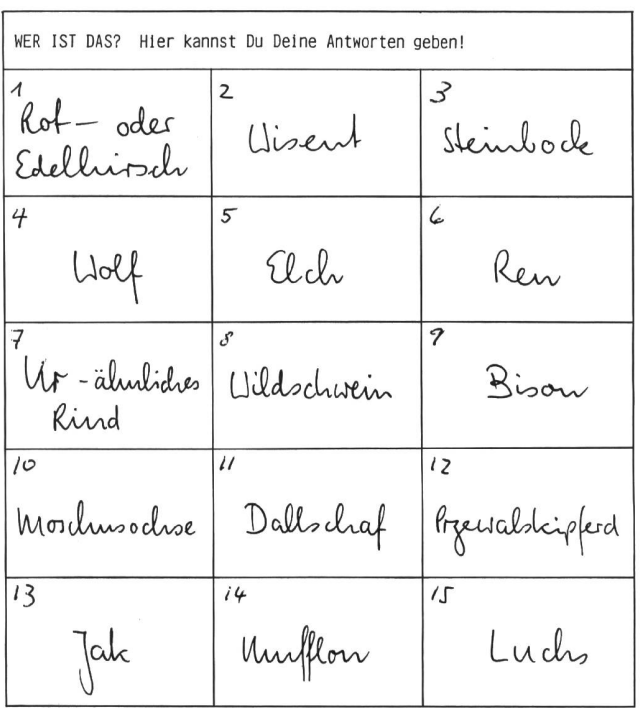

#### A6: Fiisse zuordnen

Voraussetzung: Je nach Aufgabenstellung müssen die Schü ler wissen, wo sich die entsprechenden hege befinden.

Mögliche Aufgabenstellungen bzw. Aufträge:

- Im Tierpark findet ihr diese fünf Tierarten (keine angabe!). Sucht sie auf, findet ihre Namen heraus und ordnet ihnen die richtigen Füsse zu. Vielleicht könnt ihr sogar sagen, wie diese Füsse heissen?
- Diese Tiere heissen..., (weitere Impulse wie oben).
- Diese Tiere findet ihr mit Hilfe des Tierparkplanes. Sie woh nen in den Gehegen Nr: ..., ..., ..., (weitere Impulse wie oben).
- Im Schulzimmer oder in der Schülerbibliothek sind Bücher und Lexika über Tiere. Sucht Bilder oder Zeichnungen der 5 Tierarten und findet heraus, welche Füsse zu welchem Tier gehören. Notiert Autor, Buchtitel und Seitenzahl.

Je nachdem, ob Angaben über die entsprechenden Kapitel oder Seitenzahlen gegeben sind, können die Schüler auch die Namen der fünf Tierarten bestimmen. Es ist auch möglich, die Namen der fünf Tierarten aufzulisten. Die Schüler müssen in diesem Fall zuerst diese Namen den Bildern zuordnen und anschliessend herausfinden, welche Füsse zu welchem Tier gehören. Je nach Kenntnisstand ist es möglich, nur zwei oder drei Namen vorzugeben.

Lösung: 1—B; 2—D; 3—E; 4-A; 5-C

Zusätzliche Exemplare der farbigen Arbeitsblätter können bezogen werden bei: Max-Peter Kleefeld, Weststrasse 4, 3005 Bern (031/43 07 41)

#### A7: Stirnwaffen zuordnen

(entsprechend A6) Lösung: 1-B; 2-D; 3-A; 4—E; 5-C

#### A8-10

Voraussetzungen: Wo sind die Gehege mit den abgebildeten

Tierarten? – oder Auf welchem Weg/Rundgang begegne ich den abgebildeten Tierarten?

Die Gehege sind angeschrieben.

Für den Mittelstufenschüler dürfte es zu schwierig sein, mit mehr als einer Fotovorlage gleichzeitig zu arbeiten. Von den drei Vorlagen stellt die «Wem gehört dieses Fell?» die schwierigste dar, da sie einerseits sehr sorgfältiges Beobachten und Vergleichen erfordert und andererseits durch abweichende Druckfarben verunsichern kann.

Mögliche Aufgabenstellungen bzw. Aufträge:

- Auf dem Arbeitsblatt 11 sind alle hier vorkommenden Tierarten aufgeführt. Suche sie auf, vergleiche das Bild nicht nur mit einem Tier dieser Art!
- Achtung: Nicht alle Stirnwaffen sind zu jeder Jahreszeit so zu sehen wie auf der Fotovorlage abgebildet!
- Hab etwas Geduld, wenn die Tiere zu weit entfernt sind oder liegen. Irgendwann stehen sie auf, und du kannst ihre Füsse anschauen.
- Achtung: Ein Fell bleibt nicht das ganze Jahr hindurch gleich! Zweimal im Jahr verändert der Haarwechsel das Aussehen des Felles.

#### A11

Dieses Antwortblatt dient für die Arbeit mit den Fotovorlagen. Ausserdem bietet es Ansätze für eine weiterführende Arbeit im Schulzimmer zu folgenden Themen:

- funktionelle Zusammenhänge zwischen
- Fussform und Bodenbeschaffenheit Fell und Klima
- Ökologie
- Räuber-Beute-Beziehung

Nach den vier ersten Tierparkbesuchen und der Arbeit mit den Fotovorlagen «Wem gehören diese Stirnwaffen?» und «Wem gehören diese Füsse?» hat gerade die breite Kolonne mit den Fragen nach Lebensraum, Abhängigkeiten, menhängen das Bedürfnis geweckt, mehr über eine bestimmte Tierart zu wissen. Die Anregung zum Steckbrief fand Begeisterung (tatsächlich!).

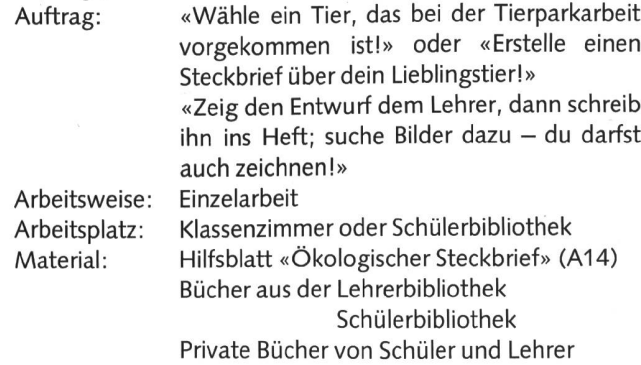

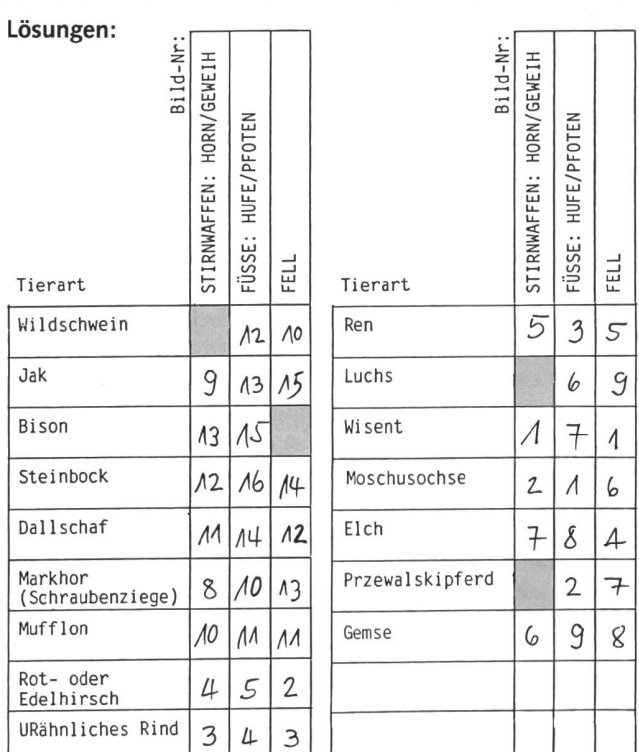

MO

#### A12

Dieses Arbeitsblatt oder ein ähnliches könnte auch als Einstieg in das Beobachten vor Tiergehegen dienen. Der Schüler, die Gruppe oder die ganze Klasse steht vor einem Gehege und versucht, Antworten im Sinn einer Bestandesaufnahme zu geben.

Darüber hinaus bietet dieses Blatt ebenfalls Ansätze für einige grundlegende Klärungen wie Geschlechtsunterscheidungsmerkmale, Grössenvergleiche mit bekannten (Haus-) Tieren.

#### A13

Ähnlich wie der «Ökologische Steckbrief» (vgl. A14) soll auch das Arbeitsblatt 13 in Tabellenform dazu anregen, die praktische Arbeit vom Tierpark in der Schule (Klassenzimmer, Schülerbibliothek) mit Hilfe von Fachunterlagen und unter Anleitung des Lehrers fortzuführen und zu vertiefen in Richtung Ökologie (siehe auch Hinweis zu A11).

#### Literatur:

Bopp, Schwarz, Morgenthaler, Tierkunde, Verlag Paul Haupt, Bern Heiligmann, Janus, Länge, Das Tier, Ernst Klett Verlag, Stuttgart W. Schönmann, Tierkunde, Sabe

C.Maurer, Wer war denn das? Mein erstes Spurenbuch, J+V; Grzimeks Tierleben, dtv.; Kopiervorlagen, Verlag W. Hagemann, Düsseldorf H.Messner, Unterrichten lernen, Schroedel Schulbuchverlag

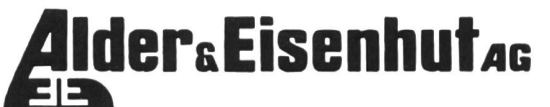

Büro: Fabrik:

8700 Küsnacht ZH 9642 Ebnat-Kappel SG

Turn-, Sport- und Spielgerätefabrik Telefon 01 910 56 53 Telefon 074 3 24 24

NEU in unserem Verkaufsprogramm

#### KRAFT- UND KONDITIONSGERÄTE

Einzel- und Mehrstationenmaschinen

Unsere Pluspunkte:

- Wartungsfreie, funktionssichere, robuste und elegante Konstruktion
- Preisgünstig: Es wurde bewusst auf eine unnötige, teure und wenig praktische Luxusausstattung verzichtet
- Direkter Verkauf ab Fabrik an Schulen, Vereine, Behörden und Private

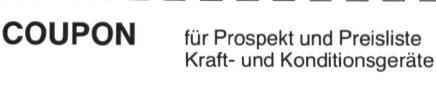

Name/Vorname:

Strasse/Nr.:

PLZ/Ort:

Einsenden an: Aider & Eisenhut AG, 8700 Küsnacht

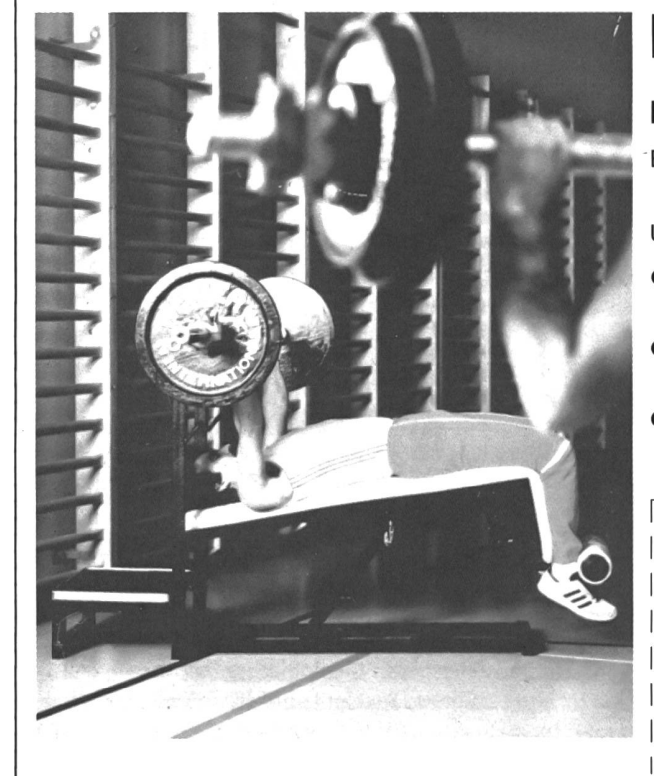

## Informationshilfe zu den Themen «Huftiere» und Info <sup>1</sup> «Stirnwaffen»

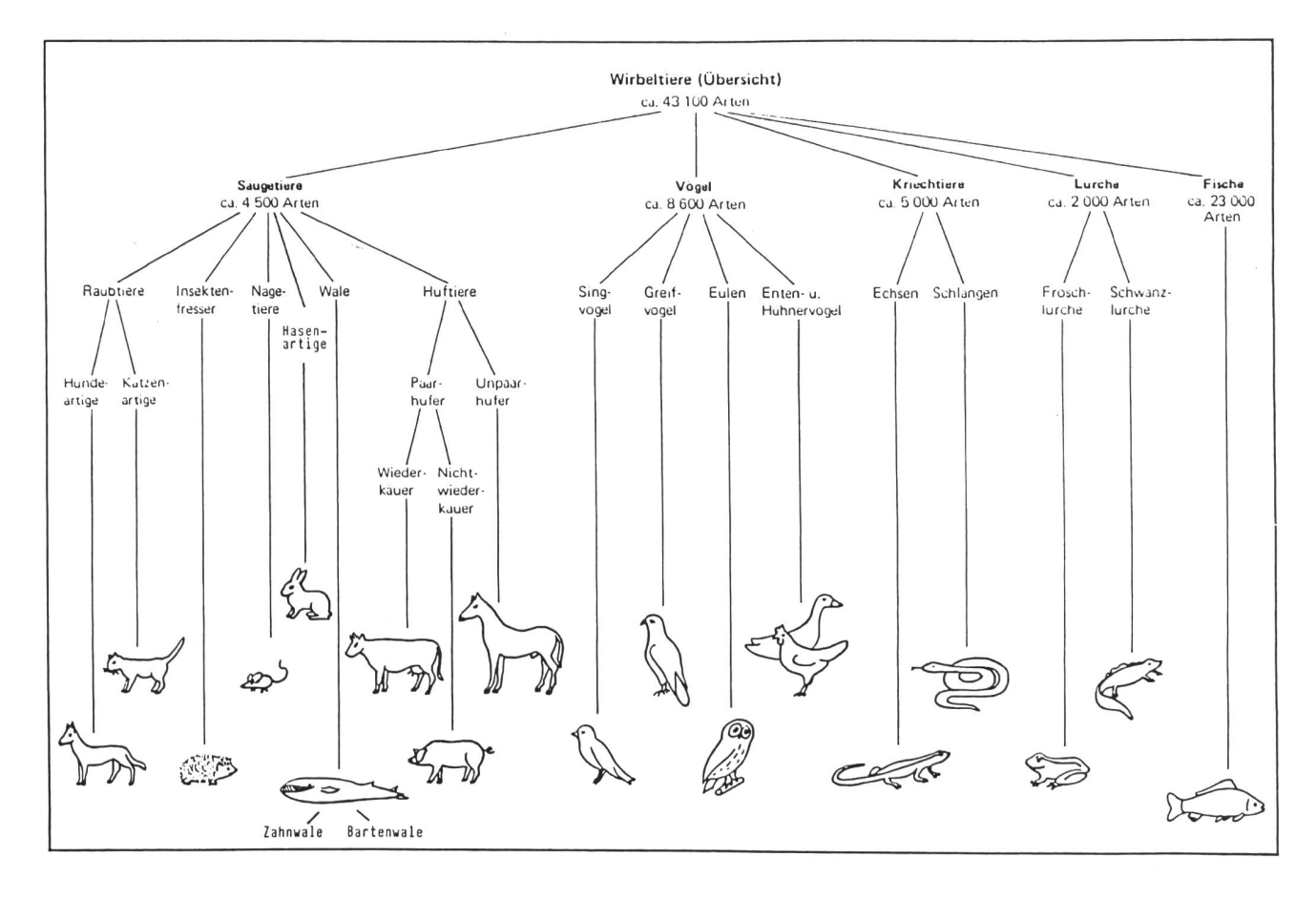

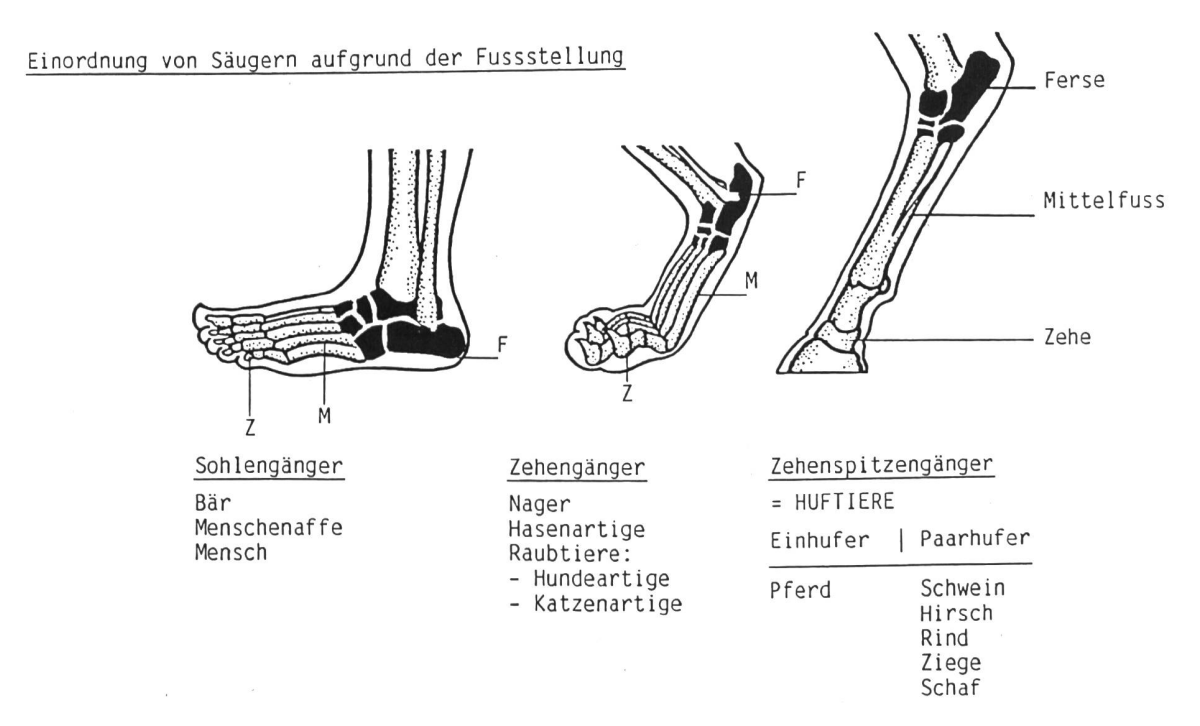

#### MO

## **Huftiere**

## Info<sub>2</sub>

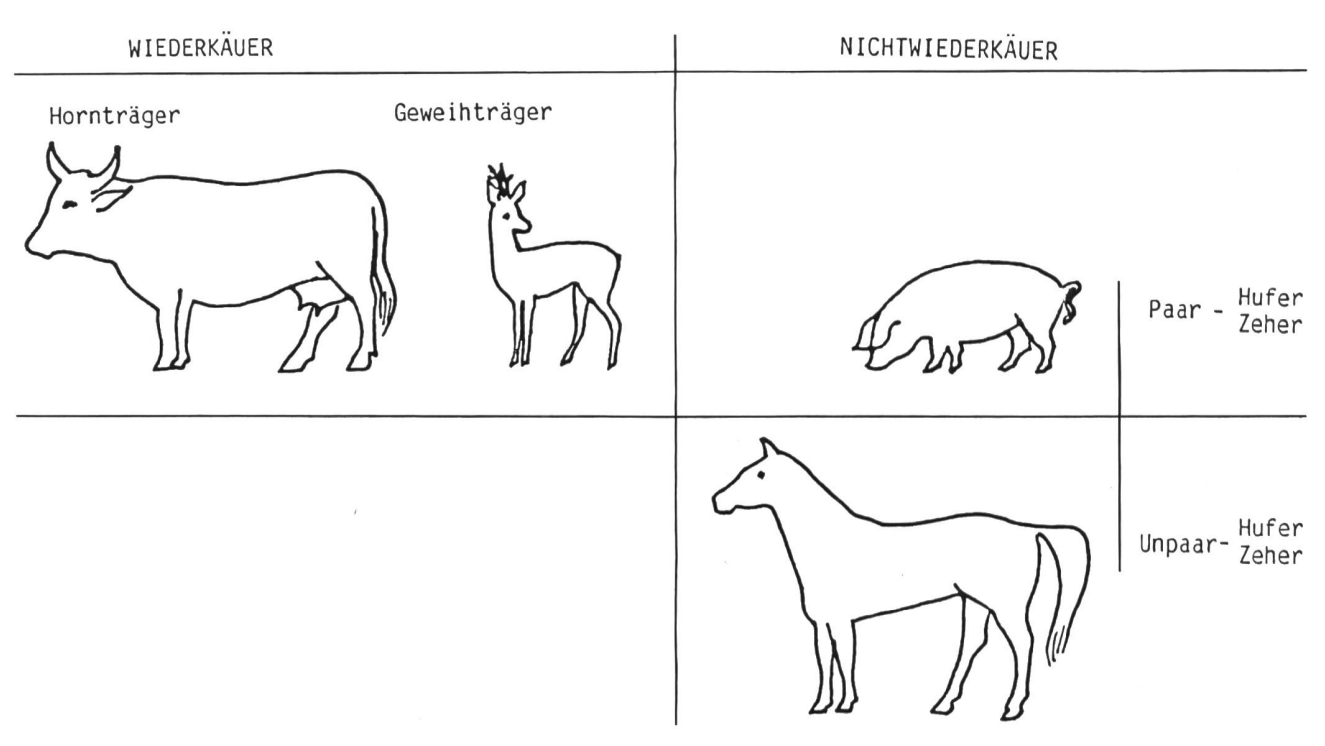

#### STIRNWAFFEN GEWEIH oder HORN ?  $\overline{\phantom{a}}$

#### **HORN**

ist ein Hautgebilde, das immer<br>weiter wächst und nie abgeworfen wird.

#### zB: das GEMSHORN

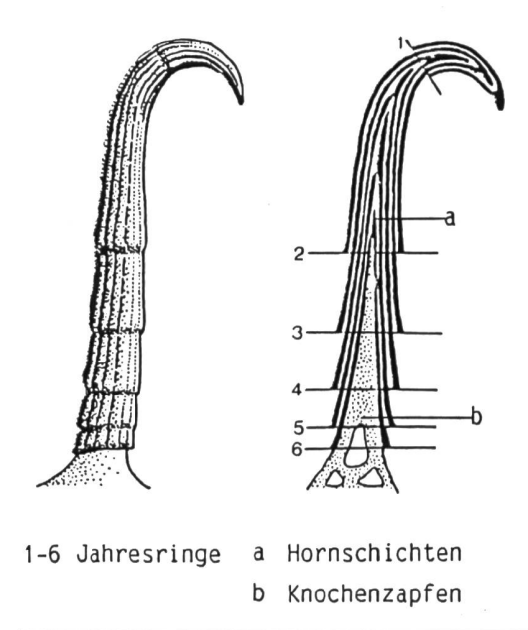

#### **GEWEIH**

ist ein Knochengebilde, das alljährlich abgestossen und neu ge-<br>bildet wird.

zB: · das REHGEWEIH

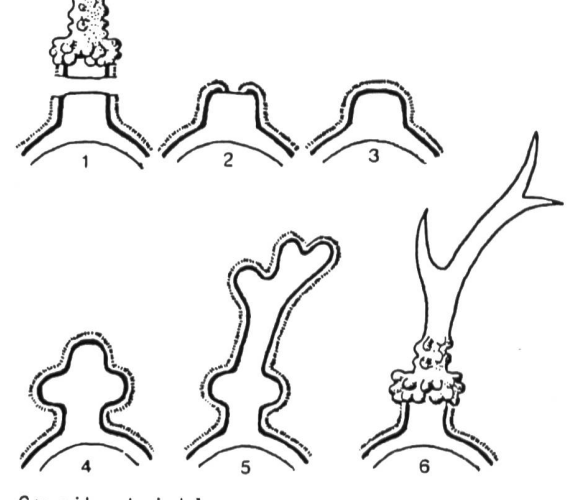

Geweihentwicklung

1 Geweihabwurf im Herbst/Winter 3-5 Geweih im Bast (Winter/Frühling) 6 fertiges Geweih im Frühling/Sommer

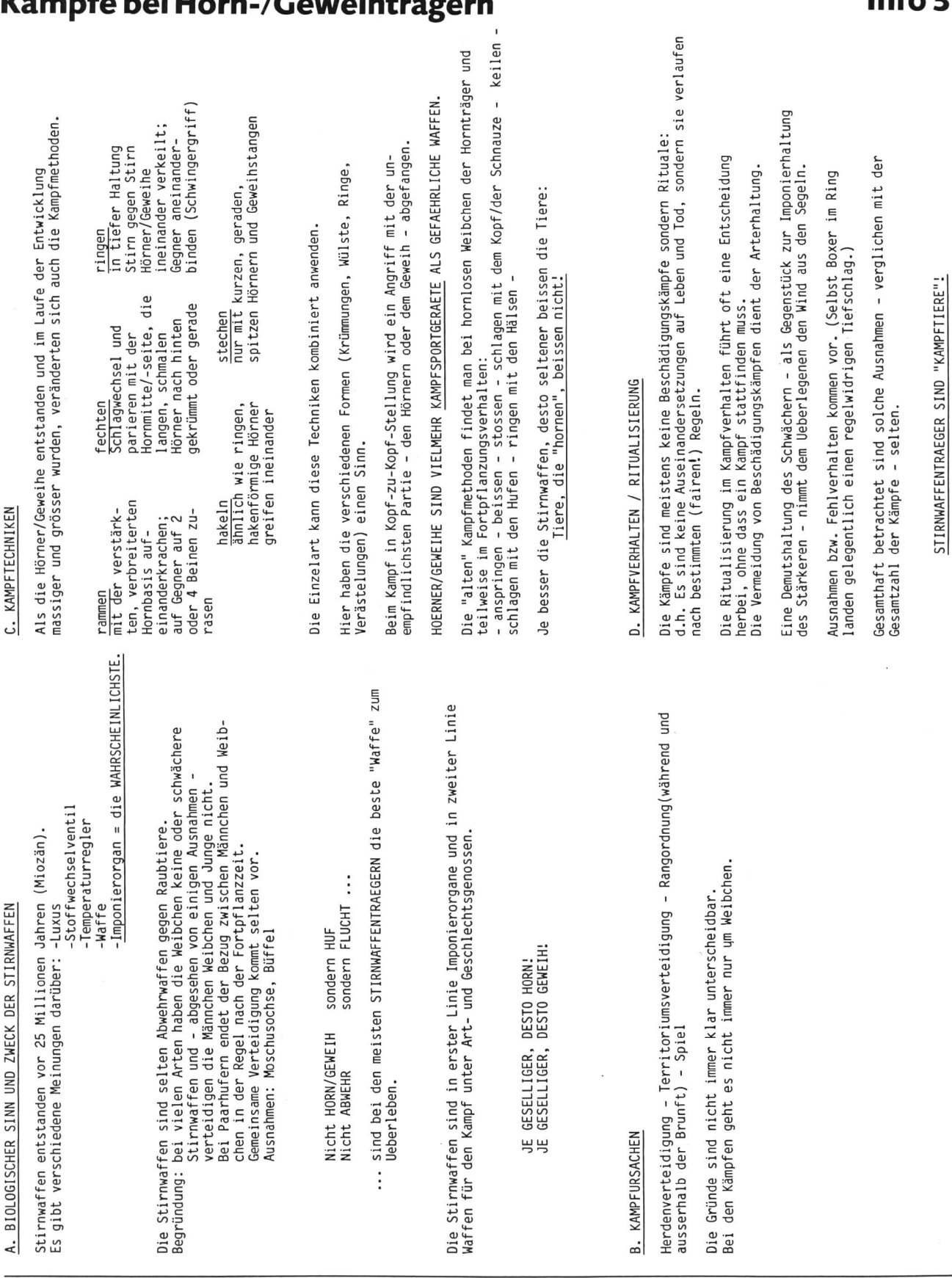

# Vämnfe hei Hern /Courcibirãos

 $\overline{21}$ die neue schulpraxis 10/1986

Info<sub>3</sub>

 $MO$ 

# Wem gehören diese Stirnwaffen?<br>Horn oder Geweih?

Mach in der zutreffenden Kolonne ein Kreuz (X)

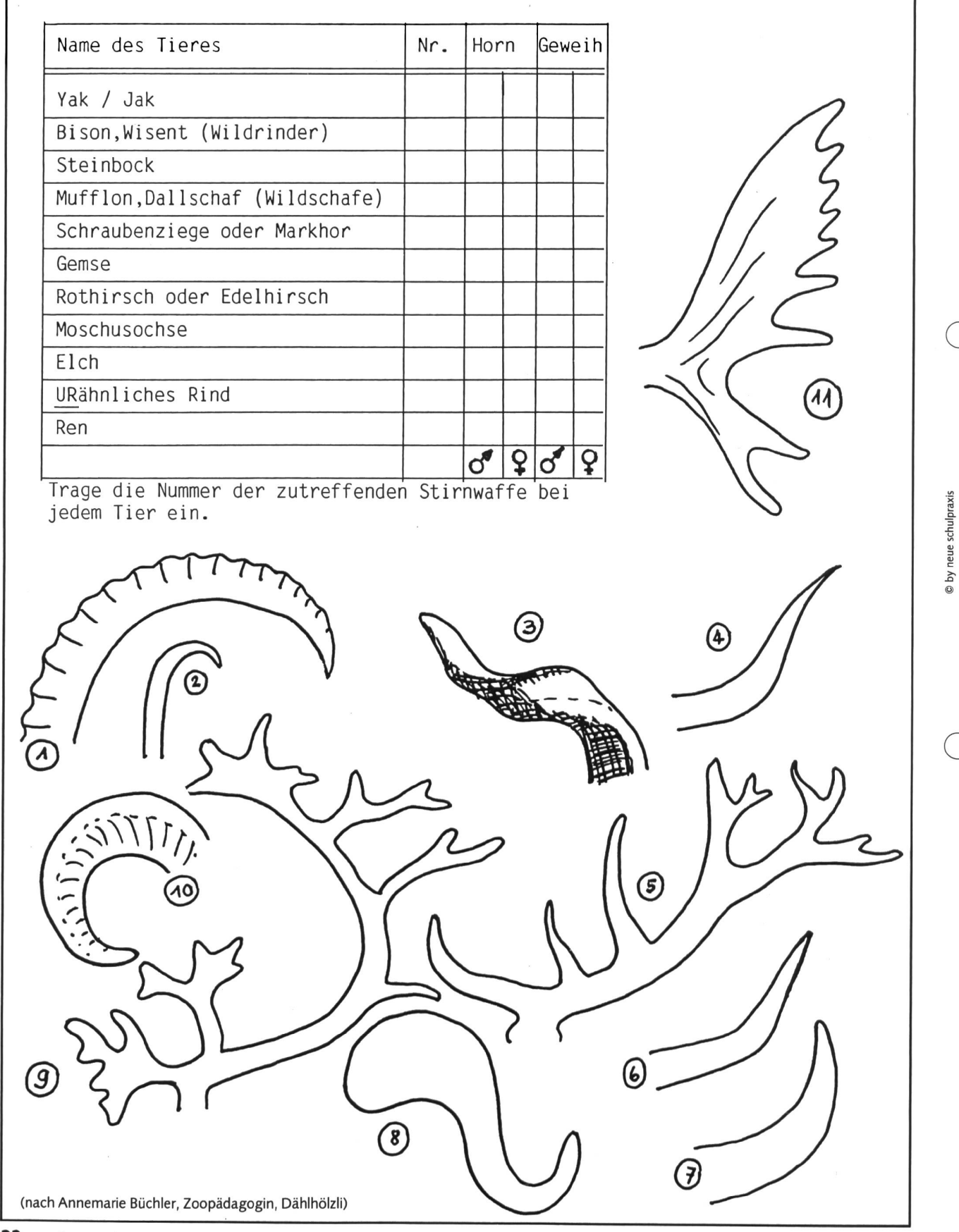

**A1** 

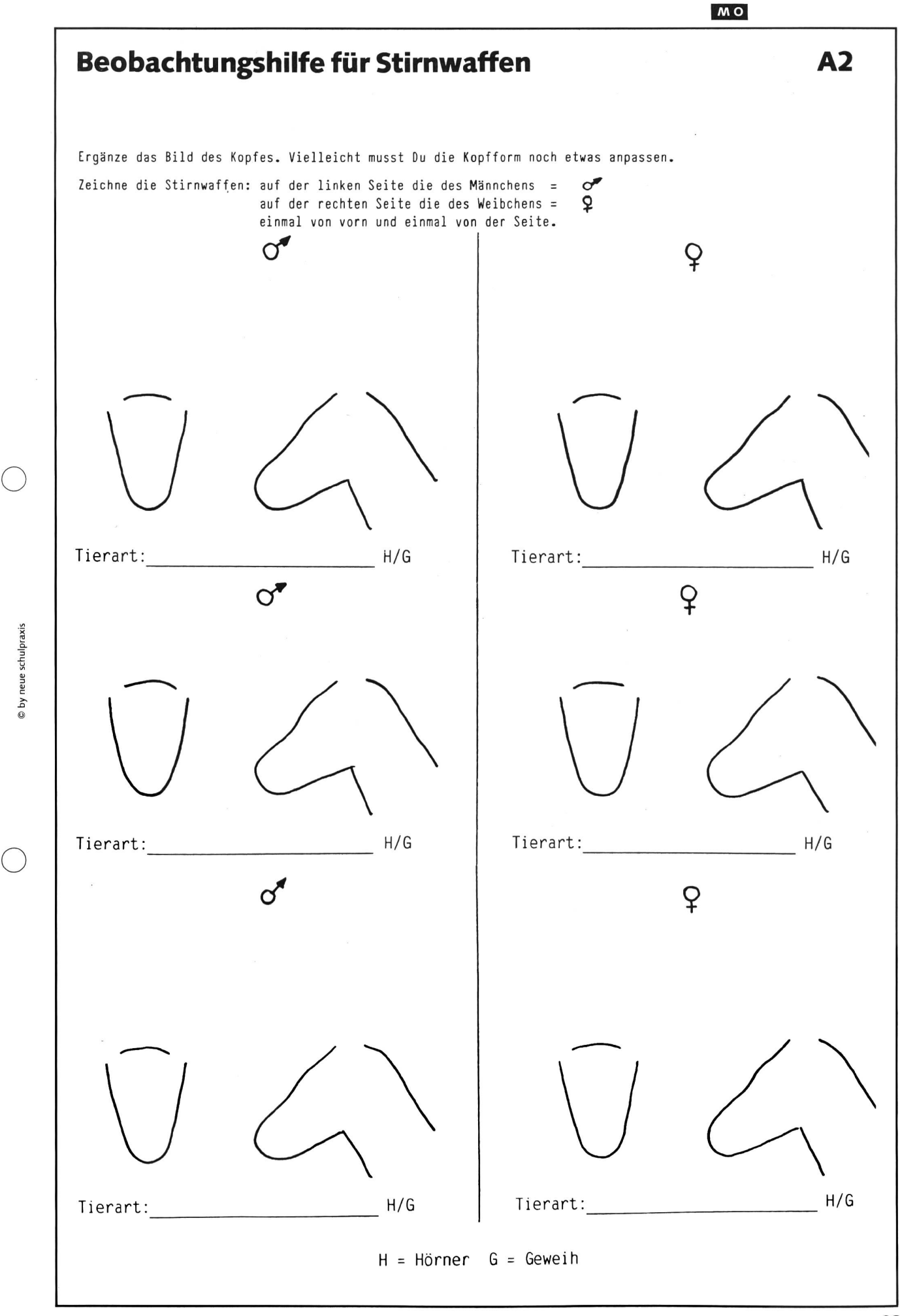

# Wem gehören diese Füsse?<br>
A3

#### Hufe (Unpaarhufer+ Paarhufer = Zehenspitzengänger) oder Pfoten (= Zehengänger)

Die gleiche Fussform kann mehrmals vorkommen. Wenn Du nicht sicher bist, welche die richtige ist, so wähle diejenige, die am ehesten in Frage kommt.  $\cap$ 

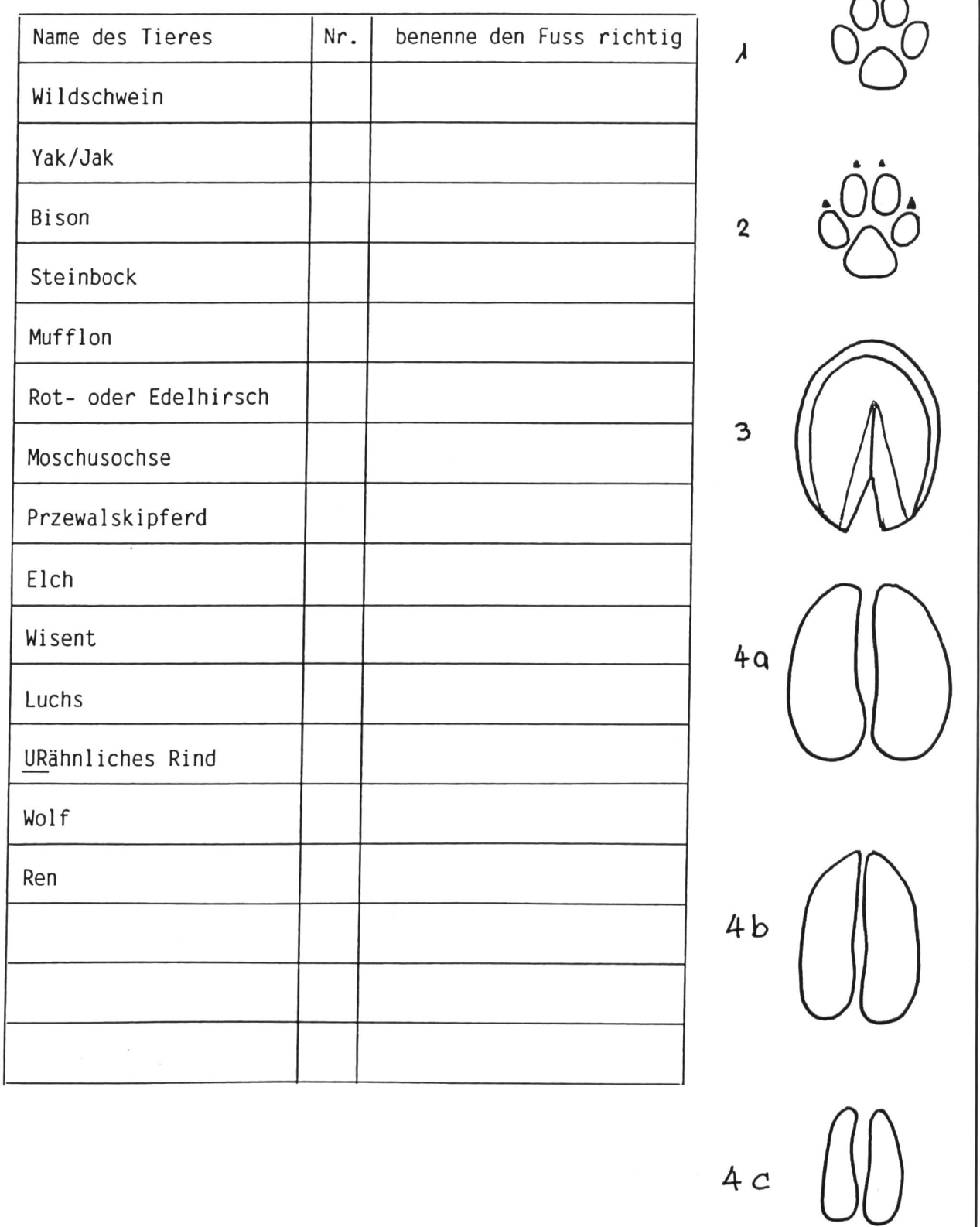

© by neue schulpraxis

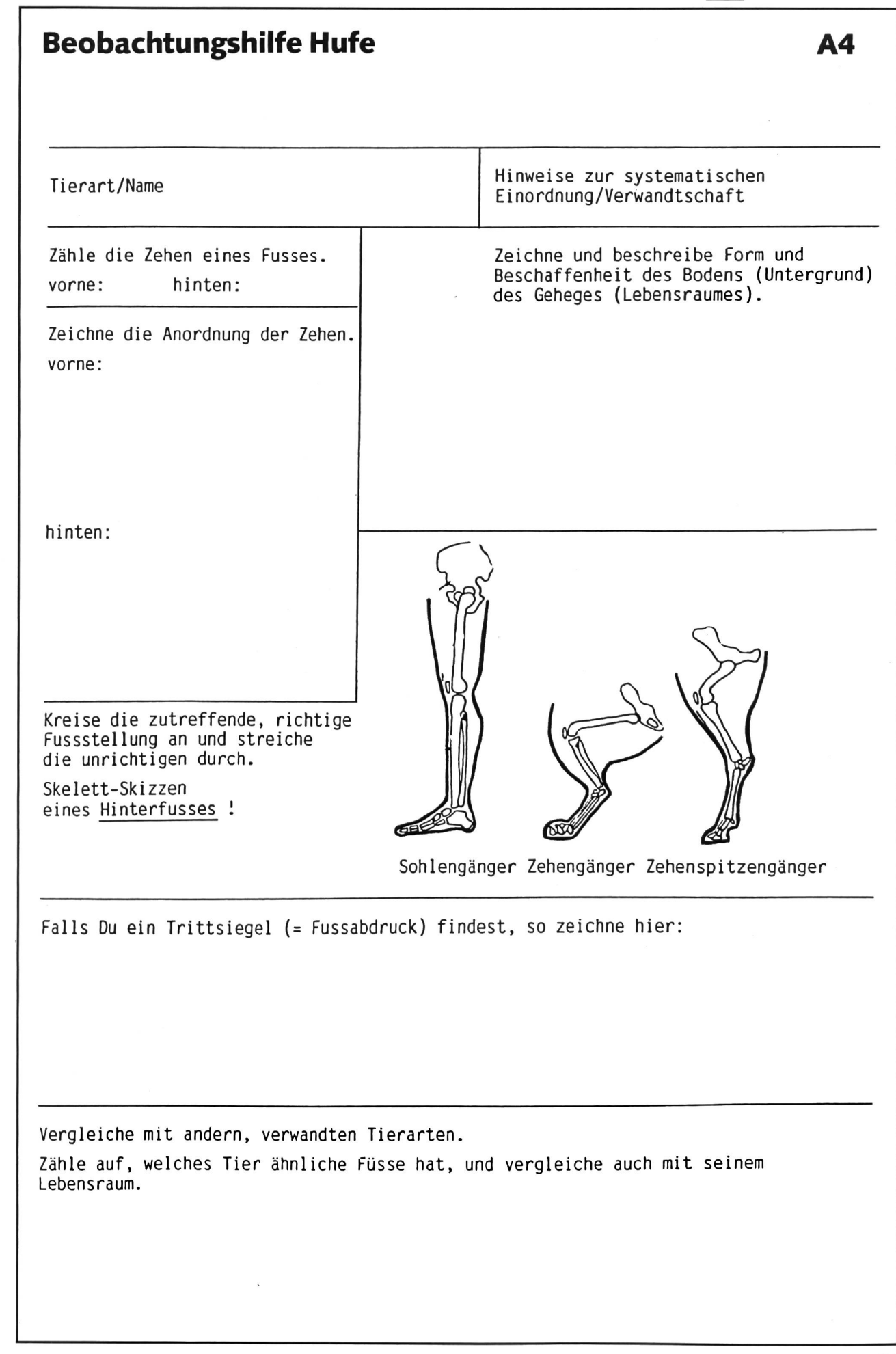

 $\bigcap$ 

® by neue schulpraxis

MO

#### MO

# Wer ist das? Nenne das Tier beim richtigen Namen!

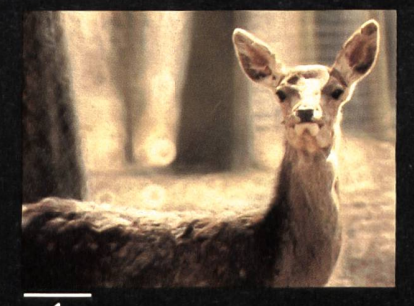

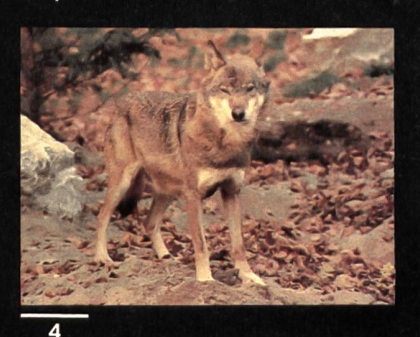

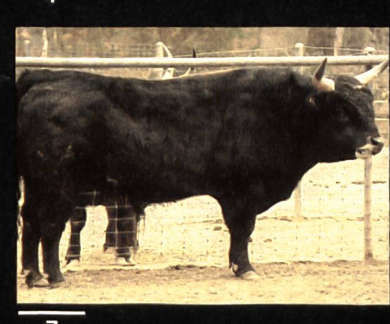

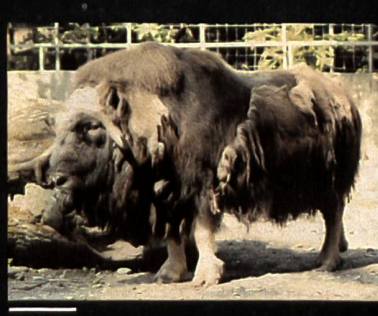

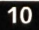

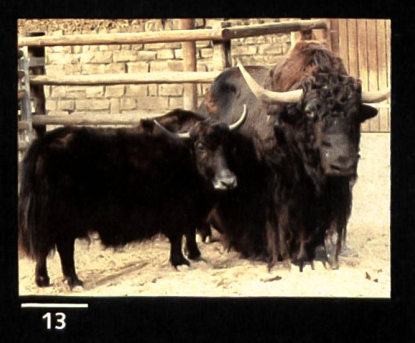

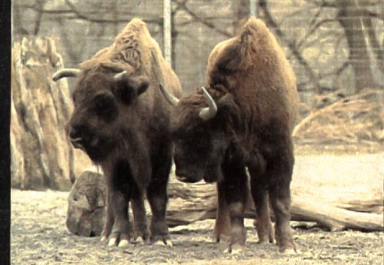

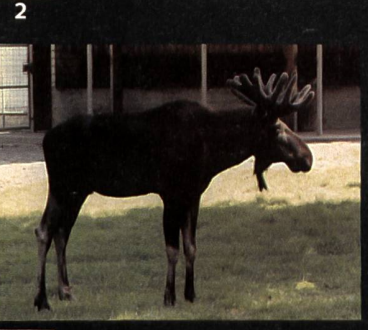

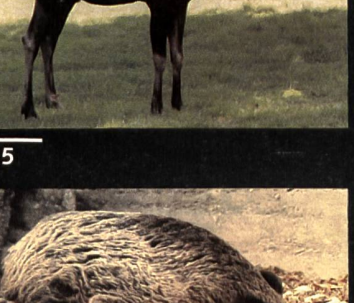

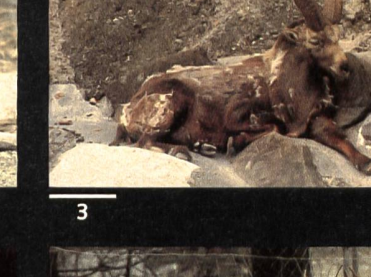

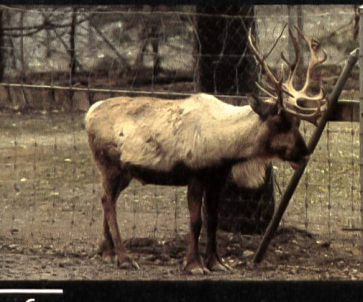

**A5** 

 $\bigcap$ 

© by neue schulpraxis

 $\bigcap$ 

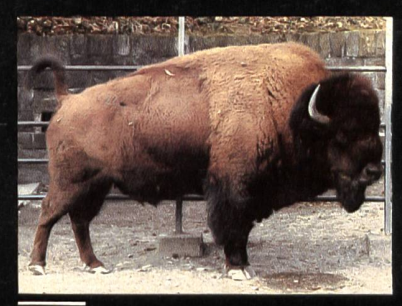

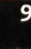

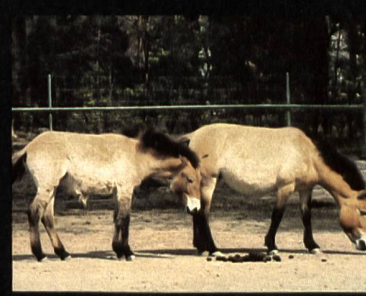

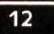

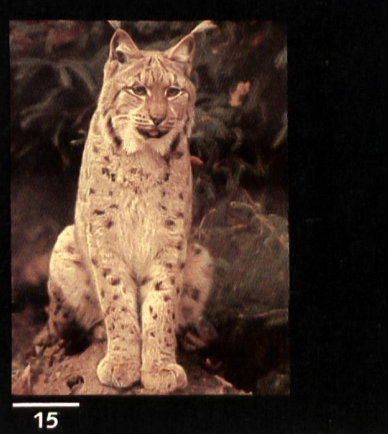

 $26$ die neue schulpraxis 10/1986

 $\overline{11}$ 

 $\overline{14}$ 

# Ordne den Tieren die richtigen Füsse zu!

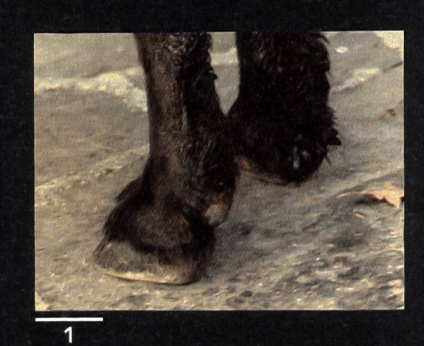

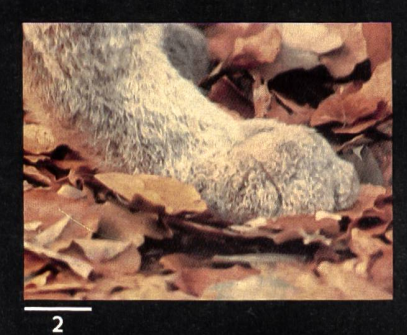

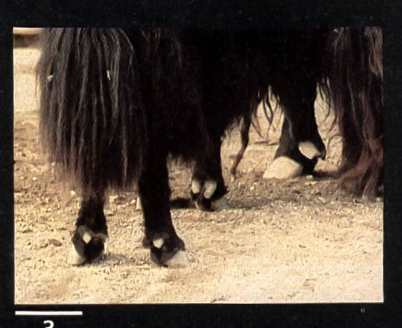

 $\bigcirc$ 

© by neue schulpraxis

 $\bigcirc$ 

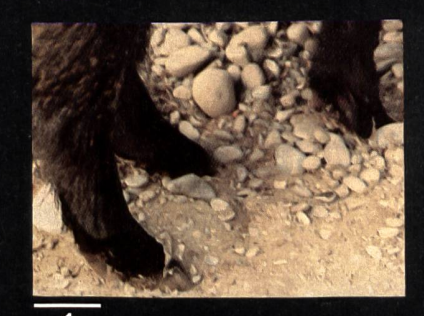

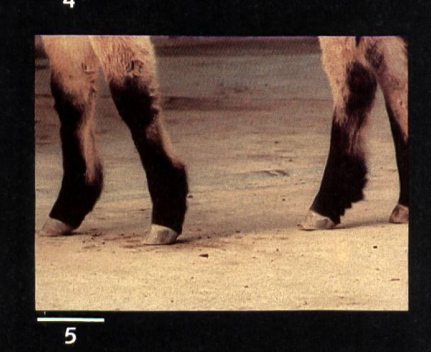

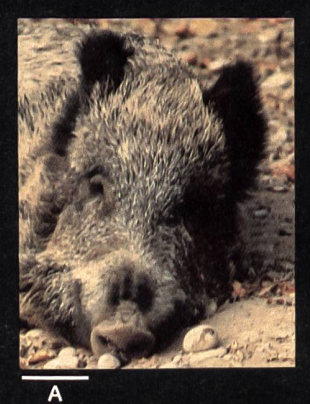

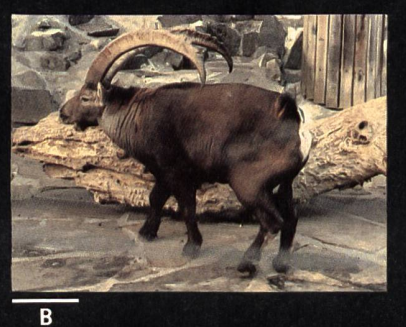

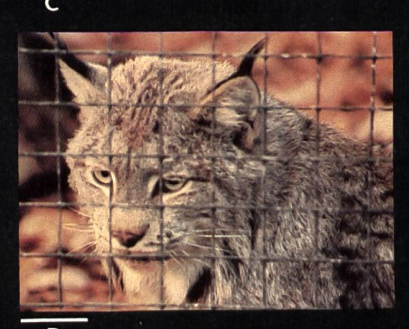

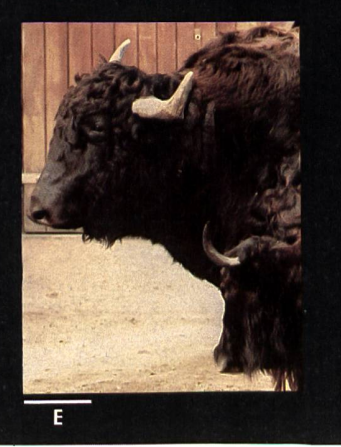

**A6** 

MO

 $27$ die neue schulpraxis 10/1986

# Ordne den Köpfen die richtigen Stirnwaffen zu<br>und benenne die Tiere!

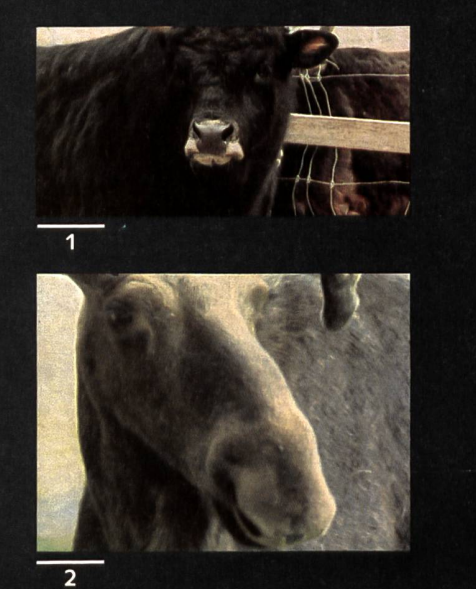

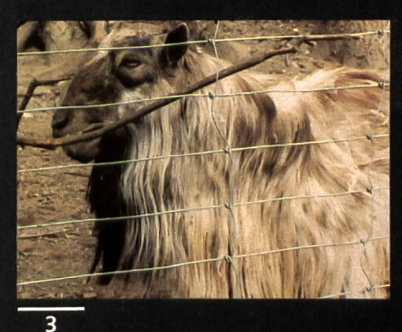

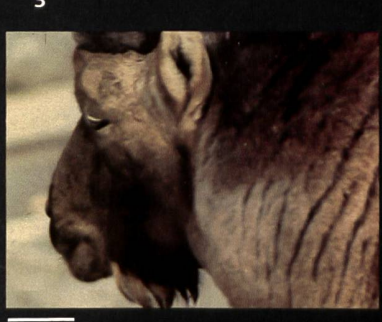

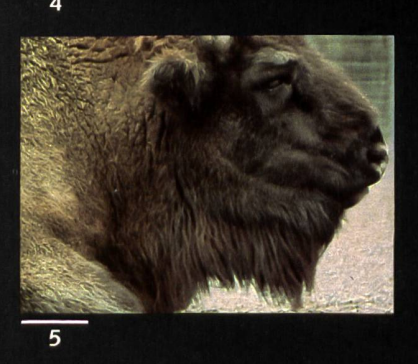

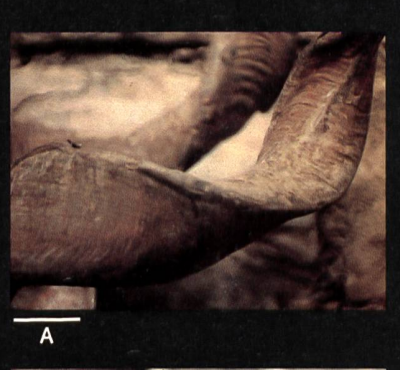

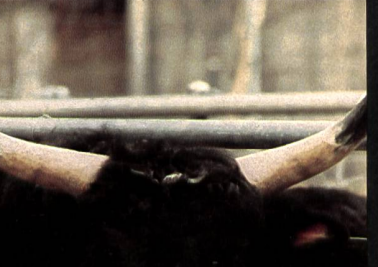

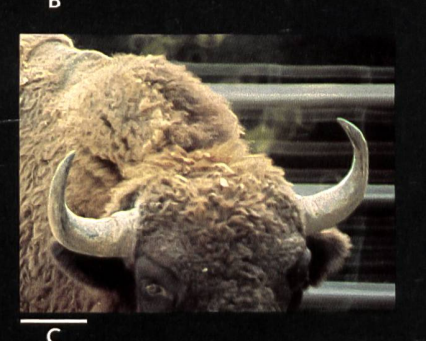

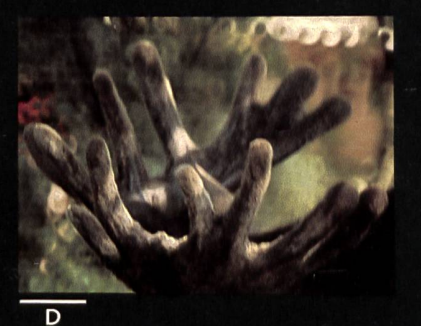

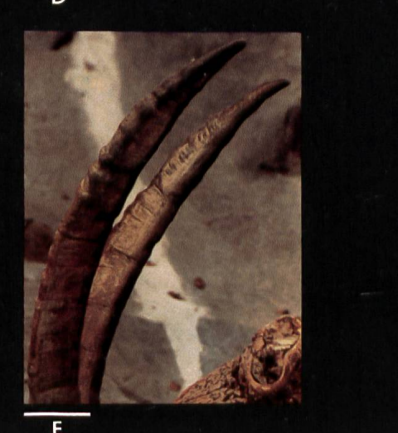

© by neue schulpraxis

**A7** 

 $\bigcap$ 

# Wem gehören diese Stirnwaffen?

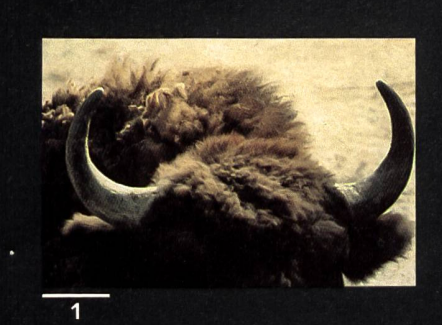

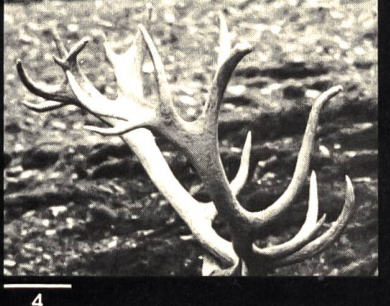

 $\bigcirc$ 

© by neue schulpraxis

 $\bigcirc$ 

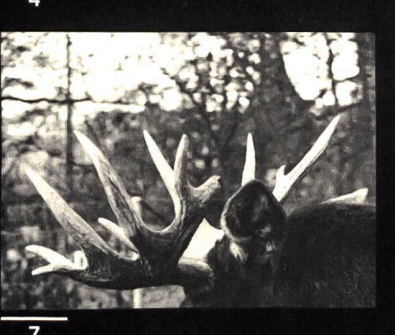

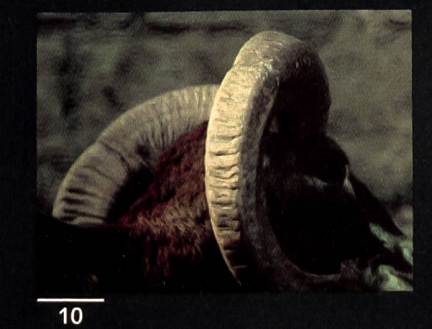

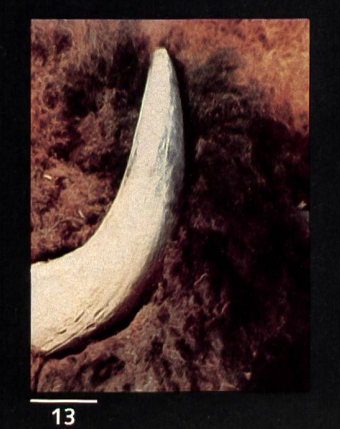

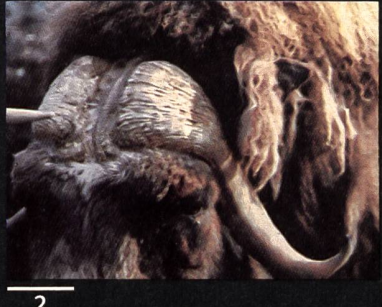

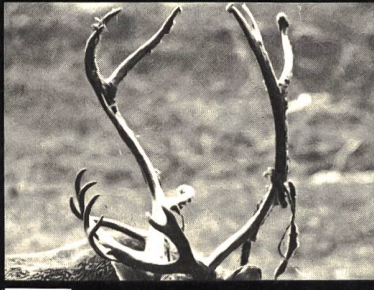

 $\overline{5}$ 

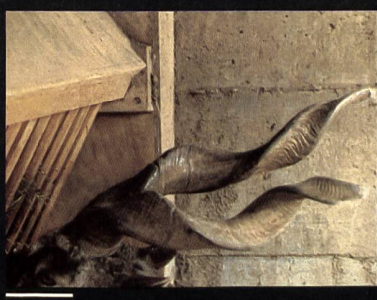

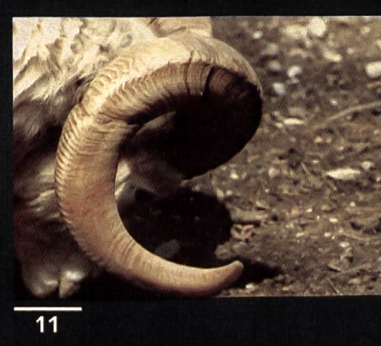

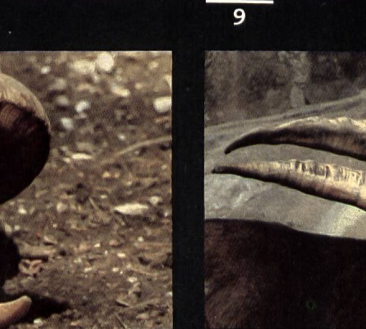

 $\overline{12}$ 

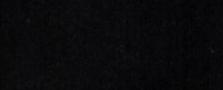

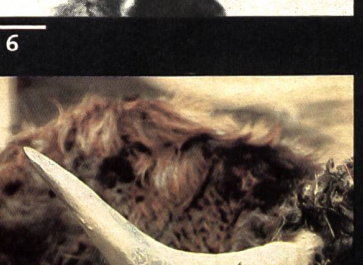

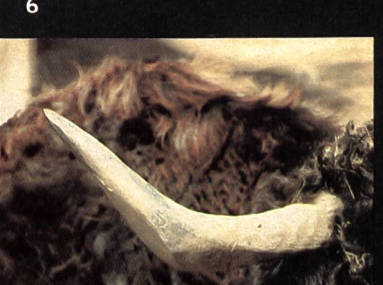

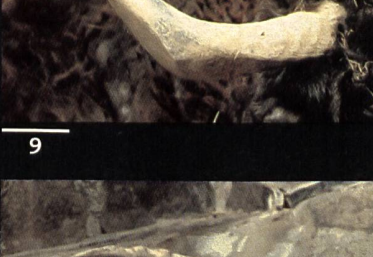

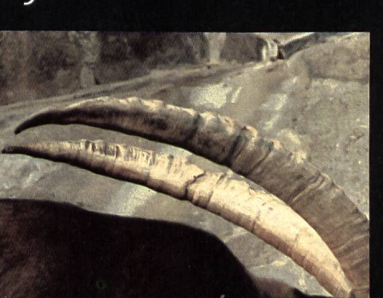

**A8** 

 $MO$ 

# Wem gehören diese Füsse?

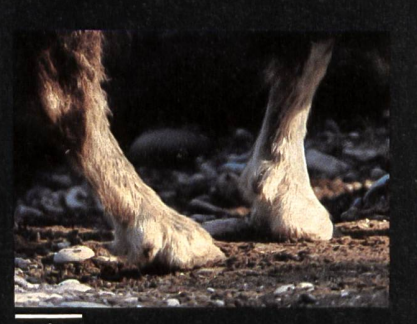

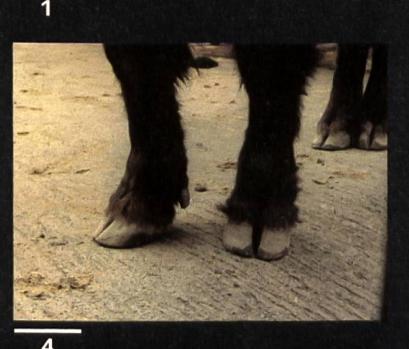

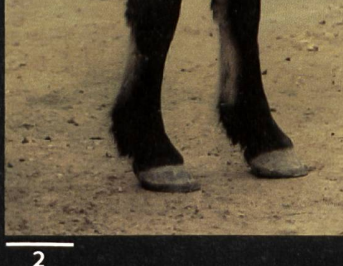

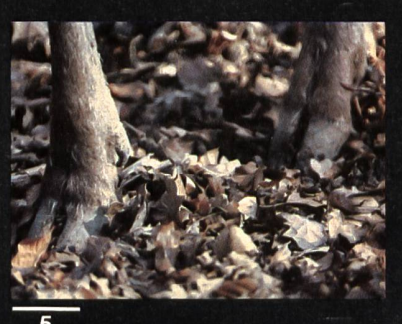

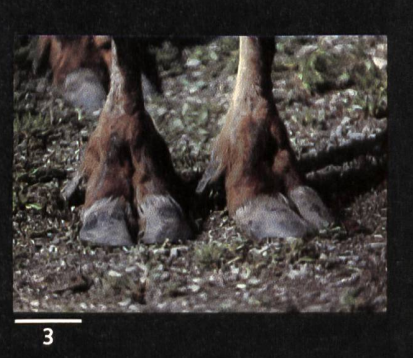

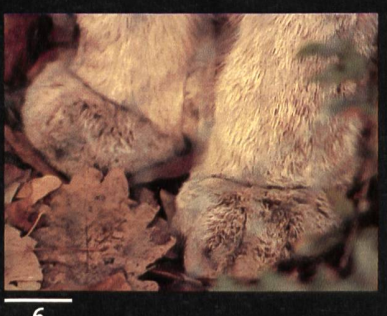

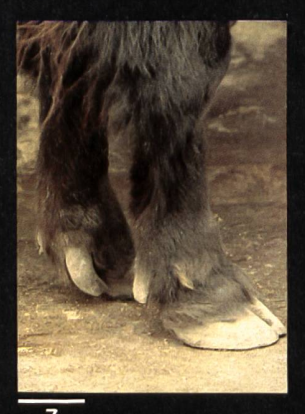

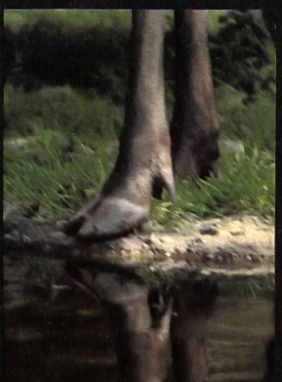

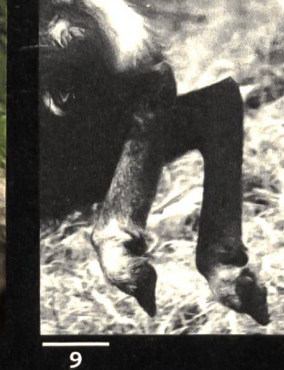

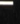

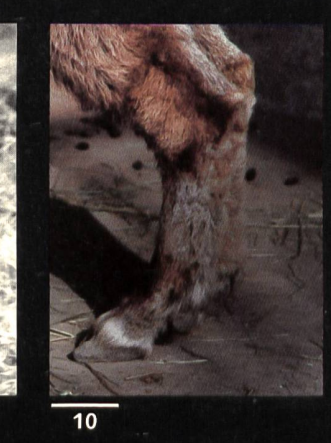

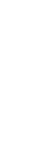

© by neue schulpraxis

 $\bigcirc$ 

 $\bigcirc$ 

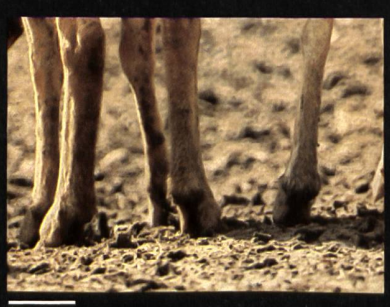

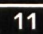

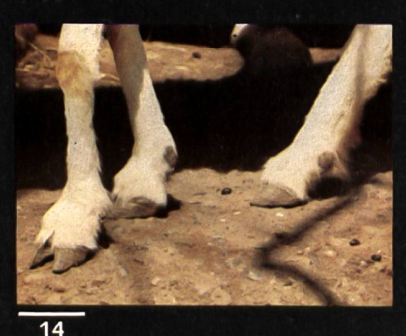

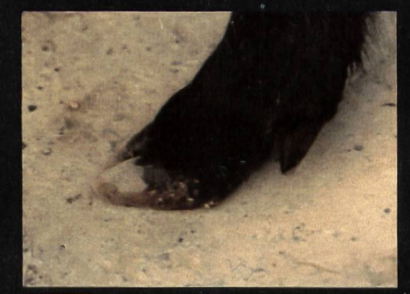

 $\overline{12}$ 

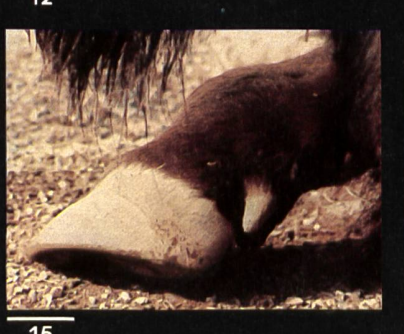

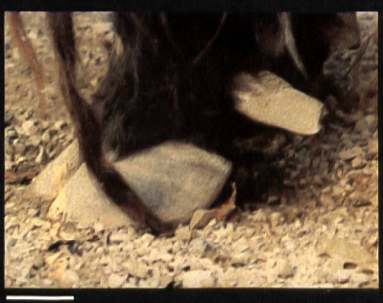

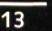

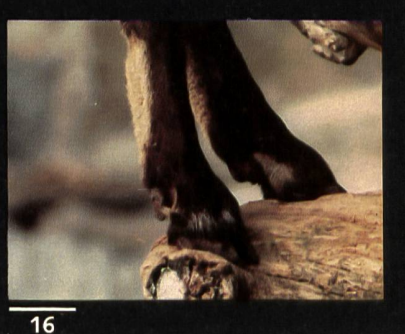

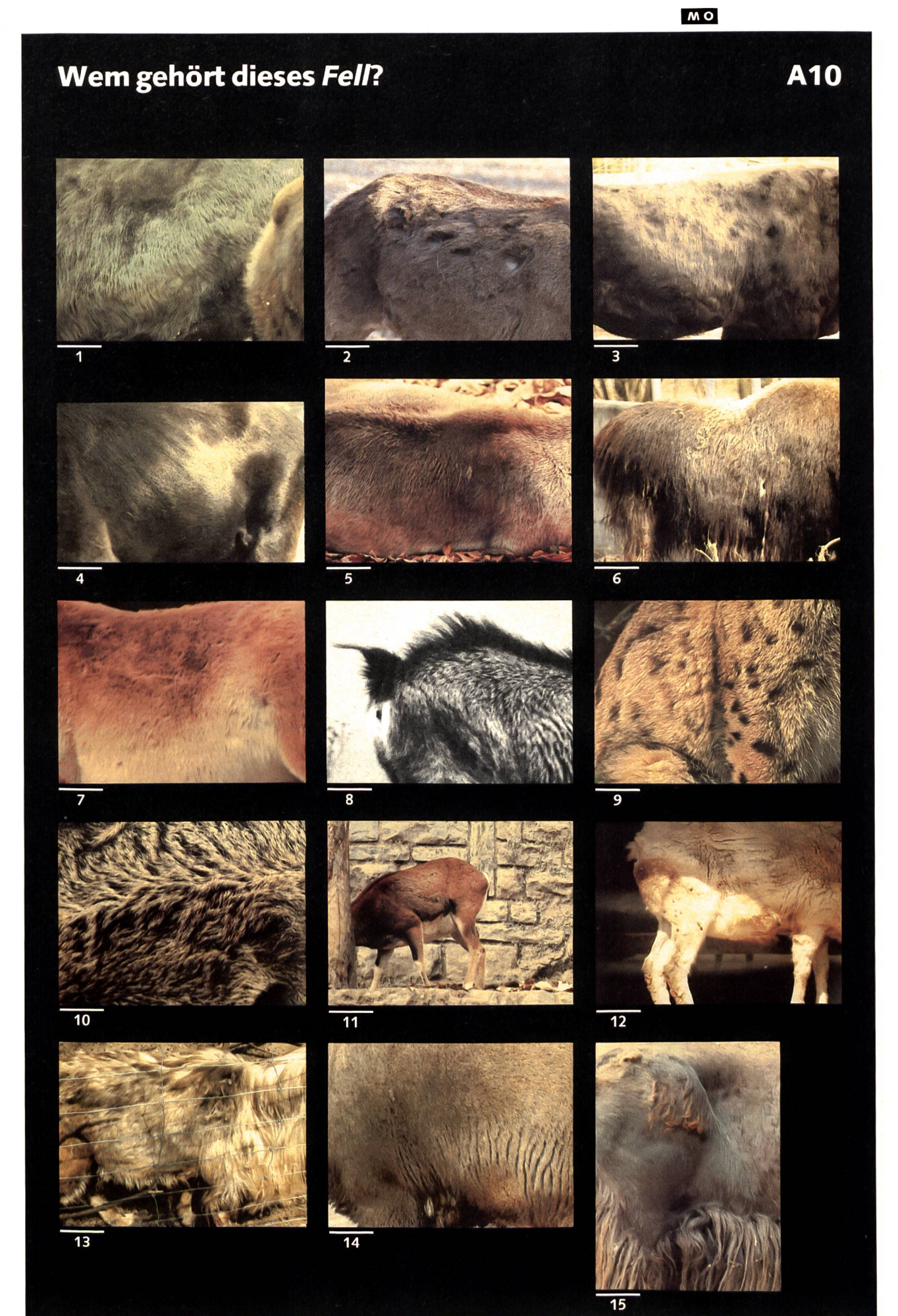

© by neue schulpraxis

 $\bigcirc$ 

 $\bigcirc$ 

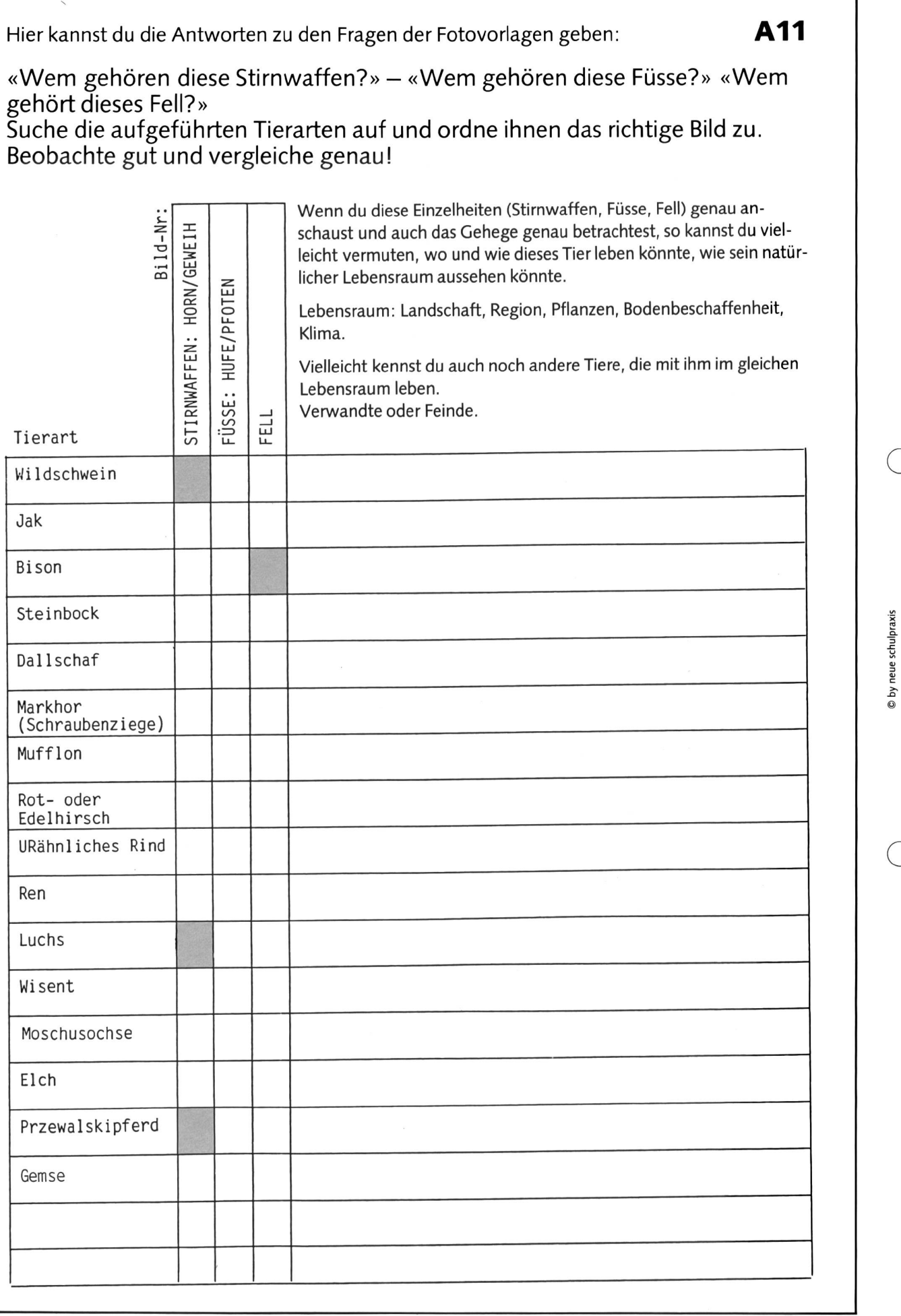

# Schau genau!

Erkennst du in diesem Gehege Männchen ( ♂ ), Weibchen ( ♀ ) und Junge ( J Wenn ja, beschreibe die Unterschiede!

Name des Tieres:

© by neue schulpraxis

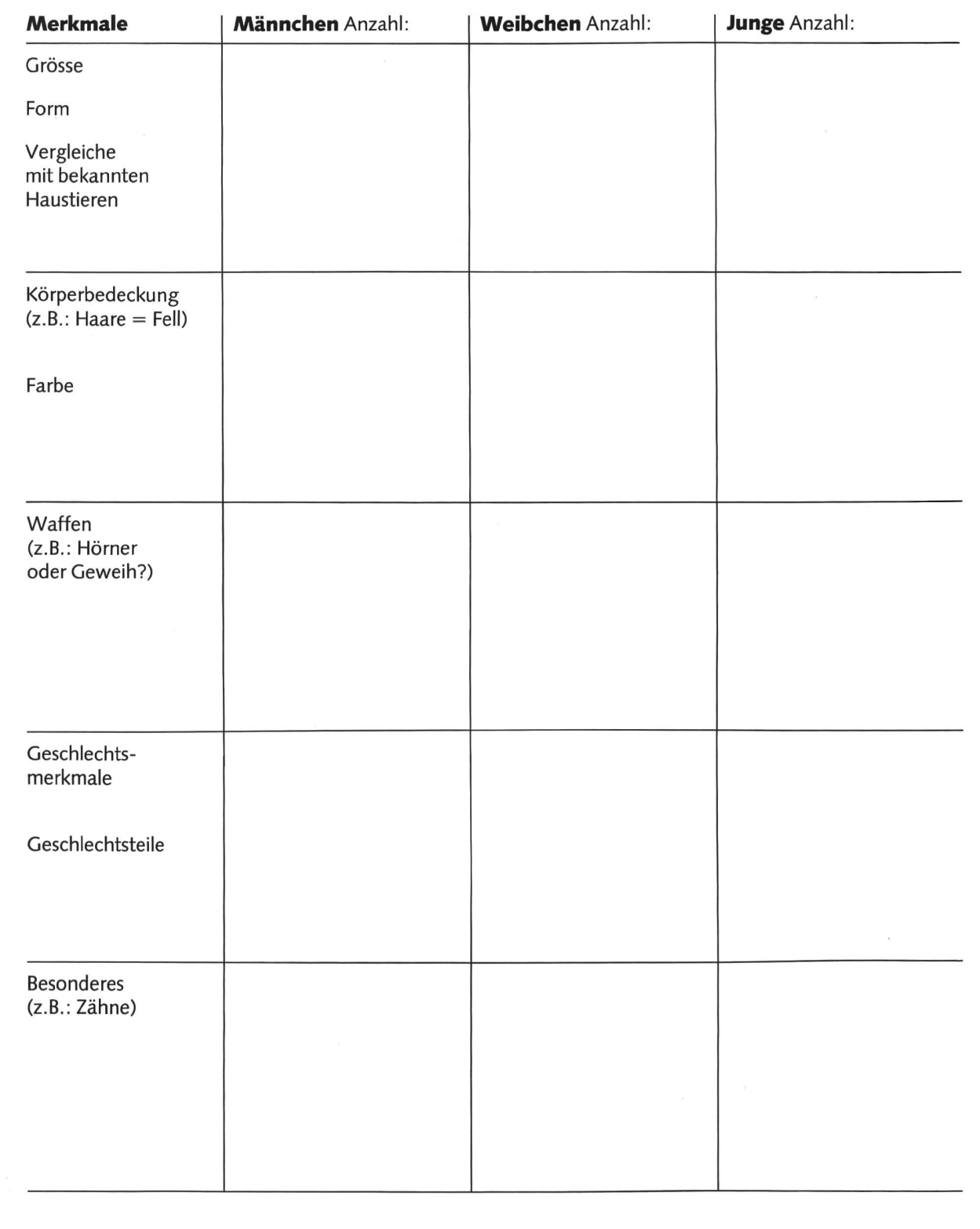

A12

# A13

Du hast verschiedene Tierarten kennengelernt. Bei den Gehegen findest du Hinweistafeln, die dir verraten, wo diese Tierart lebt, wie ihr Lebensraum aussieht und was es sonst noch Besonderes zu erzählen gibt.

Versuche nun mit Hilfe dieser Hinweistafeln und mit Büchern die folgenden Aufträge zu erfüllen und die Aufgaben zu lösen.

- Suche zu den kennengelernten Tierarten andere, die mit ihnen gemeinsam denselben Lebensraum bewohnen.
- Versuche diesen Lebensraum zu beschreiben: Klima, Vegetation (Pflanzenwelt), geographische Lage.

Beim Lehrer kannst du erfahren, welche Bücher und Bilder dir weiterhelfen.

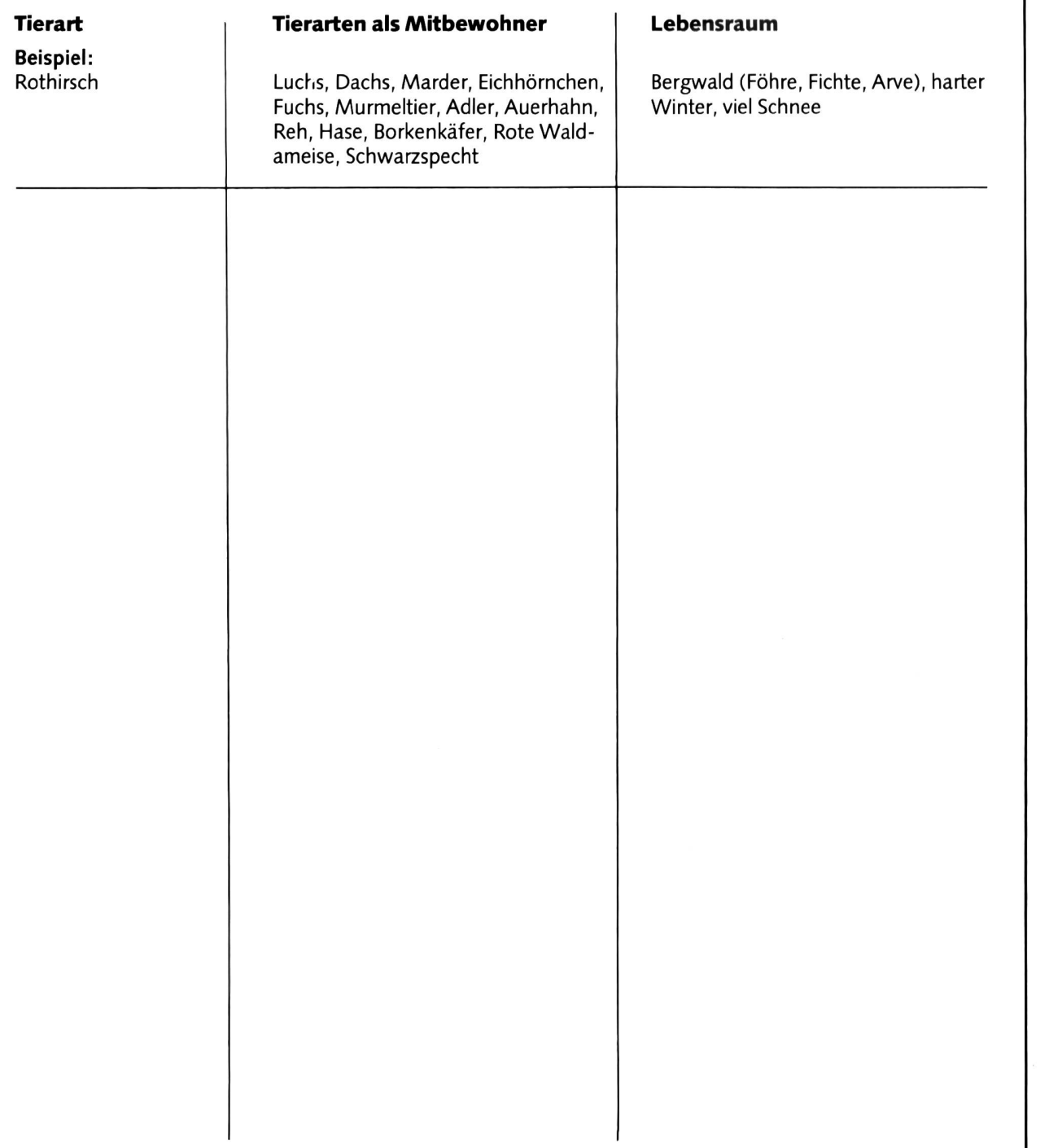

# Hilfe für einen ökologischen Steckbrief Mann A14

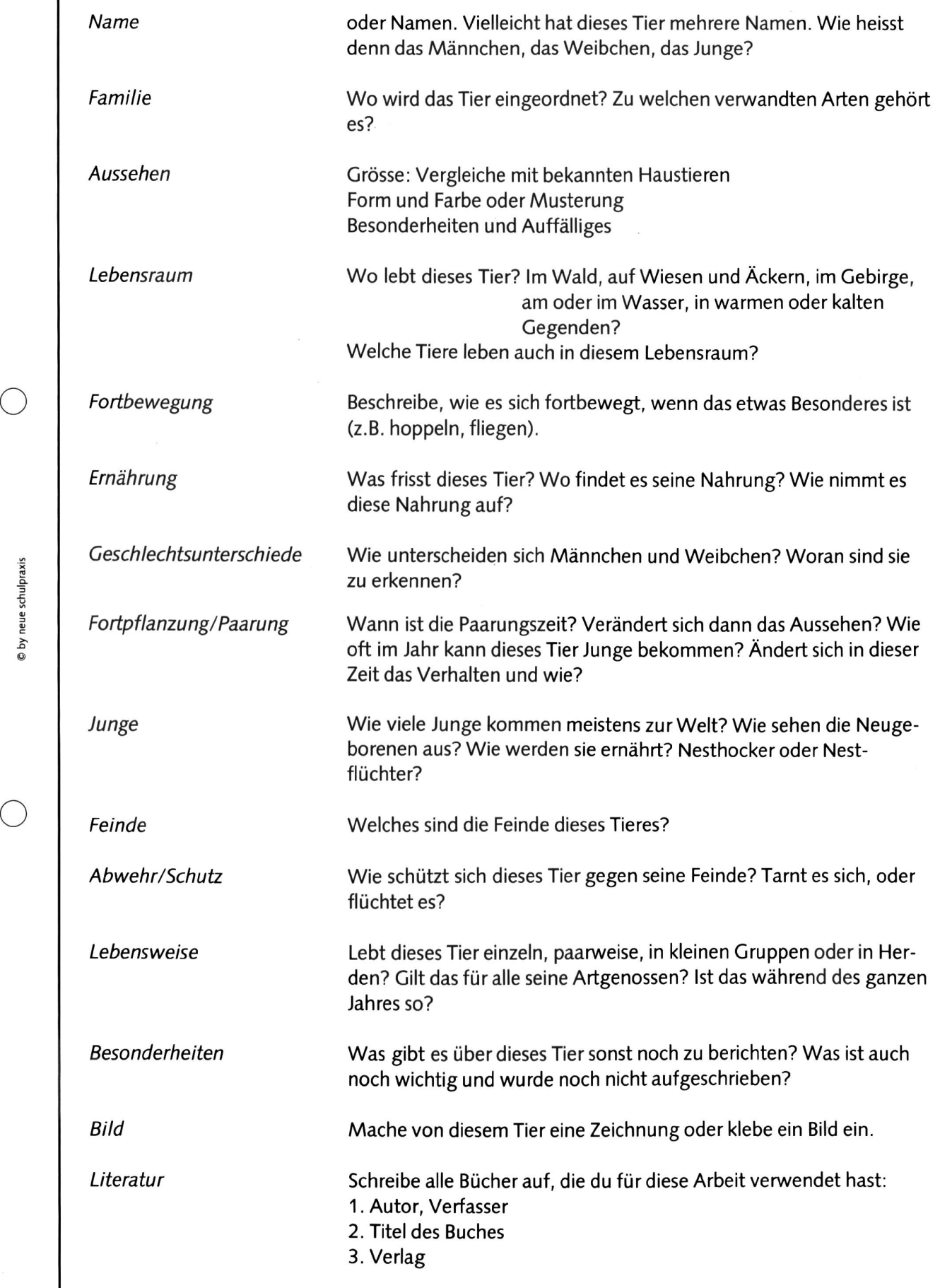

hulpraxi © by neue

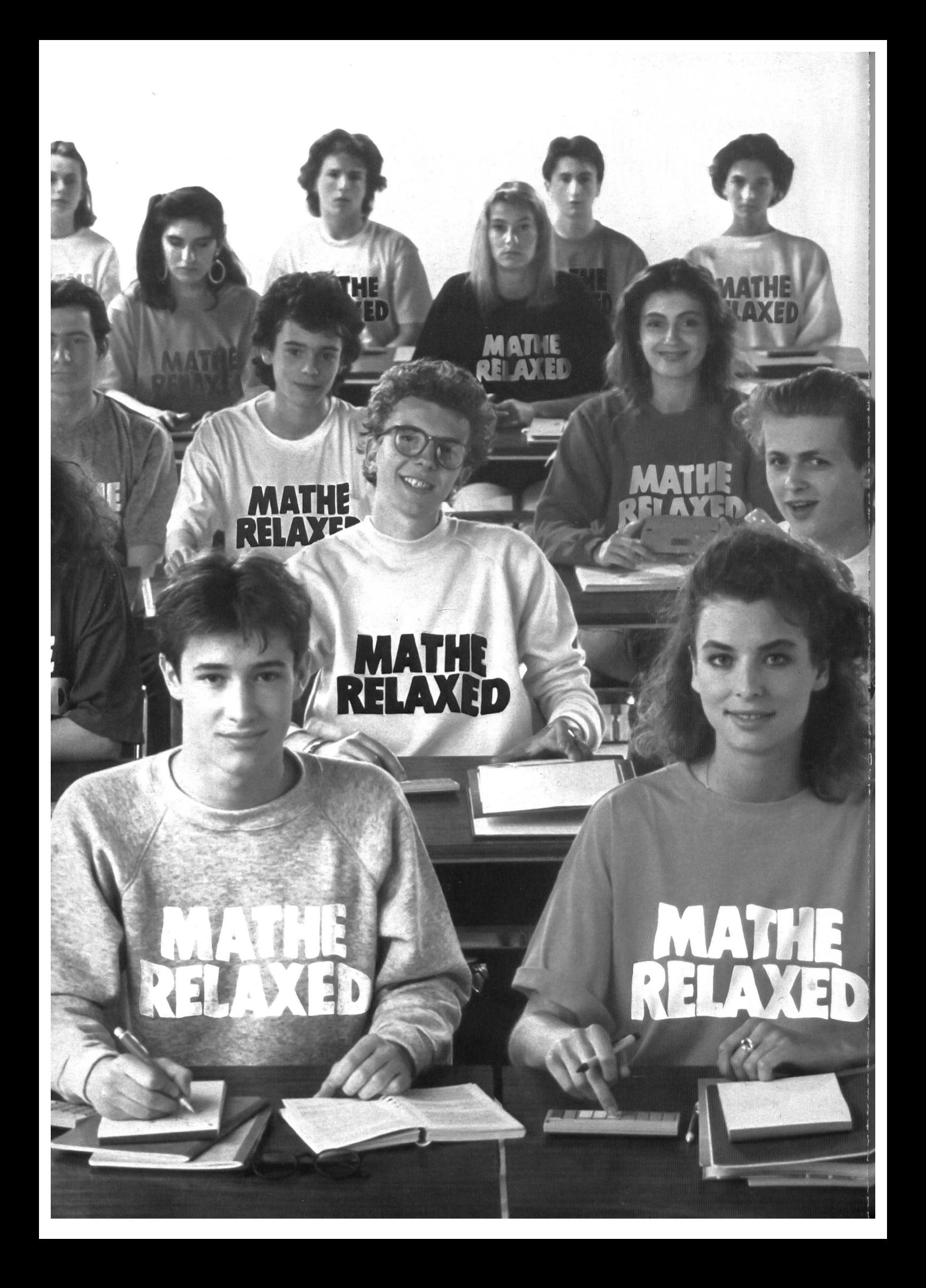

# Rechner von Texas Instruments: Endlich mehr Zeit fur die wesentlichen Lerninhalte.

Aus dem Unterricht kennen Sie die Probleme, die Schüler oft haben, wenn sie irgendeinen Taschenrechner benutzen. Wir von Texas Instruments wissen das. Denn seit Jahren arbeiten wir eng mit Mathematikern aus der Praxis und Erziehungswissenschaftlern zusammen. Das Ergebnis: Jeder Rechner, den wir heute herstellen, erfüllt perfekt die Anforderunder Schüler. Genauso, wie Ihre Anforderungen.

#### Jeder Lehrer möchte für seine Schüler einen Rechner, der ihnen Mathematik einfach und klar näher bringt.

Dafür haben wir den Tl-1103 wickelt. Einen einfachen Rechner für Anfänger. Er hat 4 Grundrechenarten, einen Speicher, kann Wurzelziehen und Prozentrechnung. Mit extra großen Tasten und einer leicht ablesbaren LCD-Anzeige. Außerdem macht die Wahl der Gehäusefarbe, die robuste Konstruktion und das stabile Stecketui den TI-1103 zum idealen Schul-Kameraden für Schüler in den unteren Klassen.

#### Jeder Lehrer möchte, daß seine Schüler sehen wie ein Rechner rechnet.

Deswegen haben wir die AOS-Anzeige geschaffen: Der Tl-30 Galaxy zeigt damit auf der Anzeige mit speziellen Symbolen jeden Rechenschritt an.

#### Jeder Lehrer möchte einen Rechmit leichtzubedienenden Tasten.

Die Lösung liegt im typischen Design der Tastatur aller Rechner von Texas Instruments. Die Tasten ermöglichen ein einfaches und sicheres Bedienen ohne danebenzutippen und zeichnen sich durch logische Gruppierung

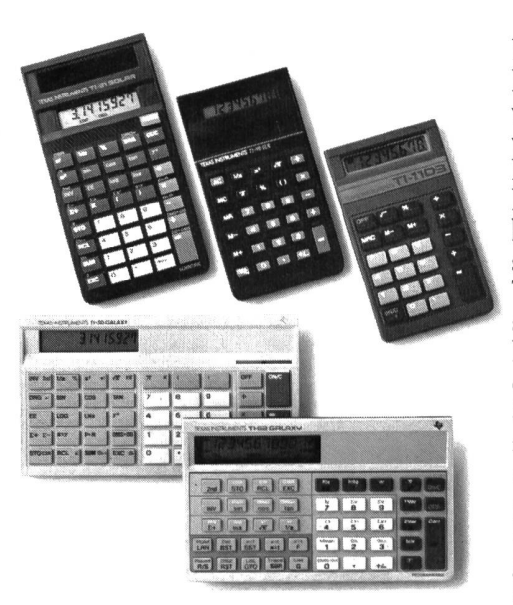

nach Funktionen aus. Und, wie beim TI-30 Galaxy und TI-62 Galaxy, durch das horizontale Design und die geneigte Anzeige für das leichtere Arbeiten auf der Schulbank.

#### Jeder Lehrer möchte heute einen kostengünstigen Solar-Rechner mit allen wesentlichen funktionen der höheren Mathematik, angepaßt an die Erfordernisse im Unterricht der Oberstufe.

Dafür wurde der TI-31 Solar mit Stecketui aus unzerbrechlichem Kunststoff gebaut. Dieses Stecketui läßt sich leicht zurückschieben und paßt genau auf die Rückseite des Rechners. Es stört dabei nicht beim Arbeiten.

#### Jeder Lehrer möchte, daß seine Schüler die Funktionen begreiund den Schritten folgen können. So, wie sie eingegeben sind.

So entstand der TI-62 Galaxy, der wirklich zum Verständnis von Mathematik eine Menge beiträgt. Der Schüler bekommt Hilfe und wird während des Programmierens von den einzigartigen technischen Finessen sicher geführt. Das alphanumerische Display zeigt klar und deutlich jeden Programmschritt, der eingegeben wurde. Der Tracemodus bietet Einblick in jede ausgeführte Rechenoperation und hilft zum Verständnis des laufen-Programms. Die automatische Speicher-Bereichsverteilung liegt zwischen max. 100 Programmzeilen oder max. <sup>10</sup> Speichern: Wer damit arbeitet, braucht sich keinen Gedanken um die Verteilung zwischen Programmzeilen und den notwendigen Speichern zu machen. Die führung bei Statistik- und Koordinatenberechnungen zeigt das jeweilige Ergebnis bzw. die geforderte gabe an.

Seit über <sup>10</sup> Jahren arbeitet Texas Instruments eng mit Mathematikern aus der Praxis und Erziehungswissenschaftlern zusammen. Wir haben es gemeinsam geschafft, den Schülern immer bessere Rechner an die Hand zu geben und der gemeinsame Fortschritt macht es leicht, Ihnen und Ihren Schülern Zeit für die wirklich wichtigen Lerninhalte im Mathematikunterricht zu geben.

#### Rechner von Texas Instruments machen das (Mathe-) Leben leichter.

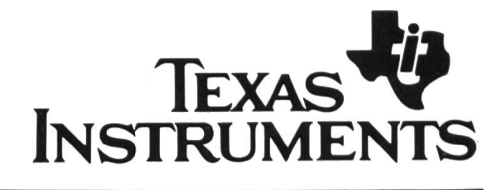

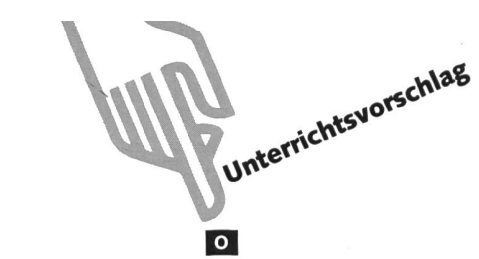

# Vom Zweitakter zum Turbolader

Motorenarten

Von Tumash Cathomen und Remo Honegger

In einerweiteren Folge zum Thema Motorfahrzeuge (vgl. «die neue Schulpraxis» Nr. 9/ 1986) vermitteln die Autoren einen Überblick der Motorenarten.

Die in Kraftfahrzeugen eingesetzten Motoren sind fast schliesslich Wärmekraftmaschinen, sie sollen:

- die im Kraftstoff gebundene chemische Energie möglichst weitgehend in Wärmeenergie umwandeln;
- die frei werdende Energie möglichst verlustfrei an das Fahrwerk abgeben.

Zur Energieumwandlung ist die Verbrennung des Kraftstoffs erforderlich. Damit diese stattfinden kann, müssen flüssige Kraftstoffe zunächst in gasförmigen Zustand übergeführt, mit der Verbrennungsluft gemischt und dann entzünwerden. Je nachdem, wie die Verbrennung stattfindet, und nach der Art des Kraftstoffs werden verschiedene renarten unterschieden:

- 1. Ottomotor
- 2. Dieselmotor
- 3. Wankelmotor
- 4. Turbinenmotor

Da die Belastung der Atmosphäre durch die Abgase der Verbrennungsmotoren vor allem in Grossstädten ein ernstes Problem darstellt, sind Wissenschaft und Technik seit Jahren bemüht, abgasarme oder abgasfreie Antriebsaggregate für Kraftfahrzeuge zu schaffen.

Bedeutung haben bis jetzt

- reiner Elektroantrieb
- Hybridantrieb

#### Lösungen zu den Arbeitsblättern

#### A1

- 1. Einlassventil
- 2. Verbrennungsraum
- 3. Zylinderkopfdichtung
- 4. Kolbenringe
- 5. Zündkerze
- 6. Zylinderkopf
- 7. Auslassventil
- 8. Zylinder
- 9. Kolben
- 10. Pleuelstange
- 11. Kurbelwelle
- 12. Ölwanne

#### A2

#### Die Zündkerze:

Erzeugt einen elektrischen Funken, der das Kraftstoff-Luft-Gemisch zündet.

#### Der Zylinderkopf:

Schliesst den Zylinder nach oben ab. Er hat eine Aussparung oberhalb des Zylinders, den Verbrennungsraum.

#### Die Zylinderkopfdichtung:

Dichtet die Auflagefläche zwischen Zylinderkopf und Motorblock ab.

#### Die Ventile:

Ermöglichen den Eintritt des Kraftstoff-Luft-Gemisches lassventil) und den Austritt des verbrannten Gemischs (Auslassventil).

#### Der Zylinder:

Dient zur Führung des auf und ab geleiteten Kolbens.

#### Der Kolben:

Verdichtet das Kraftstoff-Luft-Gemisch und wird durch die Ausdehnung des Gemisches nach unten gedrückt.

#### Die Pleuelstange:

Überträgt die Bewegung des Kolbens auf die Kurbelwelle.

#### Die Kurbelwelle:

Verwandelt die gradlinige Bewegung des Kolbens mit Hilfe der Pleuelstange in eine Drehbewegung.

#### Die Ölwanne:

Enthält das zur Schmierung des Motors notwendige Öl.

- A3
- 1. Einlassventil 8. Zylinder
- 2. Verbrennungsraum 9. Kolben
- 3. Zylinderkopfdichtung 10. Pleuelstange 4. Kolbenringe 11. Kurbelwelle
- 5. Zündkerze 12. Ölwanne
- 6. Zylinderkopf 13. Überlaufkanal
- 7. Auslassventil

#### A4

- 1. Einlassventil
- 2. Verbrennungsraum 4. Kolbenringe
- 3. Zylinderkopfdichtung •
- A5
- 1. Einlassventil
- 5. Zündkerze 9. Kolben
- 
- 
- 
- 6. Zylinderkopf
- 2. Verbrennungsraum 8. Zylinder
	-
- 7. Auslassventil 11. Kurbelwelle

#### Turbinenmotor

Er ist noch nie serienmässig für Kraftfahrzeuge, weder für Personenwagen noch für Lastkraftwagen, hergestellt worden. Hingegen hat beim Flugzeugbau der Turbinenmotor den Kolbenmotor weitgehend verdrängt.

Der Turbinenmotor besteht im wesentlichen aus drei Teilen:

Verdichter, Brennkammer, Turbine

Man unterscheidet zwischen Dampf- und Gasturbinenmotoren.

#### Elektromotor

Die Suche nach einem abgasfreien, leisen Motor führte mer wieder zum Elektromotor.

Elektromotoren baut man schon seit Jahren mit Erfolg in Fahrzeuge ein, die im innerbetrieblichen Werksverkehr eingesetzt werden.

Das Hauptproblem der Fahrzeuge mit Elektromotor, die Speicherung und das Mitführen der Antriebsenergie, hat hier geringere Bedeutung, da die Fahrzeuge nur noch kurze Strekken zu bewältigen haben. Die Batterien, die bis jetzt als giespeicher in Betracht kommen, können in Betriebspausen wieder aufgeladen werden.

Um Elektrofahrzeuge in beschränktem Umfang auch zum Personen- und Gütertransport einsetzen zu können, wurden spezielle Batteriewechseltechniken entwickelt. Der entladene Batteriesatz wird komplett gegen einen frischgeladenen Satz ausgetauscht. Dieser Vorgang nimmt nicht mehr Zeit in spruch als das Tanken von flüssigem Kraftstoff.

#### Hybridantrieb

Die Kombination eines Verbrennungsmotors mit einem Elektromotor wird als Hybridantrieb bezeichnet.

Verbrennungsmotor und Elektromotor sind durch eine bare Kuppplung miteinander verbunden. Je nach der Stellung eines Wählhebels und des Fahrpedals wird der Elektromotor allein oder beide Motoren gemeinsam zum Fahrzeugantrieb eingesetzt.

Auch im Hybridbetrieb wird nur mit dem Elektromotor gefahren. Der Verbrennungsmotor wird erst ab einer bestimmten Geschwindigkeit durch den Elektromotor angeworfen und bei Unterschreitung dieser Geschwindigkeit wieder stillgesetzt. Somit werden beim Anhalten, beim Anfahren und im Verkehrsstau keine Abgase abgestossen.

Bei gleichmässiger Fahrt in der Ebene und im Schiebebetrieb wird nur ein Teil der Leistung des Verbrennungsmotors benötigt. Der Elektromotor wird als Generator geschaltet und lädt die Batterien wieder auf. Reicht beim Beschleunigen oder bei Bergfahrt die Leistung des Verbrennungsmotors nicht aus, wird der Elektromotor zum Antrieb mitverwendet. Das bremsen des Fahrzeuges geschieht zunächst nur durch den Generator, ein Teil der Bewegungsenergie des Fahrzeuges wird dabei zurückgewonnen und ebenfalls den Batterien geführt.

# **DTI** RKEL'86

#### 4 neue Schülermodelle für die Schweiz testen Sie!

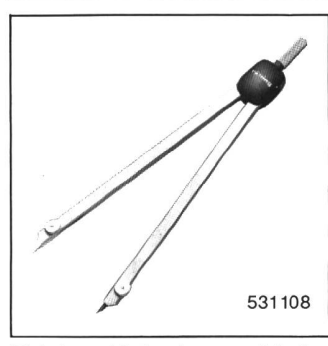

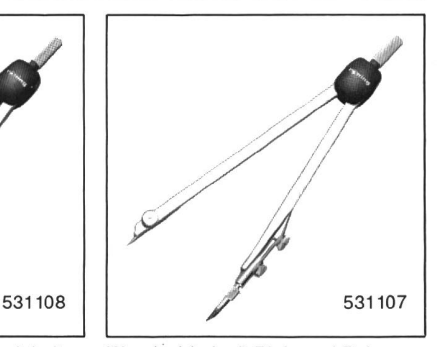

Bleiminenzirkel, veloursvernickelt, speziell fürdie Schweiz hergestelltes Modell, ideal für das geometrische Bleizeichnen in der Mittelstufe, für Kreise bis  $\phi$  420 mm<br>Fr. 13.80

Wendezirkel mit Blei- und federteil, velours-vernickelt geeignet für das Blei- und zeichnen in Mittel- und Oberstufe, speziell für die Schweiz entwickelt. Für Kreise bis  $\phi$  380 mm Fr. 15.80

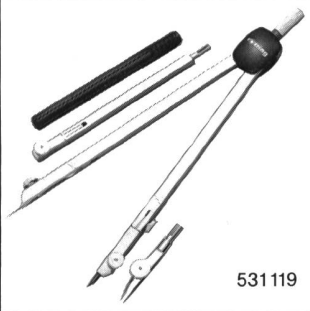

Besonders vielseitiger Einsatzzirkel, velours-vernickelt, mit rungsstange, Bleieinsatz, Reissfedereinsatz und -halter sowie Minendose. Beide Schenkel mit Gelenk, geeignet für das Blei- und Tuschezeichnen. Für Kreise bis  $\phi$  580 mm **Fr.25.** 

Günstige Mengenpreise für Schulen auf Anfrage!

## GUTSCHEINI für Testmuster zum Vorzugspreis

ı

- □ 1 rotring Bleiminenzirkel 531108 zu Fr.10 .-
- □ 1 rotring Wendezirkel 531107 zu Fr.11.50
- □ 1 rotring Einsatzzirkel 531119 zu Fr.18.-
- □ 1 rotring Teilzirkel 530 111 zu Fr. 19 .-
- <sup>1</sup> rotring Zirkelbroschüre 981920 mit dem Gesamtprogramm, gratis

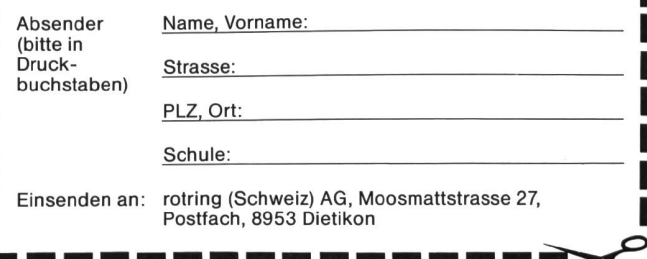

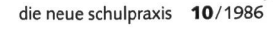

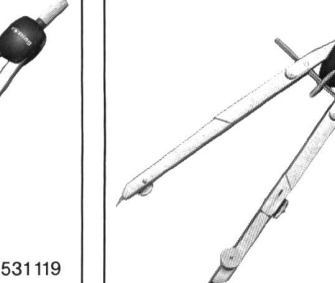

Teilzirkel mit Schnellverstellung, mattvernickelt, besonders zu empfehlen für feinmotorisch weniger begabte Schüler. Der einmal eingestellte Radius verändert sich nicht mehr, auch wenn der Zirkel zwischendurch abgelegt wird. Mit Bleieinsatz - kann gegen Tuschefüller ausgewechselt werden - und Minendose. Beide Schenkel mit Gelenk. Für Kreise bis  $\phi$  320 mm **Fr.27.**-

530111

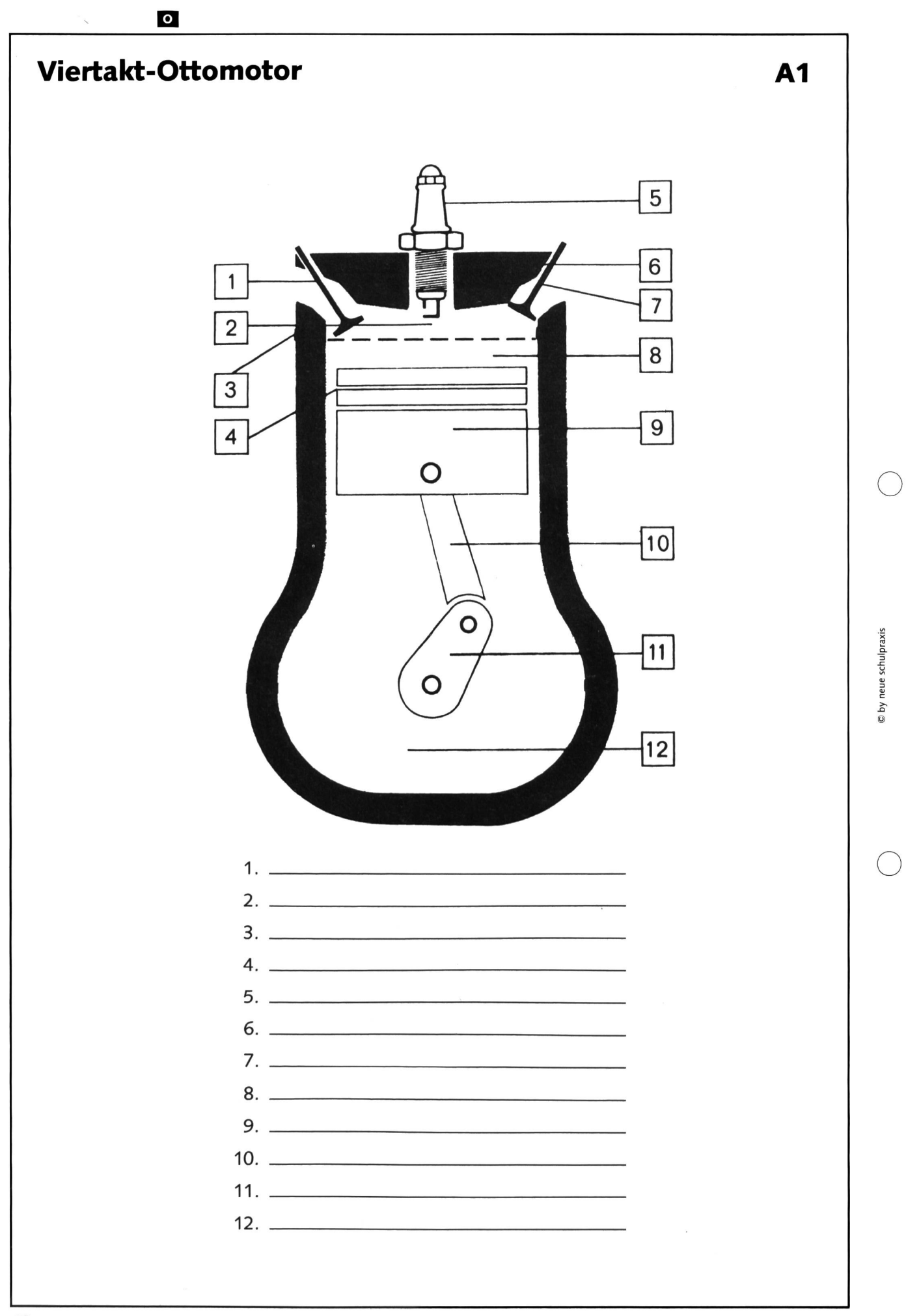

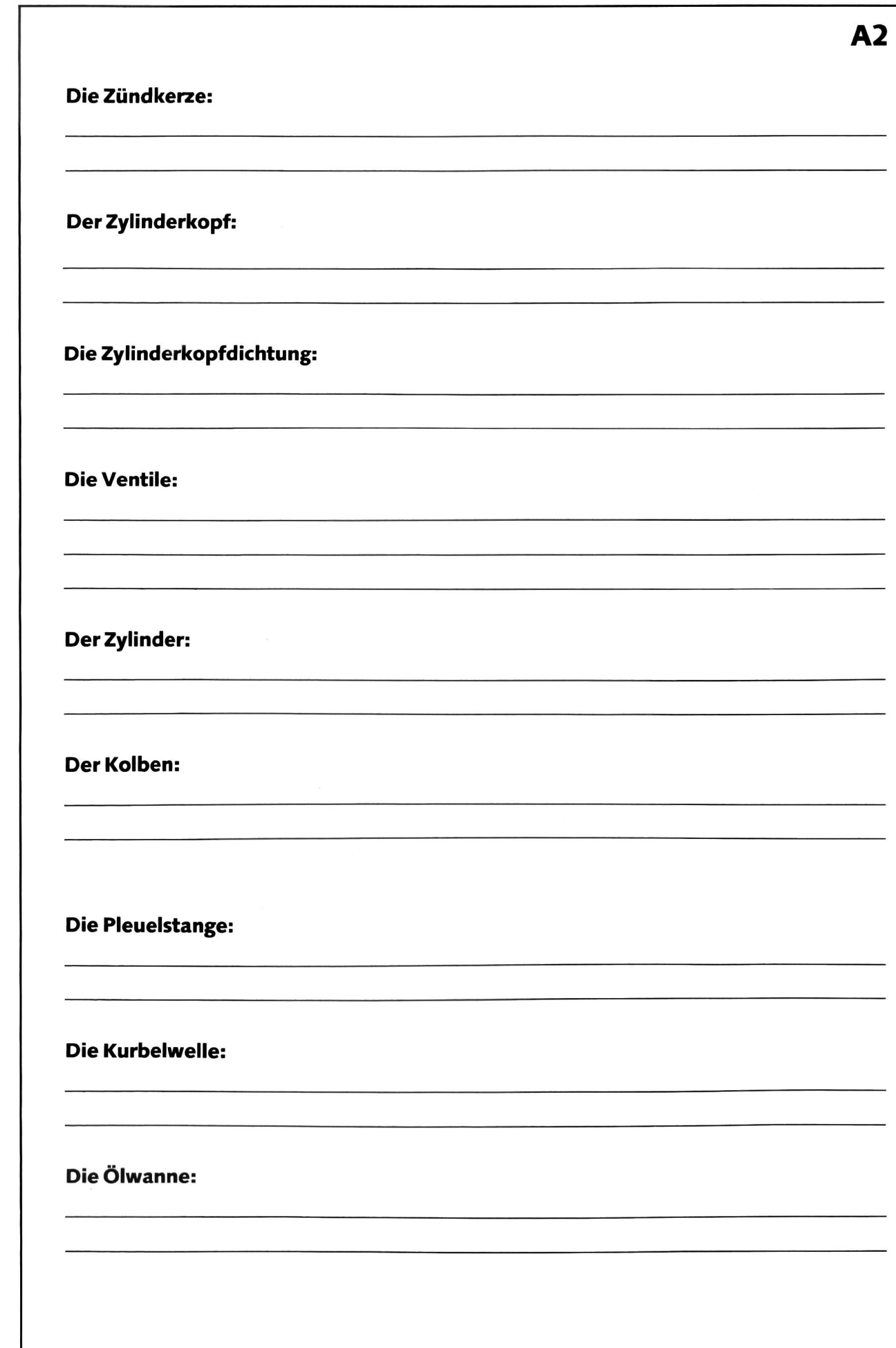

 $\bullet$ 

# Zweitakt-Ottomotor A3

 $\overline{\mathbf{o}}$ 

Ansaugen, Verdichten, Arbeiten, Ausstossen laufen beim Zweitaktmotor während einer Umdrehung der Kurbelwelle ab. Der Gaswechsel erfolgt durch Kanäle in der Zylinderwand, die vom Kolben verschlossen oder freigegeben werden, die Ventile des Viertaktmotors sind deshalb nötig.

Weil das Kurbelgehäuse nicht als Ölbehälter benutzt werden kann, erfolgt die Schmierung durch Beimischen des Öls zum Kraftstoff.

#### Aufgabe

Versuche, die Teile des Zweitaktmotors mit Hilfe derjenigen des Viertaktmotors zu benennen.

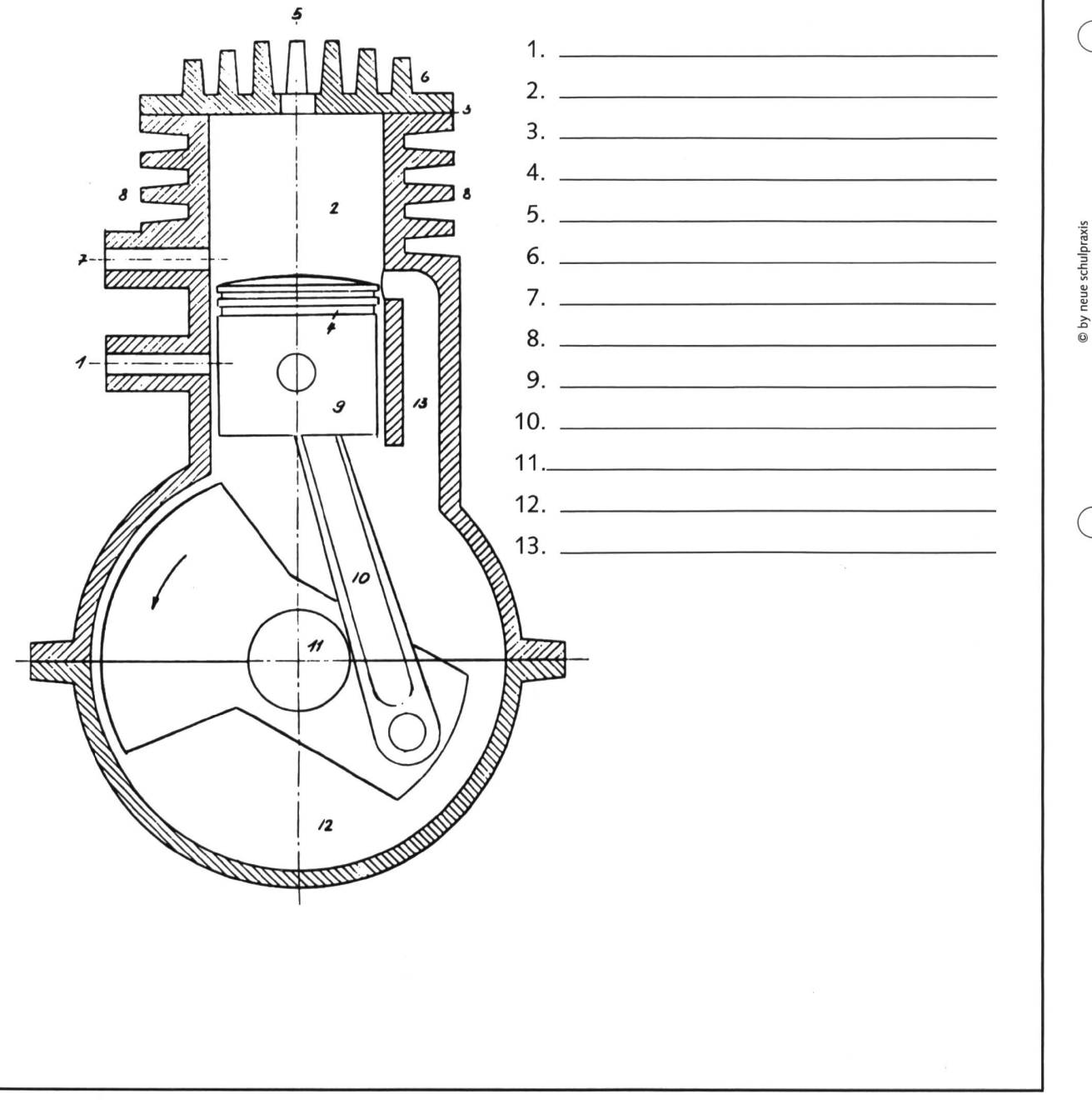

## Dieselmotor A4

Der grundsätzliche Unterschied zwischen Otto- und Dieselmotor besteht in der Gemischaufbereiund der Zündung. Das sich bildende Gemisch verbrennt, ohne von einer Kerze entzündet zu werden. Die hohe Temperatur des Verdichtungsdruckes reicht für das Entzünden. Der Dieselmotor arbeitet also mit Selbstzündung, Vergaserund Zündanlage entfallen.

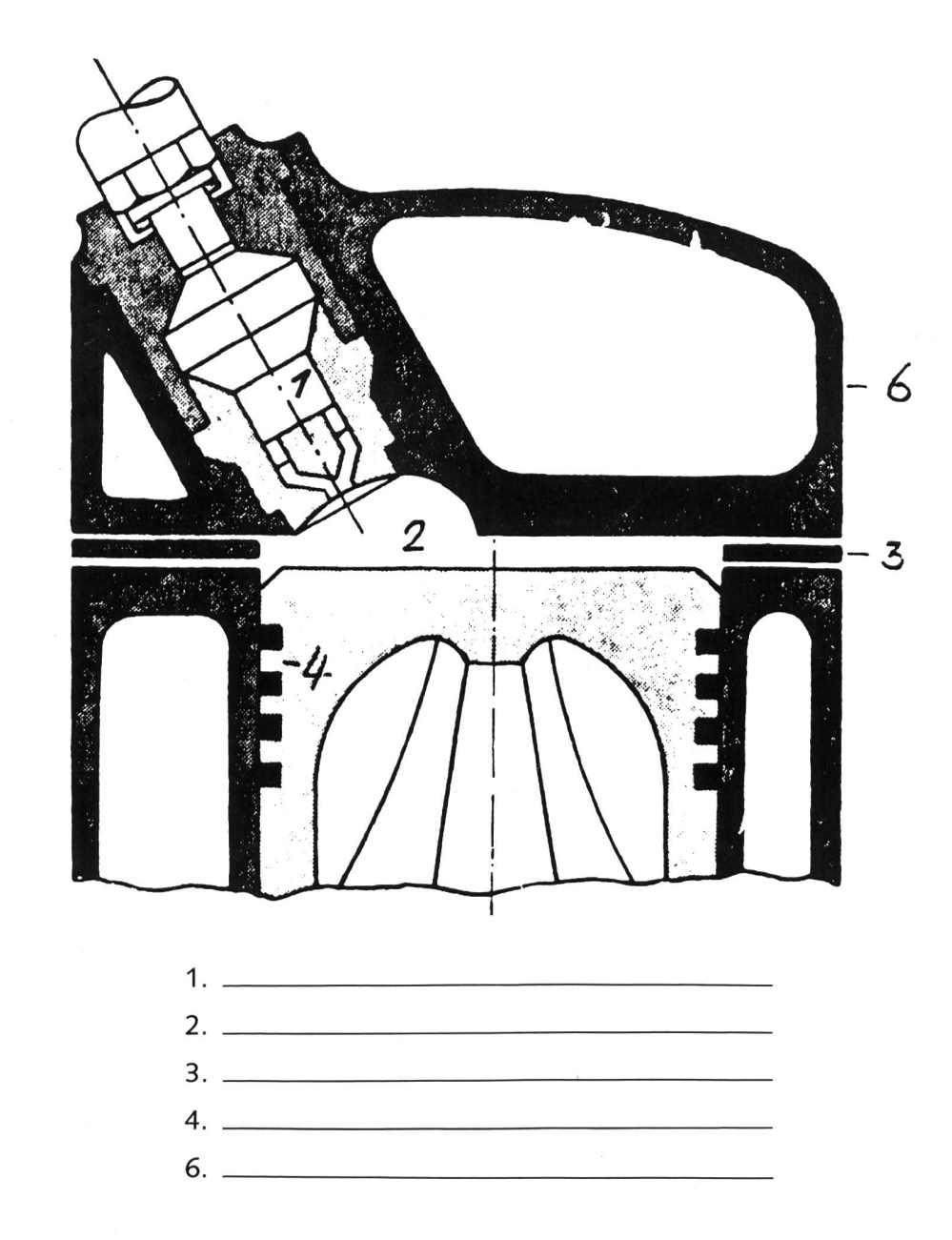

#### Vorteile:

© by neue schulpraxis

- sehr robuster Motor mit längerer Lebensdauer
- eignet sich besonders für Langstreckenfahrten
- Kraftstoffeinsparung durch genaue Dosierung (Einspritzung), daher umweltfreundlicher

#### Nachteile:

- geräuschvollerer und teurerer Motor
- schwerer

## Wankelmotor **A5**

 $\overline{\mathbf{o}}$ 

Das Prinzip des Drehkolbenmotors ist schon lange bekannt. Von allen bisher entwickelten Arten wird derzeit einzig und allein der Wankelmotor serienmässig produziert. Lange Zeit war es unmöglich, das Problem der Abdichtung zufriedenstellend zu lösen.

Zurzeit sind die Vertreter dieses Verfahrens froh darüber, dass sie ähnliche Ergebnisse wie beim Hubkolbenmotor erreichen, demgegenüber der Drehkolbenmotor keine entscheidenden Vorteile bringt. Die Gestehungskosten sind übrigens ziemlich hoch, und es ist noch zu früh, um beurteilen zu können, wie sich diese Technik in Zukunft weiterentwickeln wird.

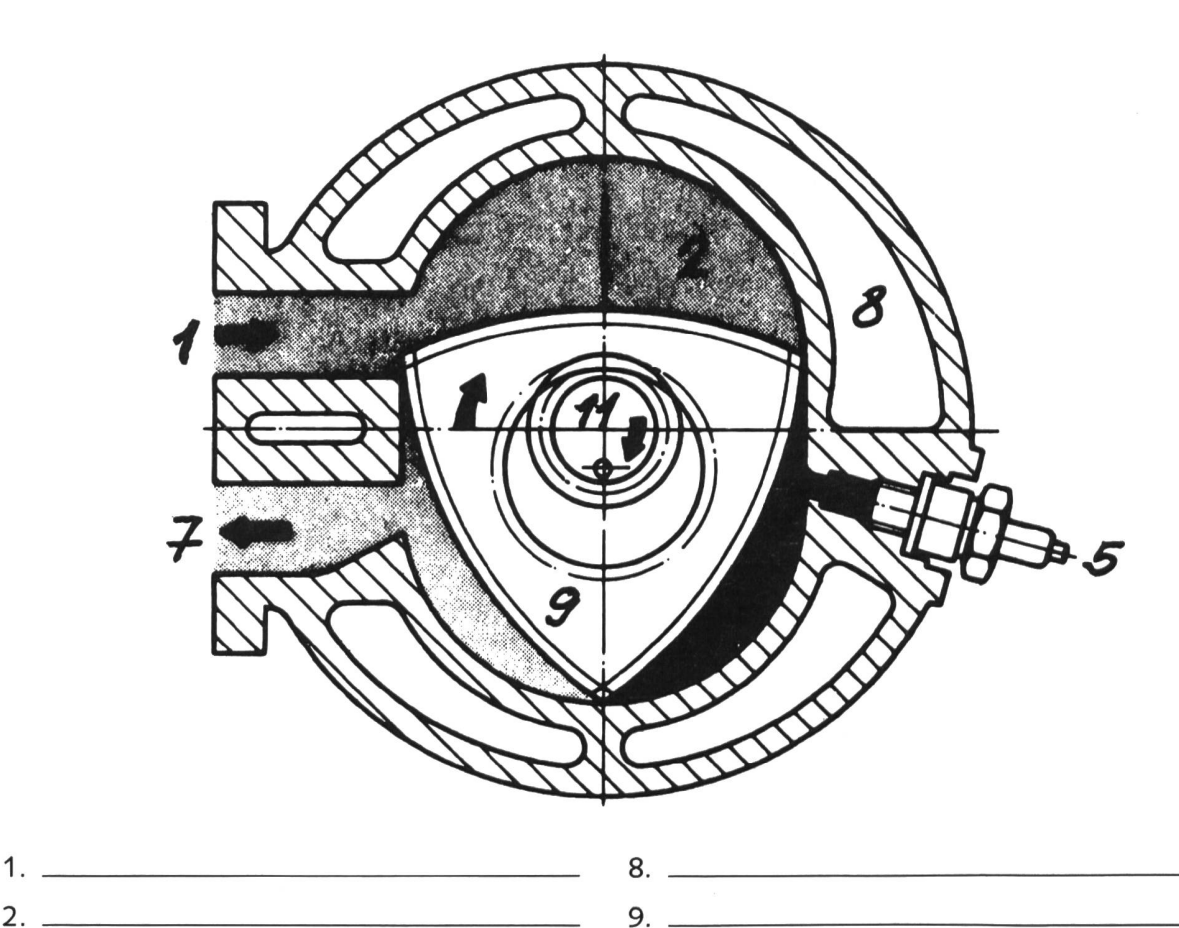

- Eigenschaften:
- nur zwei bewegliche Hauptteile, Läufer und Exzenterwelle
- der Läuferführt nur eine Drehbewegung aus

7.

2.

5. 11.

- ruhiger Lauf, da der Läufer vollkommen ausgewuchtet ist
- niedriges Leistungsgewicht
- geringer Raumbedarf
- relativ hoher spezifischer Kraftstoffverbrauch

#### Fahrzeuge mit Wankelmotor:

Mazda RX7, NSU RO80, Mercedes C111, Helikopter- und Bootsmotoren (eher selten)

© by neue schulpraxis

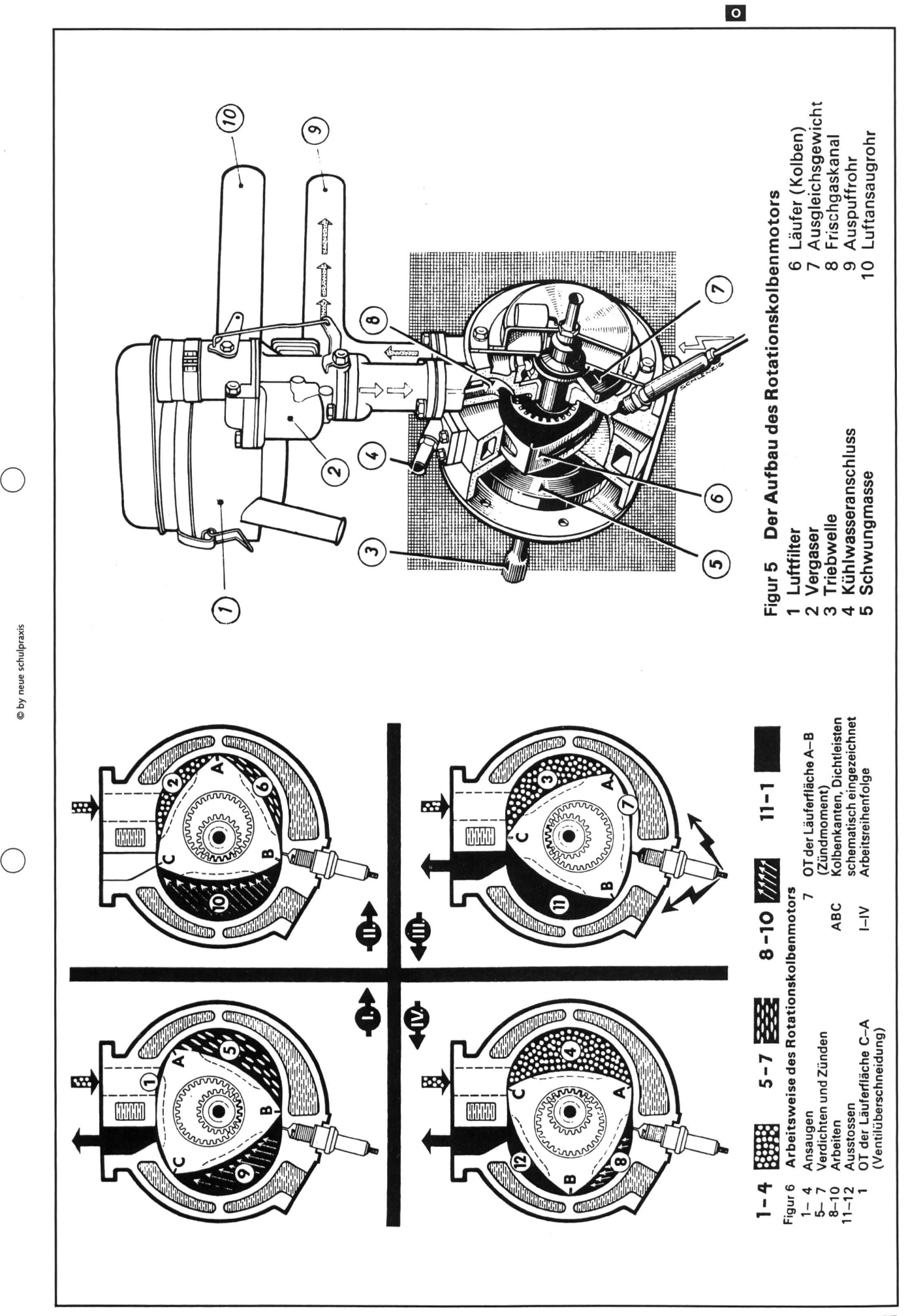

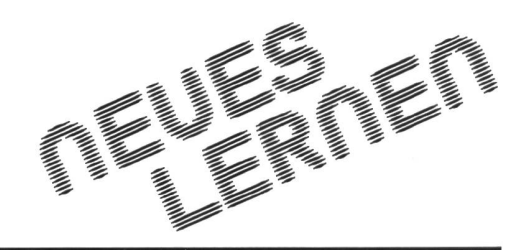

# Informatik: Ein Blick über unsere Grenzen

Bei der ganzen Diskussion um die informationelle Grundbildung an unseren Volksschulen tut ein Blick über die weiteren Landesgrenzen oft gut. Nicht um wahllos zu kopie-Entdecktes unbesehen auf unsere Schulverhältnisse zu übertragen oder dargelegte Erfahrungen in die Winde zu schlagen. Berichte, die in loser Folge in der Rubrik «neues lernen» erscheinen werden, sollen dazu dienen, unsere Überlegungen zu weiten, neue oder neuartige Projekte kennenzulernen, Trends festzustellen und hellhörig zu werden über das Phänomen: Der Computer im Klassenzimmer.

Ferien bieten sich dem Lehrer förmlich an, sich in den entsprechenden Sparten umzusehen. Von einer kürzlichen Israelreise habe ich den nachfolgenden Artikel zurückgebracht und mich an Ort und Stelle überzeugen können, dass in Israel der informationellen Grundbildung grosse Aufmerksamkeit geschenkt wird. The Dominik Jost

#### Computer im israelischen Klassenzimmer

Der Computer in den Klassenzimmern ist bald eine gleiche Selbstverständlichkeit wie Wandtafel und Kreide. Um die Schüler so früh als möglich damit vertraut zu machen, sollen sie von den ersten Schultagen an in dieses neue Lernen eingeführt werden.

So sind in Israel Vorschul-Computer-Vorbereitungsprogramme geschaffen worden wie jene, die von einem Kibbuz-Team in Westgaliläa entwickelt wurden. Alon Blitz vom Hasolelim-Kibbuz ist Initiant der Kerngruppe. Er ist, was recht selten ist, sowohl Erzieher wie Computerfachmann (Programmierer).

In einer Schrift, die er anlässlich des 18. Internationalen Kongresses der Weltorganisation für Frühkindererziehung in Jerusalem vorstellte, bemerkte Blitz, dass Fachkenntnisse lein nicht genügen. Erzieher hingegen verfügen meist nicht über die notwendige Erfahrung im Umgang und im Einsatz mit Computern, um den Leistungsstand ihrer Schüler zu bessern. Ebensowenig ist ein guter Programmierer automatisch auch ein guter Lehrer.

Blitz und seine Kollegen kennen sich in beiden Gebieten aus und haben in den letzten Monaten für GTM Informations-Technologien Ltd. (Tochtergesellschaft der Milouad) gearbeitet. Diese ist die Computerservice-Abteilung der Milouot, in der Nähe von Akra gelegen, und bedient als industrielle teilstelle (Genossenschaft) über 40 Kibbuzim in Westgaliläa.

Die von der Arbeitsgruppe entwickelte Software wird mit <sup>3</sup> <sup>P</sup> (preschool, preparation, programme) gekennzeichnet und ist bestimmt, dem Kind zu helfen, grundlegende Begriffe zu entwickeln und die Lernbereitschaft zu erhöhen. Schon auf der ersten Stufe, so betont Blitz, haben sich die Kinder mit Softwareinhalten zu befassen, wie mit Fragen, Übungen, Mustern, Modellen. Der Umgang mit diesen Inhalten wird um so positiver sein, je mehr die Kinder mit dem Computer im gleichen Masse vertraut werden, wie sie es mit irgendeinem andern Ausstattungsgegenstand im Klassenzimmer sind.

Der Beweggrund zur Schaffung der 3-P-Serien war das Interesse und die Absicht der Initiatoren, die Vorteile von Computern auszuschöpfen und diese mit dem bestehenden Aktionsbereich der Kindergärtner zu kombinieren. Die Idee war keinesweg, bisherige Aktivitäten zu ersetzen, sondern diese vielmehr zu ergänzen, indem der Computer als Spielgerät braucht wird.

Blitz räumt ein, dass es sich bei <sup>3</sup> <sup>P</sup> nicht um etwas tionäres handelt. Es gibt viele andere Programme, die für den Gebrauch im Kindergarten erhältlich sind. Was seine Gruppe beabsichtigte, ist die Ausweitung eines neuen Aspektes einer bereits bestehenden Idee. Um Kindergärtnerinnen zu zeugen, dass Computer im Kindergarten hilfreich sind, kann Blitz mit einer ganzen Liste von Vorteilen aufwarten:

- Der Computer arbeitet schnell, kann sich selber endlos re petieren, ist geduldig und ärgert sich nicht bei begangenen Fehlern.
- Er offeriert einen nahezu unbegrenzten Gebrauch von

# LIBERALES INSTITUT

Stiftung zur Entfaltung freiheitlichen Gedankengutes

# EINLADUNG

zu einem öffentlichen Vortrag zum Thema

#### «HUMANISIERUNG»- EINE VERSCHÄMTE RÜCKKEHR ZUR PÄDAGOGIK?

von Professor Dr. Hartmut von Hentig Laborschule Universität Bielefeld

Freitag, 24. Oktober 1986,19.30 Uhr Hörsaal 101, Universität Zürich Der Eintritt ist frei-Gäste sind herzlich willkommen!

Informationen über das Liberale Institut können schriftlich oder telefonisch bei der Geschäftsstelle angefordert werden.

Hottingerstrase 4, 8032 Zürich Telefon 01/69 21 77

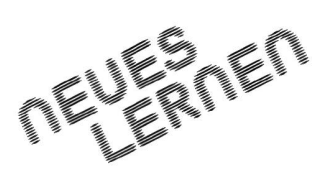

Software im Gegensatz zu einem Heft mit Bildern, das, einmal ausgefüllt, nutzlos wird.

- Im Gegensatz zu Büchern, Karten, Stiften und Bauklötzen kann Software auf kleinem Raum versorgt werden.
- Kinder können ein Gefühl von kreativer Partnerschaft mit dem Computer entwickeln, indem sie auf dem Bildschirm nachvollziehen, wie Schritt für Schritt ein Bild entsteht. In Bilderbüchern und auf Arbeitsblättern sind die Formen von Leuten, Tieren, Gebäuden . . . bereits vollständig wiedergegeben, und das Kind kann nicht mitvollziehen, wie diese entstanden sind.

Noch wichtiger erscheint Blitz die Tatsache, dass ein Computer dem Kind eine Entwicklung intellektueller Fähigkeiten ermöglicht, die seinem eigenen natürlichen Lerntempo spricht, ohne die Angst, vom Lehrer zurechtgewiesen zu wer-Wenn das Kind einen Fehler begeht, gibt der Computer gleich eine Rückmeldung. Auf dem Bildschirm wird dies nicht mit dem Gefühl von Misserfolg in Verbindung gebracht.

Wenn ein Fehler gemacht wird, erscheint wie eine geheimnisvolle Fee auf dem Bildschirm die richtige Antwort in möglichst positiver Weise, ohne das Kind zu entmutigen. Da das Kind die richtige Antwort nach einem Fehler unmittelbar hält, braucht es die Arbeit nicht zu unterbrechen und auf den Lehrer zu warten, der erklärt, wo es sich geirrt habe.

Der Hauptvorteil von 3 <sup>P</sup> für die Lehrkaft ist der, dass sie keine Sprache erlernen muss, bevor sie mit der Tätigkeit am

Computer beginnen kann. Der Gebrauch der Tastatur ist auf ein Mindestmass beschränkt. Die Rolle des Erwachsenen ist es, eine entsprechende Zeile auf der Menüliste auszuwählen, die das Kind im Kindergartenalter wohl kaum lesen kann. nach arbeitet jedoch das Kind unabhängig vom Erwachsenen; denn im Gebrauch des Systems erarbeitet es die Konzepte von Kurven, Farben, Grössen, Quantität, Richtung und Ordnung. Das Kind benützt dazu einen «Steuerknüppel», um zu spielen, zu lernen.

Mit der Benützung von Computern, die bald zur Kindergartenausstattung gehören werden, taucht offensichtlich eine Frage auf: Werden Primar- und Sekundarlehrer möglicherweise in ihrer Unterrichtstätigkeit eingeschränkt oder beschnitten? Blitz antwortet mit einem entschiedenen Nein. Nichts kann den Lehrer ersetzen. Kein Computer kann mehr intellektuelle Anregungen geben als ein Klassen- oder richtsgespräch. Die einzige wirkliche Gefahr ist die fanatische Sympathie, die einige Computerbenützer für ihre Anlage kunden. Seine Empfehlung geht dahin, dem Computer gegenüber Distanz zu bewahren.

Die 3-P-Arbeitsgruppe hat während der Entwicklung ihrer Programme das Lehren und Unterrichten fortgesetzt. «Das Klassenzimmer ist unser Arbeitsraum», meint Blitz.

Greer Fay Cashman in «The Jerusalem Post» (23.7.1986). (Aus dem schen)

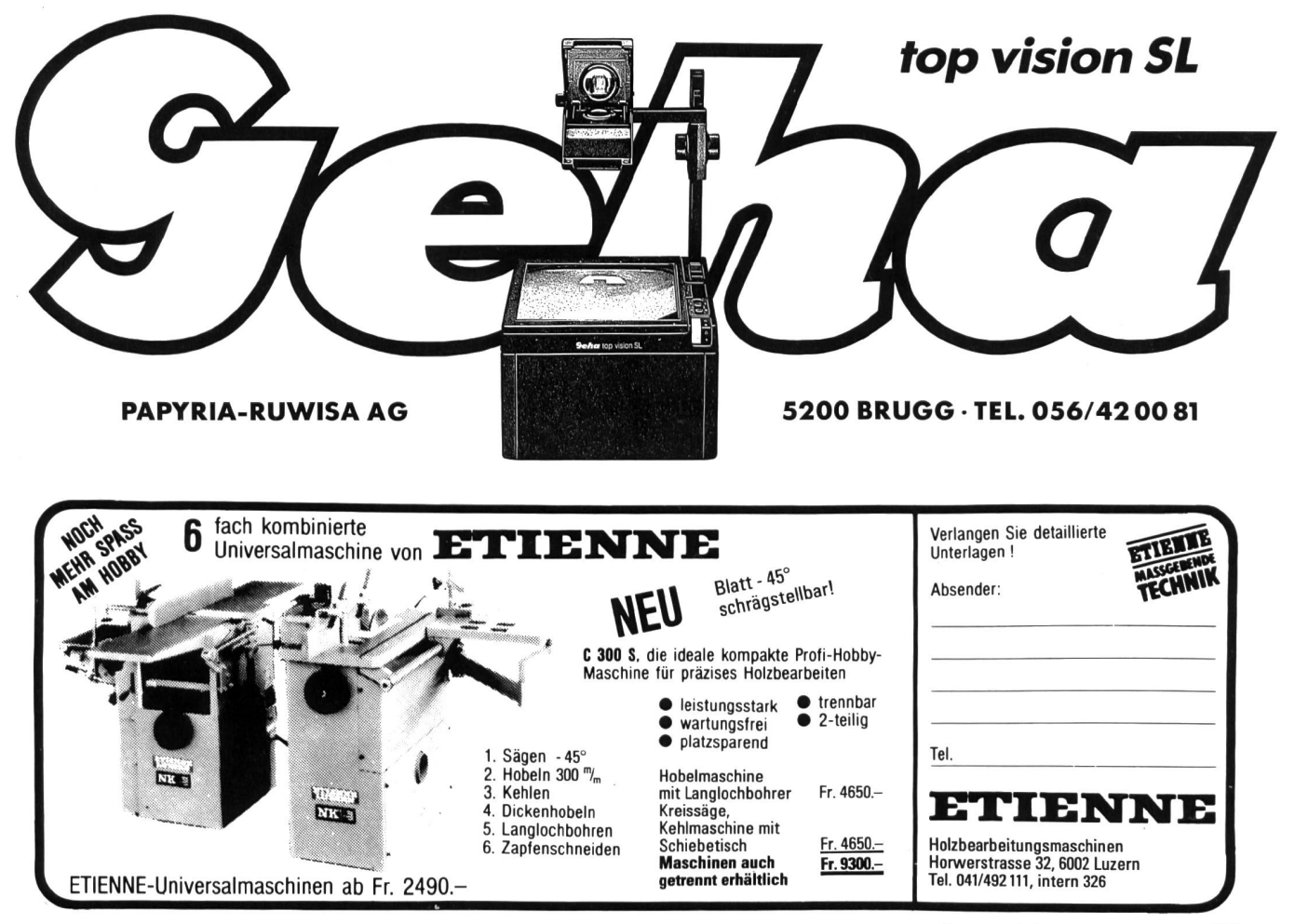

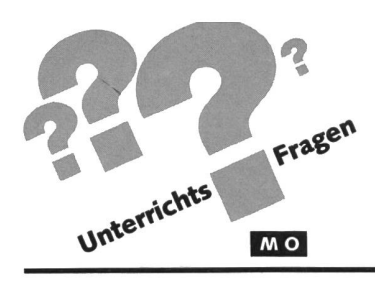

# Pinsel Von Ueli Stückelberger

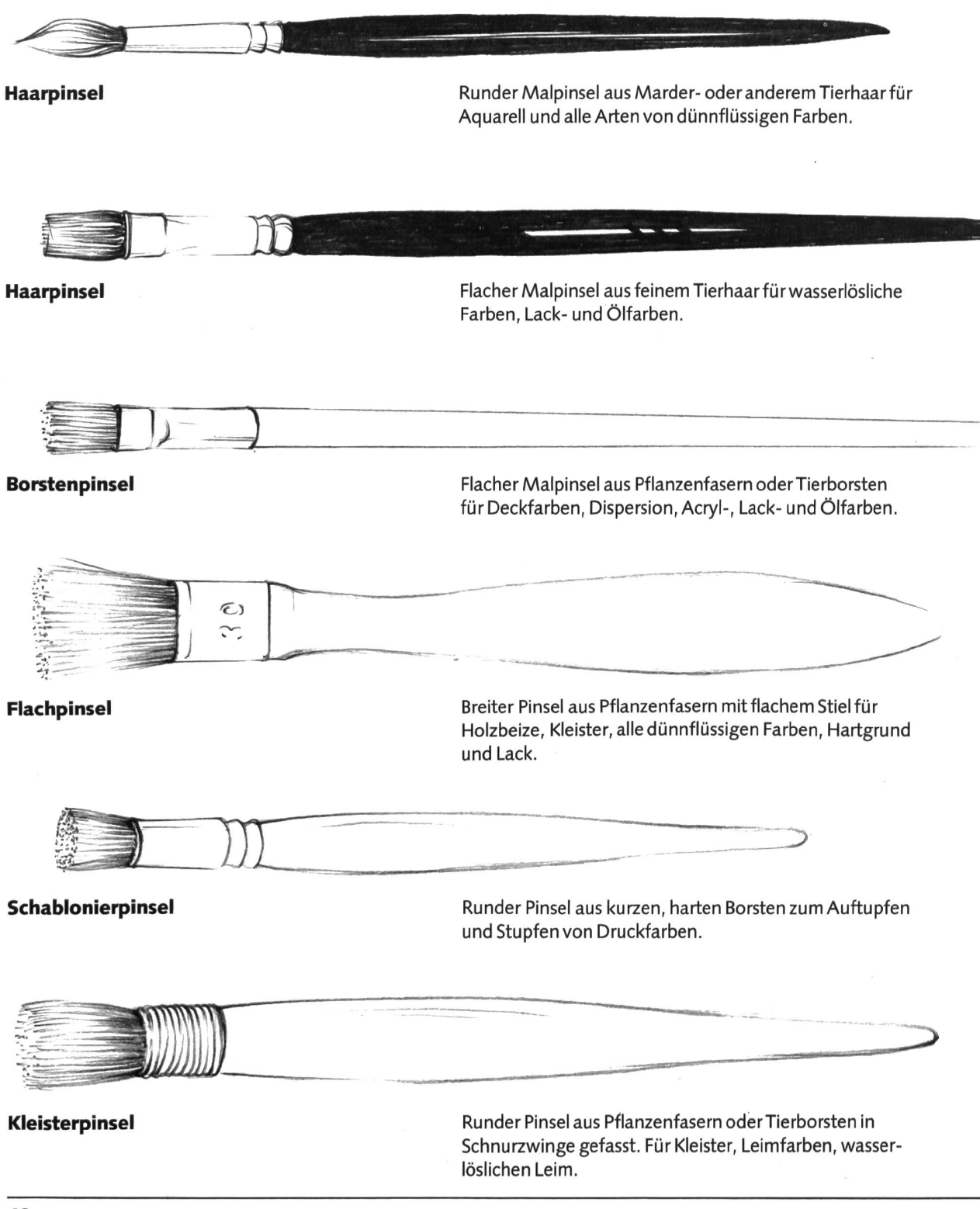

# Pinselspuren

Aquarellpinsel linear

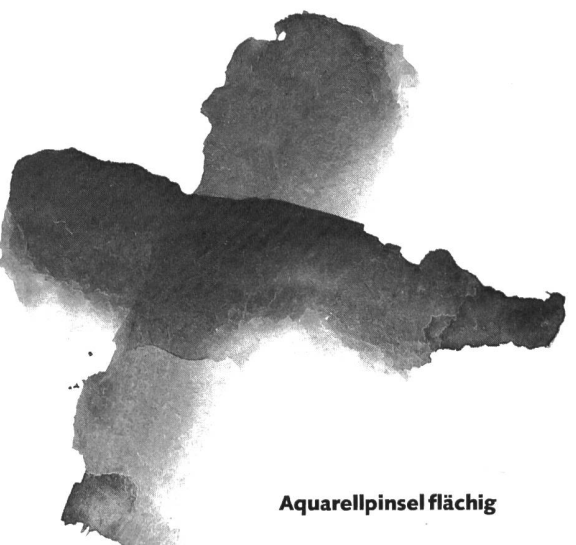

 $M<sub>O</sub>$ 

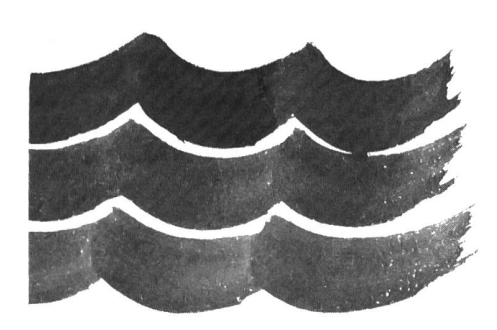

Borstenpinsel

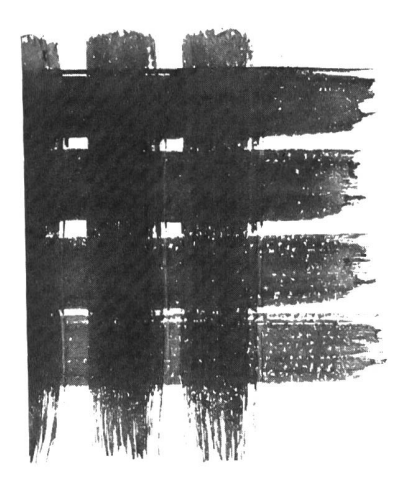

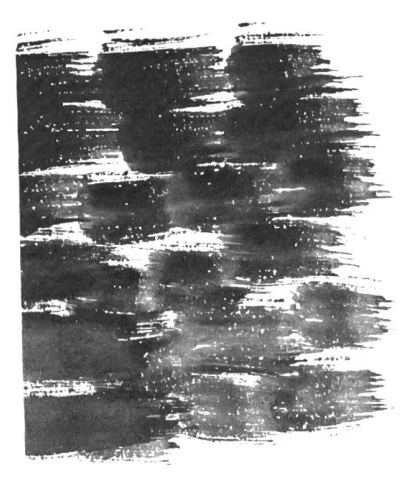

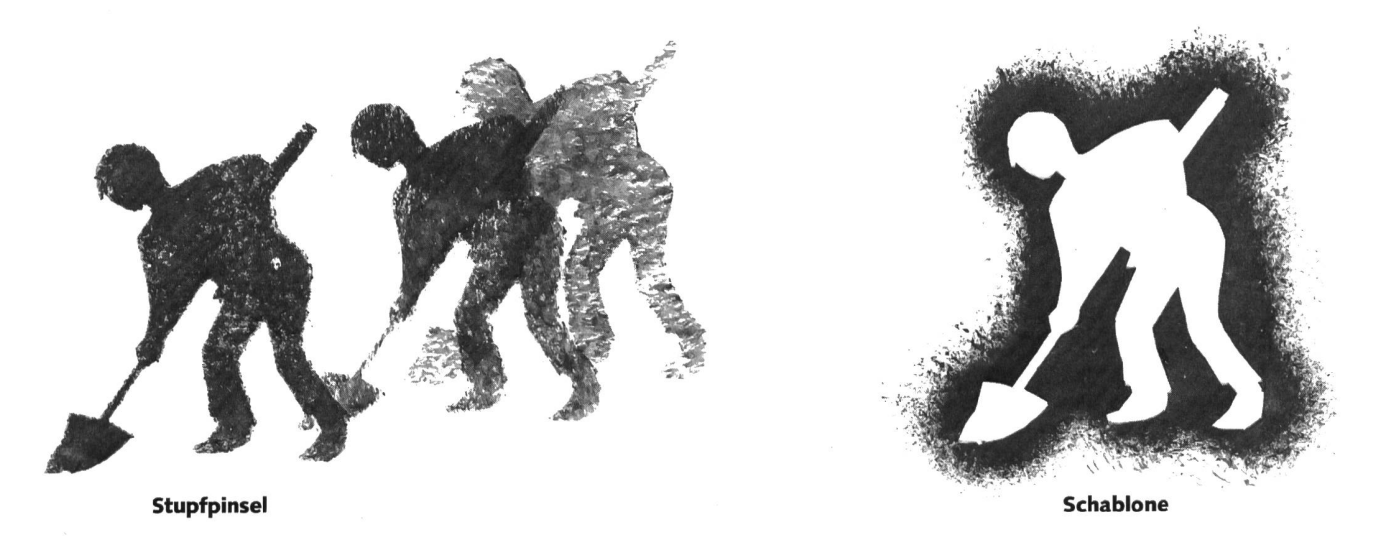

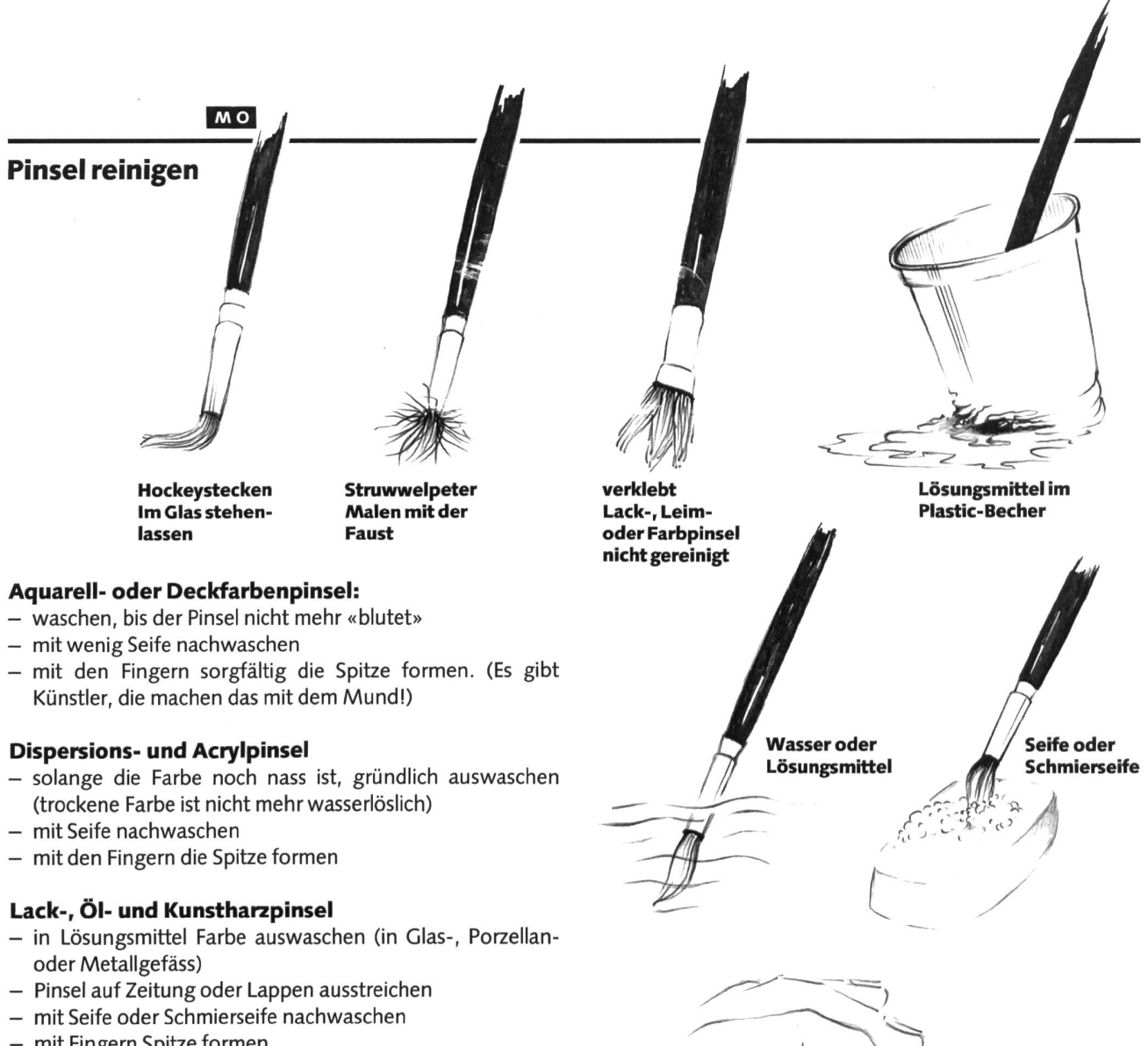

- mit Fingern Spitze formen

Pinselreiniger, der die Farben wasserlöslich macht, ist nur dann zu empfehlen, wenn er nicht in den Ablauf und damit in die Kanalisation geschüttet wird.

#### Eingetrocknete, ungereinigte Lackpinsel

- Pinsel-Borstenteil so lange in Universalverdünnereinlegen, bis die Borsten wieder biegsam sind (von Zeit zu Zeit durchdrücken)
- auf Zeitung oder Lappen ausstreichen
- mit Seife oder Schmierseife nachwaschen
- Farbresten mit kurzborstiger, harter Nylonbürste kämmen
- nochmals mit Seife nachwaschen
- mit Fingern Spitze formen

#### Eingetrocknete, ungereinigte Dispersionspinsel

- Pinsel über Nacht in Pinselreiniger einlegen
- mit wenig Wasser auswaschen
- mit Seife oder Schmierseife nachwaschen
- Farbresten mit kurzborstiger, harter Nylonbürste kämmen
- nochmals mit Seife nachwaschen
- mit Fingern Spitze formen
- Pinselreiniger nicht in den Ablauf schütten

#### Als Malbecher geeignet

einschmelzen.

In Weichplastic-Becher aus der Wäschetrommel oder Bouillonbecher (keine Joghurt-Becher) mit glühendem Nagel oder Lötkolben Vertiefungen

y

Spitze formen

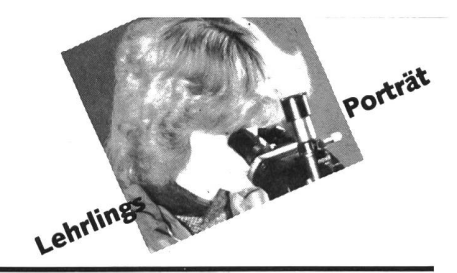

# René wird «uniformierter Postbeamter»

Strebel René, 17jährig, Dorfstrasse 269, 5632 Buttwil

Betriebslehrling (so heissen die uniformierten Postbeamten während der Lehre) vom 20.5.85 bis 30.6.86 beim Postamt 5610 Wohlen AG <sup>1</sup> (Arbeitsort)

#### Wie kamst Du auf den Beruf?

Im letzten Schuljahr absolvierte ich beim Postamt Muri AG eine Schnupperlehre. Diese abwechslungsreiche, interessante Woche hat mir sehr gut gefallen. Ich suchte deshalb nicht nach weiteren Berufen, meldete mich für eine Lehrstelle an und wurde als Betriebslehrling von der Kreispostdirektion Aarau aufgenommen. Ich war glücklich.

#### Was gefällt Dir im Beruf ganz besonders?

Das Schönste im Beruf sind, neben vielen wechslungsreichen Arbeiten, die Kontakte mit den Leuten. Ganz besonders gut gefällt es mir im kombinierten Büro- und Umladdienst. Hier ist immer etwas los, manchmal muss man sich sputen, und oft ist das sammenarbeiten, also die Teamarbeit, wichtig und nötig. Zwischendurch besorge ich aber sehr gerne einen Zustelldienst; die beit im Freien gefällt mir.

#### Was gefällt Dir weniger?

Eigentlich nichts. Bei hektischen Arbeitsabläufen zu gewissen Zeiten oder auf dem Perbeim Umladdienst kann die körperliche Belastung einem zu schaffen machen.

#### Wie sieht Dein Arbeitstag aus?

Ich stehe früh auf. Verschiedene Dienste beginnen bereits zwischen 5 und 6 Uhr. Zuerst gilt es, die angekommenen Brief- und Paketsäcke im Postamt zu entleeren, die Sendungen zu sortieren und dann am Arbeitsplatz die Briefpost für den Zustellbezirk einzufächern und einzustellen. Dies als Vorarbeit für den Zustellgang. Auf der Tour bediene ich im Durchschnitt pro Tag gegen 320 Haushaltungen mit rund tausend Briefpostgegenständen. Die letzten Häuser auf meiner Tour werden gegen 12 Uhr bedient, und nach der Rückkehr mache ich die tägliche Abrechnung und Statistik über die zugestellten Sendungen. An drei Nachmittagen stelle ich noch Tageszeitungen aus fernen Gegenden zu und erledige Vorarbeiten für den Folgetag, sonst habe ich frei.

#### Wie findest Du die kurze Lehrzeit bei den PTT?

Die Lehre ist kurz, aberstreng-ich finde das gut. Bereits nach einem Jahr muss ich mein berufliches Wissen an der Abschlussprüfung präsentieren. Nach der Lehre kann ich im

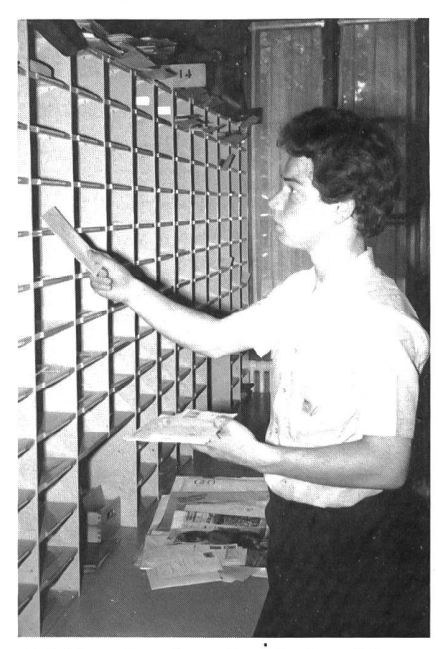

«Ich bin mit meinem Beruf sehr zufrieden.» René beim Sortieren der Briefpost.

Umladdienst und im Zustelldienst vielfältige Arbeiten verrichten und so meine kenntnisse noch vertiefen.

#### Hast Du nach der Lehre noch Möglichkeiten, Dich zu spezialisieren?

Als junger Betriebspraktikant, so heisse ich nach der Lehre, kann ich als Ablöser bei schiedenen Poststellen wirken. – Das bringt Abwechslung. Will ich mich weiterbilden oder spezialisieren, kann ich das mit kursen tun. Nach solchen Kursen mit Fachprüfungen kann ich interessante Aufgaben im Ortspostdienst oder im Versand- und Bahnpostdienst übernehmen.

#### Was hältst Du von der Sicherheit des Arbeitsplatzes auch nach der Lehre?

Der Arbeitsplatz ist relativ sicher. Sofern ich meine Arbeit recht mache, pünktlich bin und mich korrekt verhalte, habe ich nichts zu fürchten. Ganz toll finde ich, dass ich nach der Lehre keine Arbeitsstelle suchen muss.

#### Welche Aufstiegsmöglichkeiten bieten sich Dir nach der Lehre?

Als Betriebspraktikant kann ich mich zum Lastwagenchauffeurausbilden lassen, damit ich im Orts- und Regionaltransportdienst beiten kann; allenfalls könnte ich auch Wagenführer im Reisepostdienst werden. Im weiteren wären die Aufstiegsmöglichkeiten zum Gruppenchef im Versand- und Bahnpostdienst zu nennen. Für mich eine tolle Sache wäre auch eine Posthalterstelle auf dem Lande.

#### Wie wirst du als «Stift» akzeptiert?

Am Anfang der Lehre sind wir in einem führungskurs sehr gut auf die Praxis vorbereitet und an meinem Lehrort dann sofort aufgenommen worden. Ein fröhlicher meister hat mich sorgfältig instruiert und während einiger Lerntage helfend begleitet, mich angeleitet und wo nötig korrigiert. Er hatte grosses Verständnis für mich. Auch in den weiteren Wochen und Monaten bin ich vielen hilfsbereiten Mitarbeitern begegnet. Da ein Stift bei den PTT schnell selbständig arbeiten kann, musste ich doch schon Verantwortung im Zustelldienst und im Vermittlungsdienst übernehmen. Das gefiel mir, und ich habe mich bemüht, gute Arbeit zu leisten. Meine Einstellung zur Arbeit ist positiv-das hilft mirwahrscheinlich auch im Umgang mit Kollegen und Vorgesetzten.

#### Wer sagt Dir, welche Arbeiten Du zu machen hast?

Im allgemeinen besorgen wir wochenweise einen ganz bestimmten Dienst. Die einzelnen Obliegenheiten sind in einem Dienstbeschrieb stichwortartig nach einem Zeitplan aufgeführt. Diese Arbeiten führe ich selbständig aus. Wenn ich mich an den Dienstbeschrieb halte, können Fehler und Leerläufe vermieden werden. In besonderen Situationen sind spezielle Anordnungen eines Vorgesetzten zu beachten.

#### Haben sich Deine Berufsvorstellungen in der Lehre erfüllt?

Ja, ganz bestimmt-es ist mir viel mehr Interessantes und Positives begegnet, als ich mir vorgestellt hatte. Ich bin mit meinem Beruf sehr zufrieden; erist abwechslungsreich und recht verantwortungsvoll. Besonders die nicht immer gleichen Arbeitszeiten schätze ich.

Auch möchte ich erwähnen, dass die beitskollegen viel zu einem guten Arbeitsklibeitragen-viele «aufgestellte» Leute sind mir bis heute bei der Post begegnet.

#### Was würdest Du aus heutiger Sicht bei der Berufswahl anders machen?

In der Schule warder Druck bei der Berufswahl doch gross.Ich würde die Abklärungszeit noch besser nützen. Ich habe mich damals rasch für den Postberuf entschlossenheute bereue ich aber keineswegs die getroffene Wahl. Der Beruf des uniformierten Postbeamten gefällt mirausgezeichnet.

#### Besten Dankfür das Interview.

Interview Ivo Ebnöter

Uniformierter Postbeamter - könnte auch Dein Beruf sein.

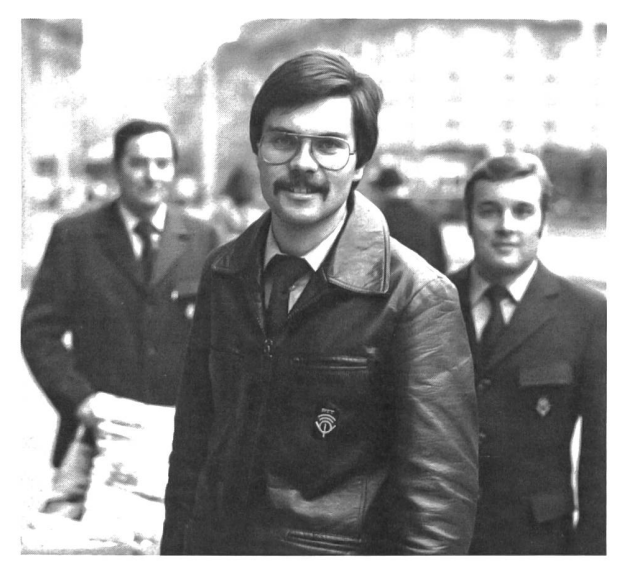

Der uniformierte Postbeamte ist eher unter dem Namen «Briefträger» bekannt, weil er die Zustellung der Briefpost, der Zeitungen, Pakete sowie der Geldsendungen übernimmt. Weniger bekannt ist, dass er im Umladdienst die Postsendungen von und zu den Bahnpostwagen vermittelt. Er ist aber auch unterwegs in der Bahnpost beschäftigt. Diese Arbeit im «fahrenden Postbüro» wird allein oder in kleinen Gruppen verrichtet.

Im Bürodienst bearbeitet und stempelt er Briefpostsendungen, sortiert die Post für die Zustellung oder kümmert sich um Eilsendungen. Daneben bestehen noch verschiedene andere Arbeitsmöglichkeiten in Spezialdiensten.

Da die Arbeit des uniformierten Postbeamten körperlich doch recht anstrengend sein kann, müssen wir eine kräftige Konstitution voraussetzen. Bewerberinnen kommen deshalb nur in Frage, wenn sie diesen Anforderungen nügen.

#### Anforderungsprofil

Vorbildung: abgeschlossene Volksschule

übrige Anforderungen: kontaktfreudig, kräftig, teamfähig

Dauer der Lehre: <sup>1</sup> Jahr

**Telefonistin** Telegrafistin oder Telegrafist Betriebssekretär Betriebsassistentin Uniformierter Postbeamter

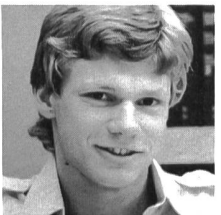

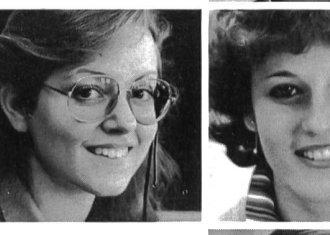

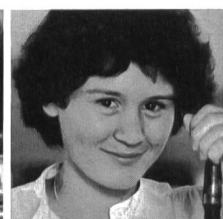

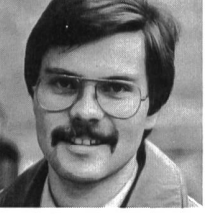

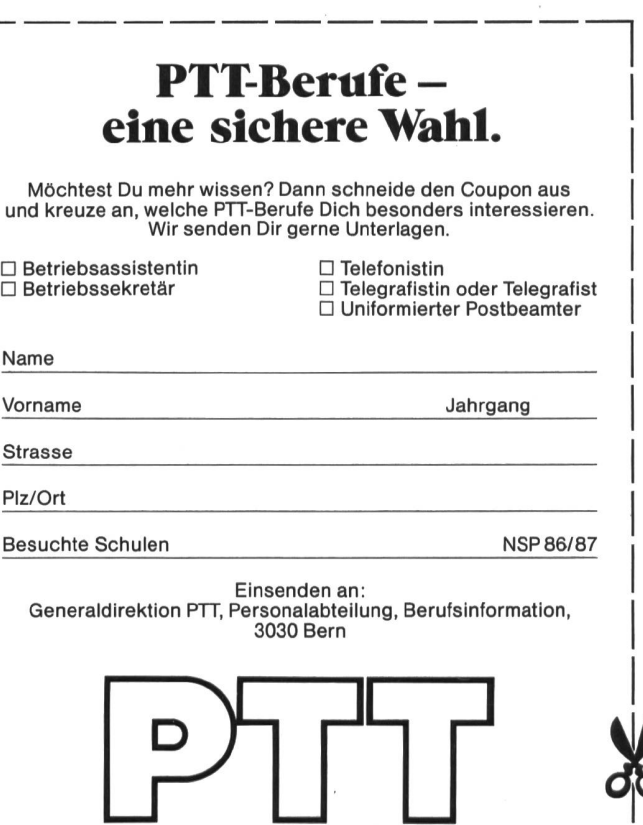

# Lieferantenadressen für Schulbedarf

Alphabetisch nach Branchen/Produkten

#### Bücher

Lehrmittelverlag des Kantons Zürich, Räffelstr. 32, 8045 Zürich, 01/462 98 15 permanente Lehrmittelausstellung! Sabe-Verlagsinstitut, Gotthardstr. 52, 8002 Zürich, 01/202 4477

Schroedel Schulbuchverlag, Informationsbüro Stiftstr. 1, 6000 Luzern 6, 041/5133 95

#### Büromaterial

Fiba, Schul- und Bürobedarf, 8954 Geroldswil, 01 /7484088

#### Computer

Wolf Computer AG, Wehntalerstr. 414, 8046 Zürich, 01 /5911 77

#### DIA-Ouplikate-Aufbewahrungs-Artikel

Kurt Freund, DIARA Dia-Service, 8056 Zürich, 01/311 2085

Elektronische Demonstrationsgeräte für Physik und Chemie

Steinegger + Co., Rosenbergstr. 23, 8200 Schaffhausen, 053/55890

#### Ferien- und Freizeit

K. Rhyner-Ochsner, Hüttenchef Skiclub Elm, 8767 Elm, 058/861497 <sup>P</sup> / 8611 46 G

#### Fotoalben 24 x 24 cm zum Selbermachen

bido Schulmaterial, 6460 Altdorf, 044/21951

#### Holzbearbeitungsmaschinen

Etienne Holzbearbeitungsmaschinen, Horwerstr. 32, 6002 Luzern, 041/492 111

#### Kopierapparate

CITO AG, 4006 Basel, 061 /22 51 33, SANYO-Kopierer, OH-Projektoren, Zubehöre

#### Klebstoffe

Briner + Co., Inh. K. Weber, HERON-Leime, 9002 St.Gallen, 071/22 81 86

Laboreinrichtungen MUCO, Albert Murri + Co. AG, 3110 Münsingen, 031/92 1412

#### Musik

Pianohaus Schoekle AG, Schwandelstr. 34, 8800 Thalwil, 01/720 53 97

Physik - Chemie-Biologie - Metall- und Elektrotechnik Leybold-Heraeus AG, Zähringerstr. 40,3000 Bern 9,031/2413 31

Physikalische Demonstrations- und Schülerübungsgeräte Metallarbeiterschule, Zeughausstr. 56, 8400 Winterthur, 052/8455 42

#### Projektion + Apparate

Aecherli AG, Schulbedarf, Tösstalstr. 4,8623 Wetzikon, 01/9303988

#### Projektionstische

Aecherli AG, Schulbedarf, Tösstalstr. 4, 8623 Wetzikon, 01 /930 39 88

#### Projektionswände/Projektionstische

Theo Beeli AG, 8029 Zürich, 01 /53 42 42

#### Spielplatzgeräte

Erwin Rüegg, 8165 Oberweningen ZH, 01 /856 06 04

#### **Schulmaterial**

OFREX AG, 8152 Glattbrugg, 01 /810 5811

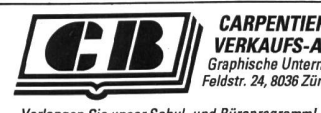

**CARPENTIER-BOLLETER<br>VERKAUFS-AG<br>Graphische Unternehmen** 

apmeene enternamen<br>dstr. 24, 8036 Zürich, 01/241 46 53

Verlangen Sie unserSchul- und Büroprogramm!

#### Schulmobiliar

Embru-Werke, 8630 Rüti ZH, 055/31 2844 Mobil-Werke, U. Frei AG, 9442 Berneck, 071/71 22 42 ZESAR AG, Schul- und Saalmobiliar, Gurnigelstr. 38,2501 Biel, 032/25 25 94

#### Schulwerkstätten für Holz, Metall, Kartonage, Basteln

Wettstein Holzwerkzeuge AG, 8272 Ermatingen, 072/641463

#### Staats- und Wirtschaftskunde

Staatskunde-Verlag E. Kräftiger AG, Spitalstr. 22, 9450 Altstätten, 071/75 6060

#### **Turngeräte**

Alder+Eisenhut AG, Alte Landstr. 152, 8700 Küsnacht, 01/9105653

#### Wandtafeln

Hunziker AG, 8800Thalwil, 01/7205621 OFREX AG, 8152 Glattbrugg, 01/8105811 Schwertfeger AG, Wandtafelbau + Schreinerei, Güterstr. 8, 3008 Bern, 031/26 <sup>1</sup> 6 56

#### Webrahmen und Handwebstühle

ARM AG, 3507 Biglen, 031 /900711

#### Werkraumeinrichtungen und Werkmaterialien

OPO, Oeschger AG, Steinackerstr. 68,8302 Kloten, 01/8140666

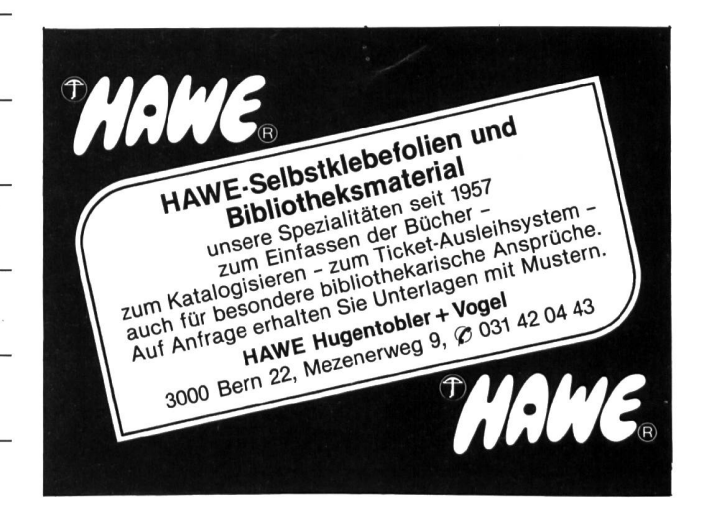

difere "

#### Falsche Fiisse?

90% aller Menschen derzivilisierten Welt sind mehr oder weniger fusskrank. Eine Tatsache, die uns fragen lässt: Sind unsere Füsse vielleicht falsch konstruiert? Hat sich die Natur geirrt? Nein-denn praktisch alle Kinder kommen mit gesunden Füssen zur Welt. Wir sind es, die nachher unsere Füsse falsch nutzen, weil wir zu wenig über ihre natürliche Funktion wissen.

Einmal mehr müssen wirfeststellen: Schule le und Elternhaus entlassen uns auf vielen Gebieten unwissend ins Leben. Wirtragen spitze Schuhe mit unsinnigen Absätzen, die nur fürs Auge hergestellt wurden, nicht aber für den Fuss. Und warum? Weil die Mode sie vorschreibt und uns niemand sagt, wofür unsere Füsse geschaffen sind, wie wichtig ihr richtiges Funktionieren für unseganzen Körper ist. Warum wurden wir nicht eingeweiht in das Geheimnis um diese Meisterleistung der Natur?

Der Hallux valgus zum Beispiel ist niemals erblich - erblich ist nur die schlechte Angewohnheit, ähnlich falsches Schuhwerk zu tragen wie Eltern oderGrosseltern. Unsere

#### Vier neue rotring Modelle

Für die Ansprüche der Schweizer Schüler und Lehrer präsentiert rotring vier wählte Zirkel-Modelle, die zum Teil speziell für unser Land entwickelt wurden.

7. rotring Bleiminenzirkel 531108 veloursvernickelter Schülerzirkel für das Bleizeichnen in der Mittelstufe. Er eignet sich für Kreise bis  $\emptyset$  420 mm. Für die Schule und Gemeinde ist auch sein vorteilhafter Preis ein wichtiges Argument.

2. rotring Wendezirkel 531 107 wie das Modell 531 108 ist auch dieser Zirkel speziell fürdie Schweiz entwickelt worden. Er eignet sich für das Blei- und Tuschezeichnen in Mittel- und Oberstufe, da er mit Bleiund Reissfederteil ausgerüstet ist. Er besteht aus veloursvernickeltem Messing und möglicht Kreise bis Ø 380 mm. Auch hier fällt der vorteilhafte Preis auf.

#### 3. rotring Einsatzzirkel 531119

dieses veloursvernickelte Modell ist besonders vielseitig. Es wird mit Verlängerungsstange, Bleieinsatz, Reissfedereinsatz, Reissfederhalter und Minendose geliefert und beide Schenkel sind mit einem Gelenk gestattet. Der Zirkel eignet sich für Blei- und Tuschezeichnen in Mittel- und Oberstufe. Er gestattet besonders grosse Kreise bis  $\varnothing$  580 mm.

4. rotring Bleizirkel 530111

hier handelt es sich um ein besonders lergerechtes, robustes Modell mit Schnellverstellung. Der Teilzirkel eignet sich vor al-

Zehen sind von Natur aus fächerförmig geordnet. Engen wir sie ein, wird der Fuss unweigerlich deformiert, dereine mehr, der andere weniger-je nach Veranlagung. Hornhaut und Hühneraugen sind nichts deres als eine natürliche Schutzreaktion gegen konzentrierte Druckstellen. Salben und Pflaster helfen nur kurzfristig; denn Hühneraugen und Hornhaut kommen so lange wieder, wie die Druckstellen bestehen-sprich, derzu enge Schuh getragen wird.

Absätze - je höher, je mehr-versetzen unserer Wirbelsäule bei jedem Schritt einen harten Schlag. Das allein schon kann Rükken- und sogar Kopfschmerzen verursachen. Der Absatz verschiebt aber auch unsere Statik, er zwingt uns in eine unnatürliche Haltung. Krampfadern, Wirbelsäulenschäden und Kniegelenkarthrose sind nur drei von weiteren häufigen Schäden, die durch richtiges Schuhwerk vermieden werden könnten.

In Dänemark hat ein Team von Wissenschaftern und Schuhfachleuten den Komfortschuh dansko entwickelt, der sich ganz dem Fussanpasst. Dieserechte Mokassin bietet den Zehen viel Bewegungsfreiheit und

lem für feinmotorisch etwas weniger begabte Kinder.

Die neue, ausführliche rotring Zirkelbroschüre Nr. 981 920 kann zusammen mit dem Prospekt 006106 direkt bei rotring (Schweiz) AG, Postfach, 8953 Dietikon, gefordert werden.

#### Das älteste Papierder Welt

Papyrus ist eine derältesten Pflanzen der ägyptischen Kultur. Während Jahrtausenden wurde sie zur Herstellung von Schriftenträgern der Ägypter verwendet, später auch im Raum der Mittelmeer-Länder.

Die Ägypter schrieben auf Papyrus-Rollen mit Russ und haben sehr schöne historische Romanzen hinterlassen. Die Geschichte von Sinuhe, ein Beitrag aus dem Mittleren Reich, ist die bekannteste von allen.

Die heutige Herstellung ist gleich wie vor 5000 Jahren. Es gibt keine Fabrikationsstelle, sondern Papyrus wird von vielen Familien in 100% Handarbeit in sehr kleiner Anzahl hergestellt. Papyrus-Papier kann auch noch heute verwendet werden, es weist vielseitige Eigenschaften auf, man kann es zum Druck und Zeichnen verwenden (für Karten, dungen usw.).

Papyrus kann in verschiedenen Massen mit geschnittenem Rand oderin Natur-Form geliefert werden durch: Theben-Versand, Postfach 152, 8135 Langnau a.A.

die Möglichkeit, sich beim Gehen zu strekken, wie die Natur es will. Mit seiner elastischen und federleichten Sohle gibt dansko unseren Füssen genau die Pufferzone, die uns auch auf harten Böden ein weiches Aufsetzen und natürliches Abrollen schenkt-wie beim Barfusslaufen auf giebigem Moosboden zum Beispiel. Alleinvertrieb für die Schweiz: Integra nusshof ag, 4453 Nusshof BL, Tel. 061 /98 32 23

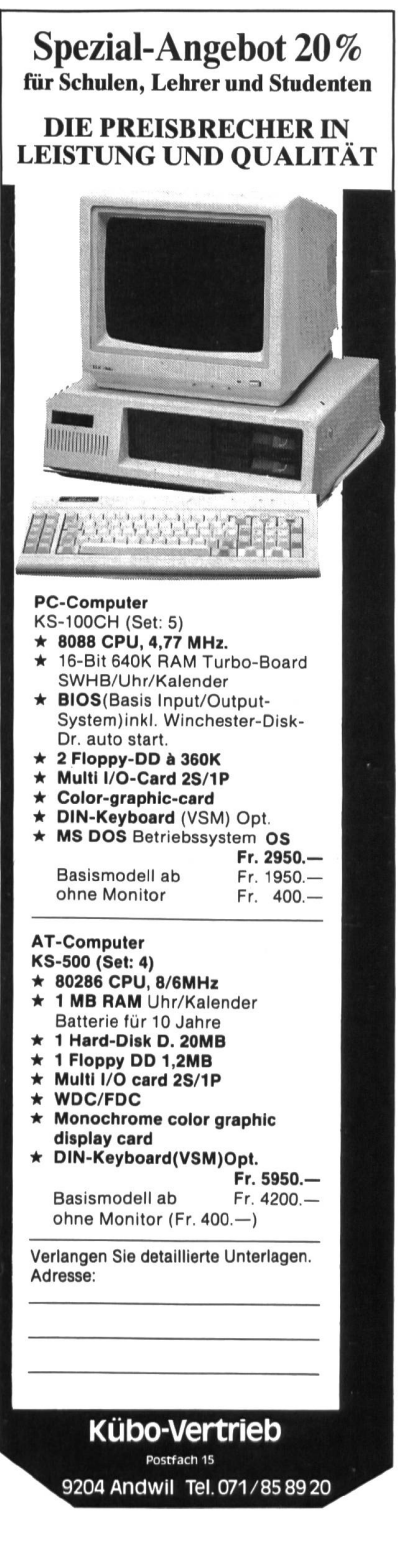

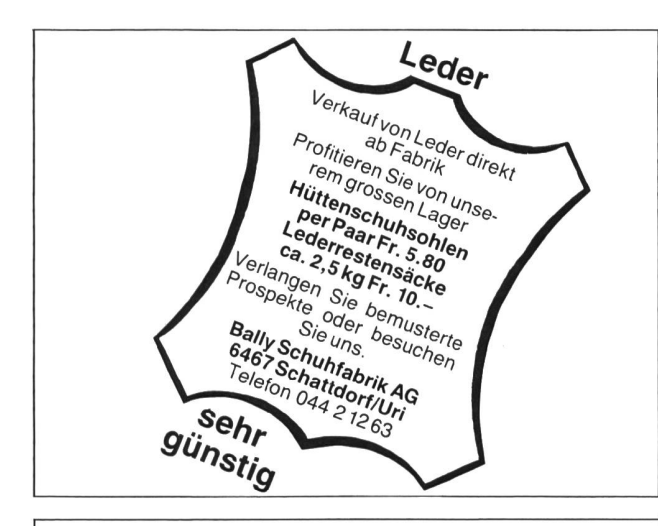

3476 Anfragen hat KONTAKT im Jahr 1985 kostenlos vermittelt

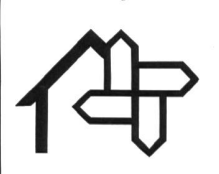

Jede Woche schreiben wir 2x die 260 Heime für Gruppen in der ganzen Schweiz an - für alle Anfrager kostenlos - ohne Provisionen ohne Umsatzbeteiligungen. Darum! Sind Sie 1986 auch dabei? wer, wann, wieviel, wie, wo und was?» KONTAKT, 4419 LUPSINGEN

# **Papyrus**

061/96 04 05

## Das älteste Papier der Welt

Als wertvolle Hilfe für Sie und Ihre Schüler biete ich Ihnen an:

Dokumentation über die Herstellung von Papyrus (20 Farbdias), Beschreibung der Papyrus-Herstellung, 3 Original-Papyrus, natur, unbemalt (etwa 15×20 cm)\* Preis: Fr. 109. – für das Gesamtangebot oder: Miete Fr. 30 .- für 3 Tage \* Die obenerwähnten Original-Papyrus sind auch einzeln erhältlich, Fr. 18. Sonderangebot: Papyrus (10×10), Fr. 3 .- pro Stück (mind. 30 St.) Theben Versand, Postfach 152 8135 Langnau a.A., Telefon 01/713 12 13, 01/713 30 67

<u>ein wichtiges Erziehungsinstrument</u>

Wir führen sämtliche SONOR Orff-Instrumente wie Klingende Stäbe, Glockenspiele,<br>Xylophone, Metallophone, Handtrommeln usw.<br>Sie sind für die musikalische Erziehung in der Schule und im Kindergarten unerlässlich. erlangen Sie unverbindlich unseren reichhaltigen Farbprospekt. Wir beraten Sie gerne.

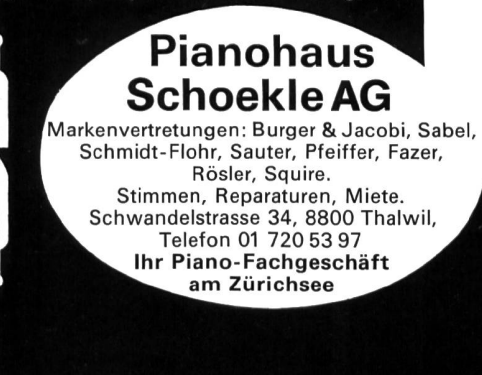

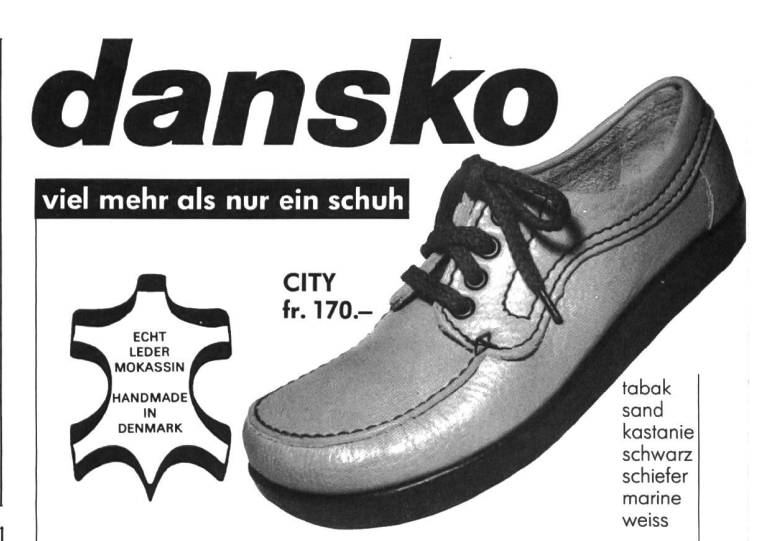

#### Auf die richtige statik kommt es an

Ganz sicher haben rückenleiden nicht ihre ursache in einer fehlkonstruktion des rückens; denn der hat sich in hunderttausendjähriger evolution bewährt. Worin dann?

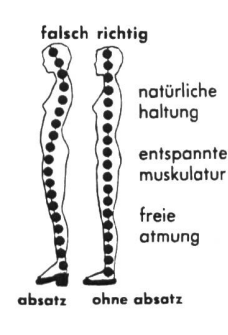

Jeder absatz verursacht eine unnatürliche gewichtsverteilung. Der fussballen wird zu sehr belastet, die stellung von fuss, bein, becken und wirbelsäule wird verzerrt. Die damit zusammenhängenden muskeln verkrampfen sich. Der ganze mensch geht und steht in einer krummen, anomalen haltung. Es ist deshalb gut vorstellbar, dass absätze knie- und rücken-, ja sogar kopfschmerzen verursachen können. dansko schiebt dem entschieden einen riegel vor. «Ich muss in meinem beruf sehr viel auf harten böden gehen und stehen. Jahrelang hatte ich rückenprobleme, die immer schlimmer wurden. Ohne medikamente kam ich nicht mehr aus. Heute kann ich dank dansko ohne tabletten wieder beschwerdefrei über lange strecken laufen», bestätigt einer von vielen tausend zufriedenen kunden.

#### Warum unbedingt dansko schuhe?

Immer mehr unserer böden werden hart und härter. Deshalb brauchen wir schuhe, die den naturboden ersetzen, der unter asphalt und beton unserer städte begraben liegt. In Dänemark ist nach wissenschaftlicher erkenntnis der komfortschuh dansko entstanden, der mit seiner hochelastischen, federleichten sohle unseren füssen genau die pufferzone gibt, die uns ein weiches aufsetzen und natürliches abrollen schenkt - wie beim barfusslaufen auf weichem moos. In diesem echten mokassin wird unser fuss rundum in anschmiegsames, atmungsaktives skandinavisches leder gehüllt.<br>Und weil der schuh an ferse und rist optimal hält, können und sollen wir unseren von natur aus fächerförmig angeordneten zehen viel bewegungsfreiheit gönnen.

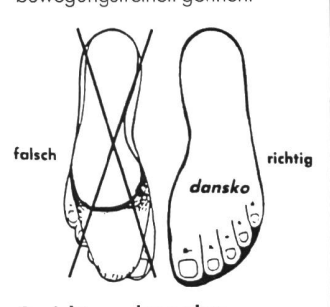

#### Ansichtssendung ohne kaufverpflichtung

Wir schicken Ihnen Ihr probepaar ganz unverbindlich mit garantiertem umtausch- und rückgaberecht per post – mit rechnung – portofrei<br>ins haus, denn wir möchten, dass Sie Ihre dansko in aller ruhe probieren können

#### INTEGRA CH-4453 NUSSHOF TEL. 061/983223

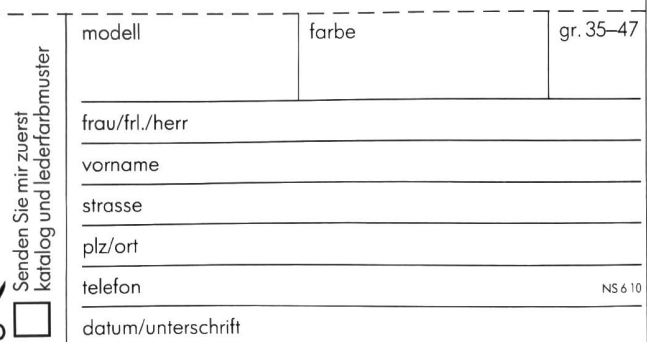

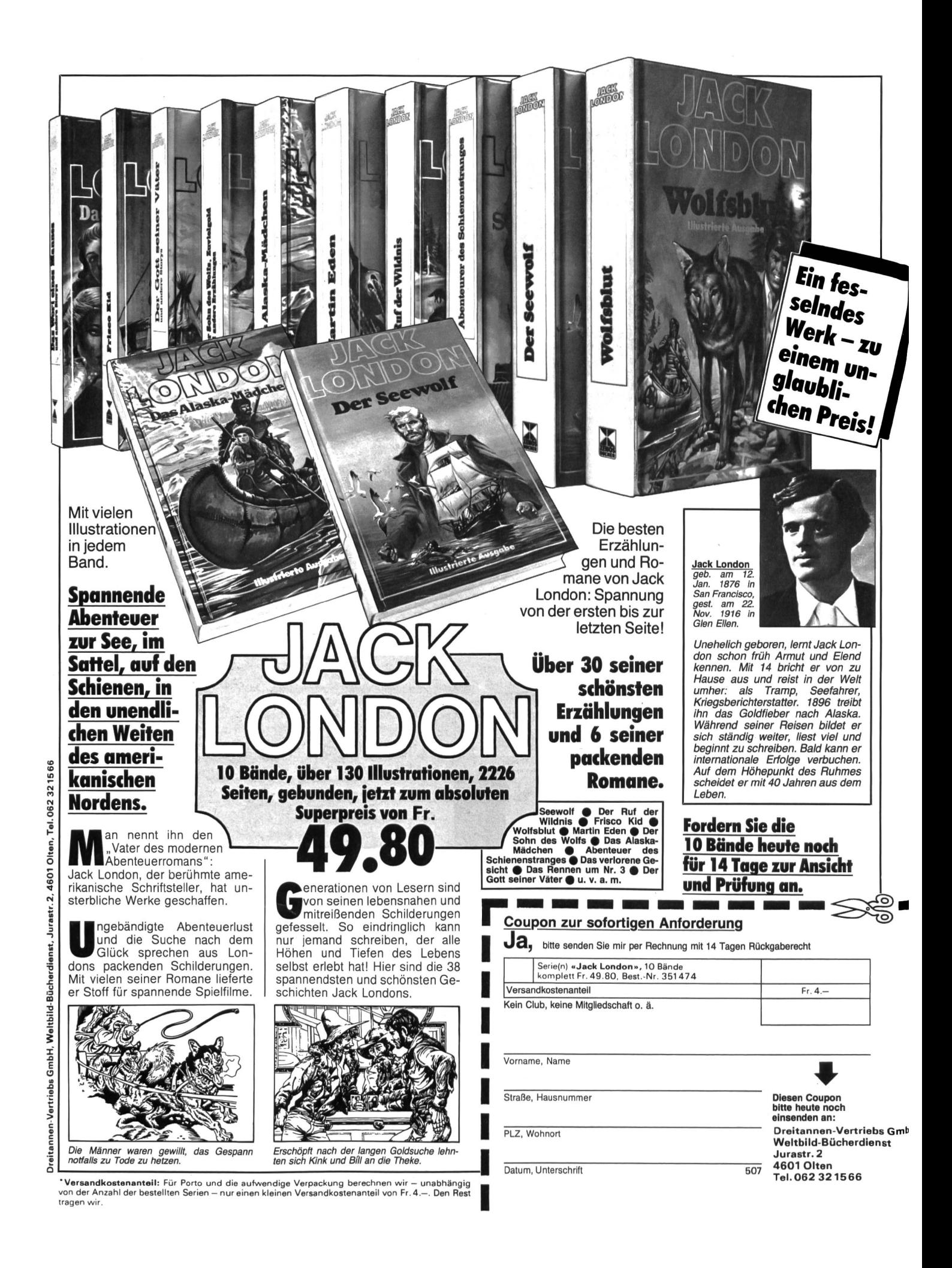